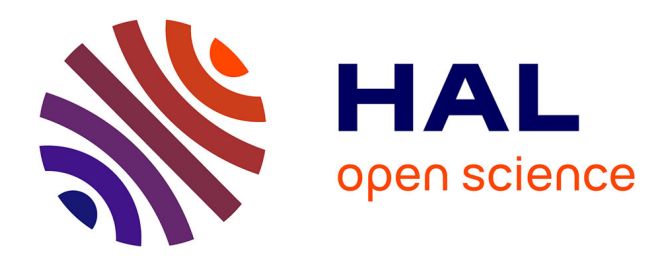

# **Parallélisation d'algorithmes variationnels d'assimilation de données en météorologie**

Yannick Tremolet

## **To cite this version:**

Yannick Tremolet. Parallélisation d'algorithmes variationnels d'assimilation de données en météorologie. Modélisation et simulation. Université Joseph-Fourier - Grenoble I, 1995. Français. NNT :. tel-00005066

## **HAL Id: tel-00005066 <https://theses.hal.science/tel-00005066>**

Submitted on 24 Feb 2004

**HAL** is a multi-disciplinary open access archive for the deposit and dissemination of scientific research documents, whether they are published or not. The documents may come from teaching and research institutions in France or abroad, or from public or private research centers.

L'archive ouverte pluridisciplinaire **HAL**, est destinée au dépôt et à la diffusion de documents scientifiques de niveau recherche, publiés ou non, émanant des établissements d'enseignement et de recherche français ou étrangers, des laboratoires publics ou privés.

THÈSE

présentée par

## Yannick TREMOLET

pour obtenir le titre de DOCTEUR

de l'UNIVERSITÉ JOSEPH FOURIER - GRENOBLE 1

(arrêtés ministériels du 5 juillet 1984 et du 30 mars 1992)

Spécialité : Mathématiques appliquées

## Parallelisation <sup>d</sup>'algorithmes variationnels d'assimilation de données en météorologie

Date de soutenance : 27 Novembre 1995

Composition du jury

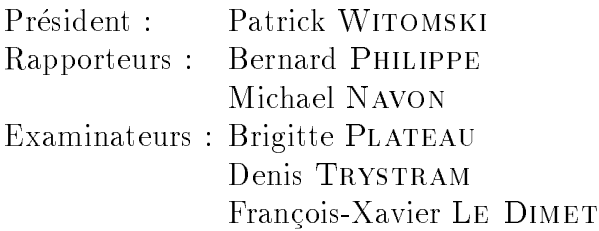

Thèse préparée au sein du Laboratoire de Modelisation et Calcul (Institut de Mathématiques Appliquées de Grenoble)

# Remerciements

Cette thèse est le résultat de trois années de travail, je remercie ici toutes les personnes avec qui j'ai partagé cette période.

Tout d'abord, je tiens a remercier les membres du jury et en premier lieu Patrick Witomski qui a accepte de le presider et qui m'a accueilli au sein du Laboratoire de Modelisation et Calcul.

Merci a Michael Navon qui a accepte d'^etre l'un des rapporteurs de ce travail pour ces judicieux conseils bibliographiques et son soutien dans ma recherche de post-doc.

Je remercie Bernard Philippe qui a egalement accepte de faire un rapport sur mon travail.

Merci aussi a Brigitte Plateau, la grande chef Apache, qui a bien voulu participer à l'évaluation de mon travail de recherche.

Merci également à Denis Trystram qui, quelque part, m'a permis de venir à Grenoble en DEA et qui m'a accueilli dans l'équipe de calcul parallèle.

Enfin, le dernier mais non des moindres, merci à mon « big chef » François-Xavier Le Dimet pour tout ses conseils éclairés et pour tout ce qu'il m'a fait découvrir : la météorologie, les modèles adjoints, les Houches et les américains.

Merci également à Jacques Blum qui dirige le projet IDOPT dont ce travail fait partie.

Je remercie aussi tous ceux qui tout au long de ces trois ans ont contribué à rendre agréable la vie au labo. D'abord les permanents : le grand Jacques pour ses réflexions politiques et cenologiques, Jacques pour les histoires de l'Histoire de l'informatique, Denis pour ses pépins de pomme et son esprit « zen », Jean-Louis pour son enthousiasme scientifique et humain à toute épreuve. Gilles un « parrain » du sud avec l'humour en plus, Brigitte la « professeuse » de l'équipe, Jean-Marc pour ses bouquins de math et les discussions gastronomiques, Joelle qui subit nos r^aleries quand cosmos plante, nos secretaires Angele puis Khadija, et l'equipe de calcul formel Claire, Francoise, Abdel, Jean-Baptiste et les autres. . .

Merci aussi aux thesards, passes et presents, qui ont supporte les personnes citees ci-dessus avec moi : Nathalie pour ses mousses au chocolat et son devouement a la cause de l'orthographe et de la Kfet, Fred ex-« monsieur galère » maintenant papa, Titou pour le ski, l'escalade, les g^ateaux, les pizzas aux champis et Libe, Xtof pour

les cigales et le pastis, Cécile que j'entends rouspéter d'ici, Lolo l'auvergnat sympa, Phil rugbyman entre deux blessures, Pascal hips, Alain qui torture le chocolat avec des pâtes et du poisson, Yves control-alt-Z-k-#, Alex qui a fini par craquer, Christophe qui fait vivre le labo la nuit, Martha, René, Luc, Pierre-Eric, Eric, Matthieu, les brésiliens qui réchauffent l'ambiance générale, et tous les autres... Bon courage à ceux qui n'ont pas encore fini.

Merci a ceux qui m'ont supporte dans leur bureau : Lolo, Xtof et Pierre-Eric ou chez eux en cette fin d'année : Martine et Sébastien, Véro, Gilles et particulièrement Nathalie et Thierry pour leur accueil chaleureux malgré l'eau froide.

Désolé pour tous les skieurs, randonneurs et marins qui veulent des prévisions météo fiables, je n'ai que celles d'hier...

# Table des matières

## Introduction

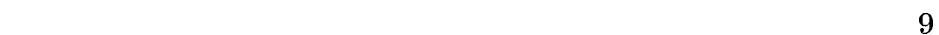

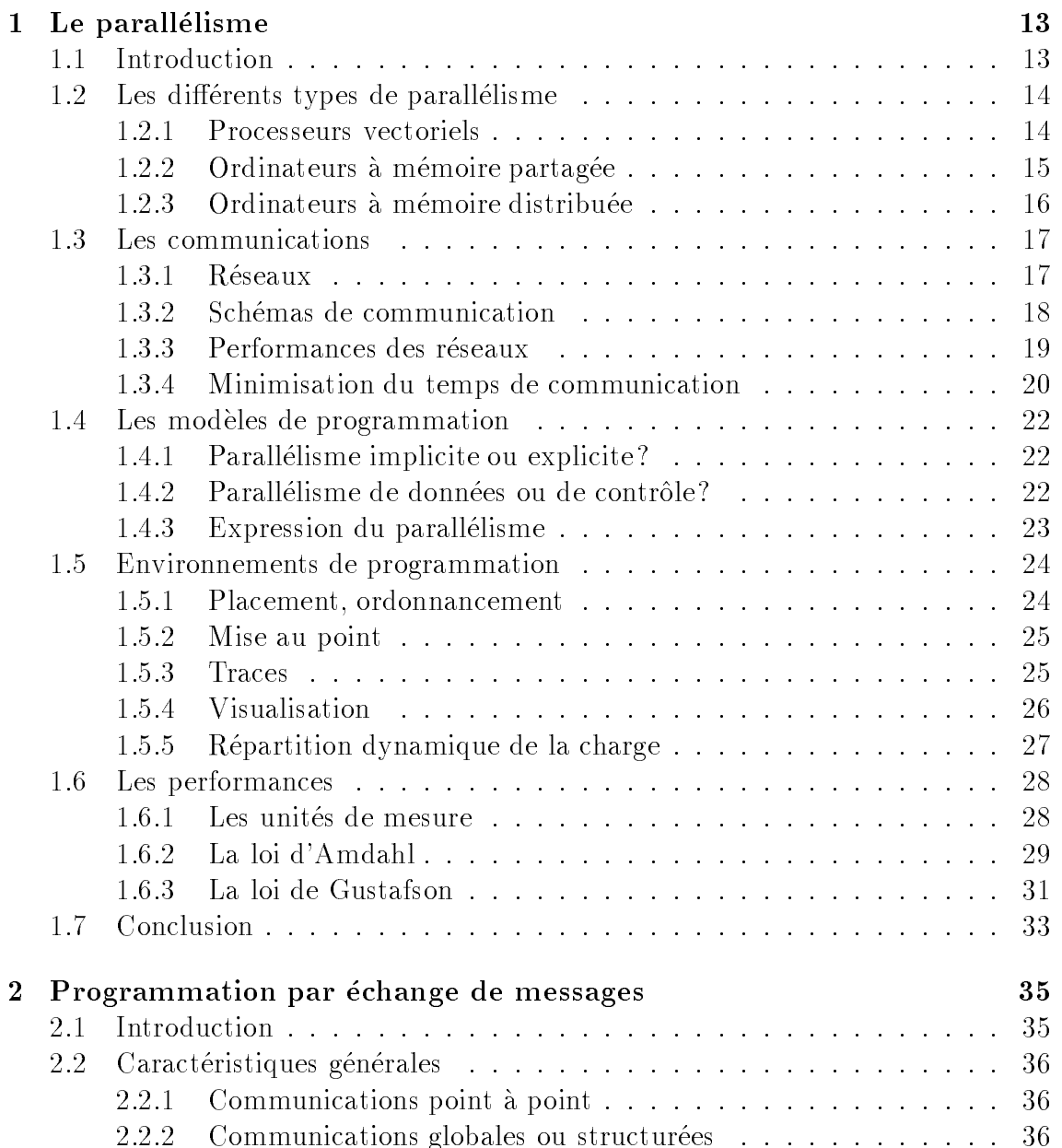

5

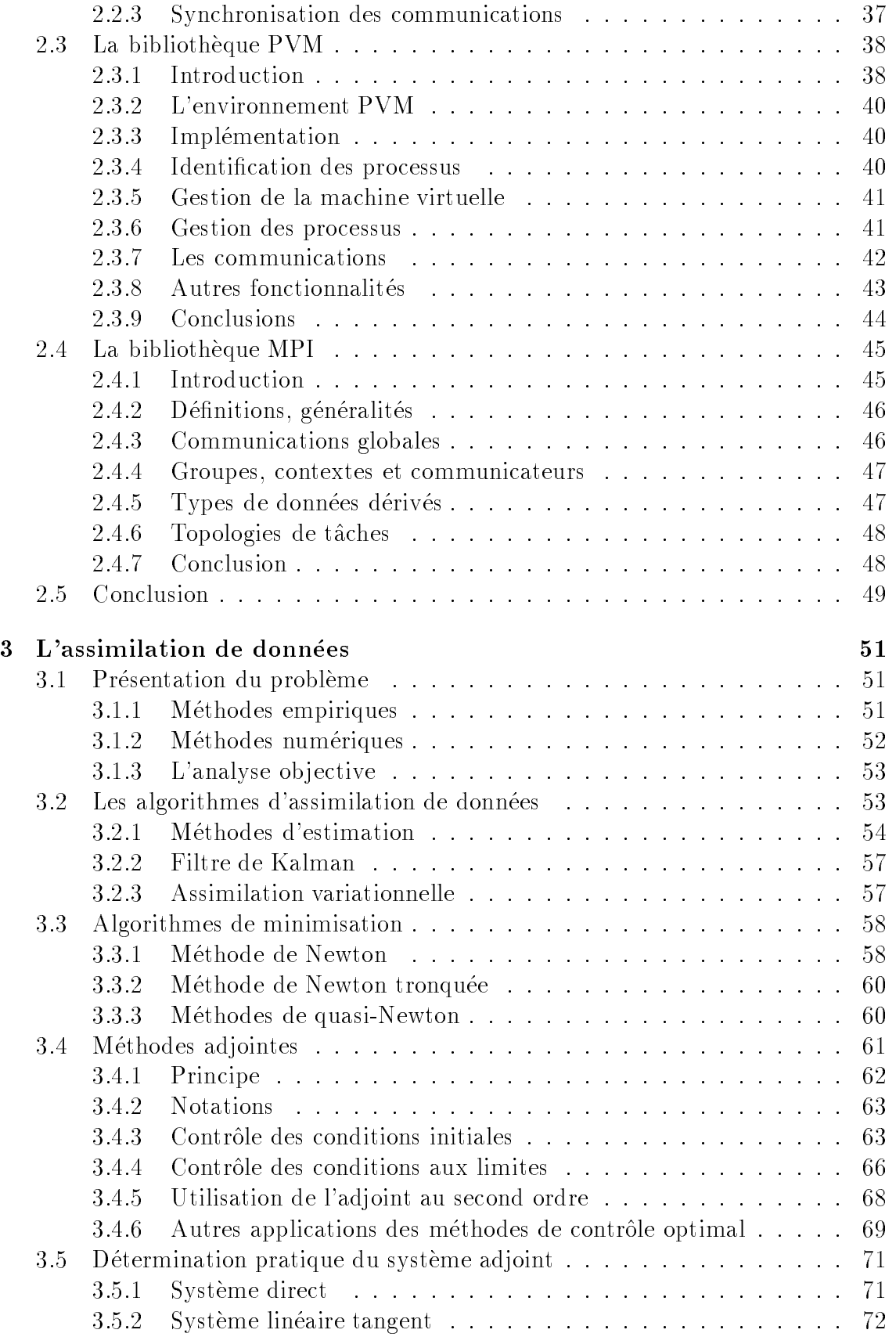

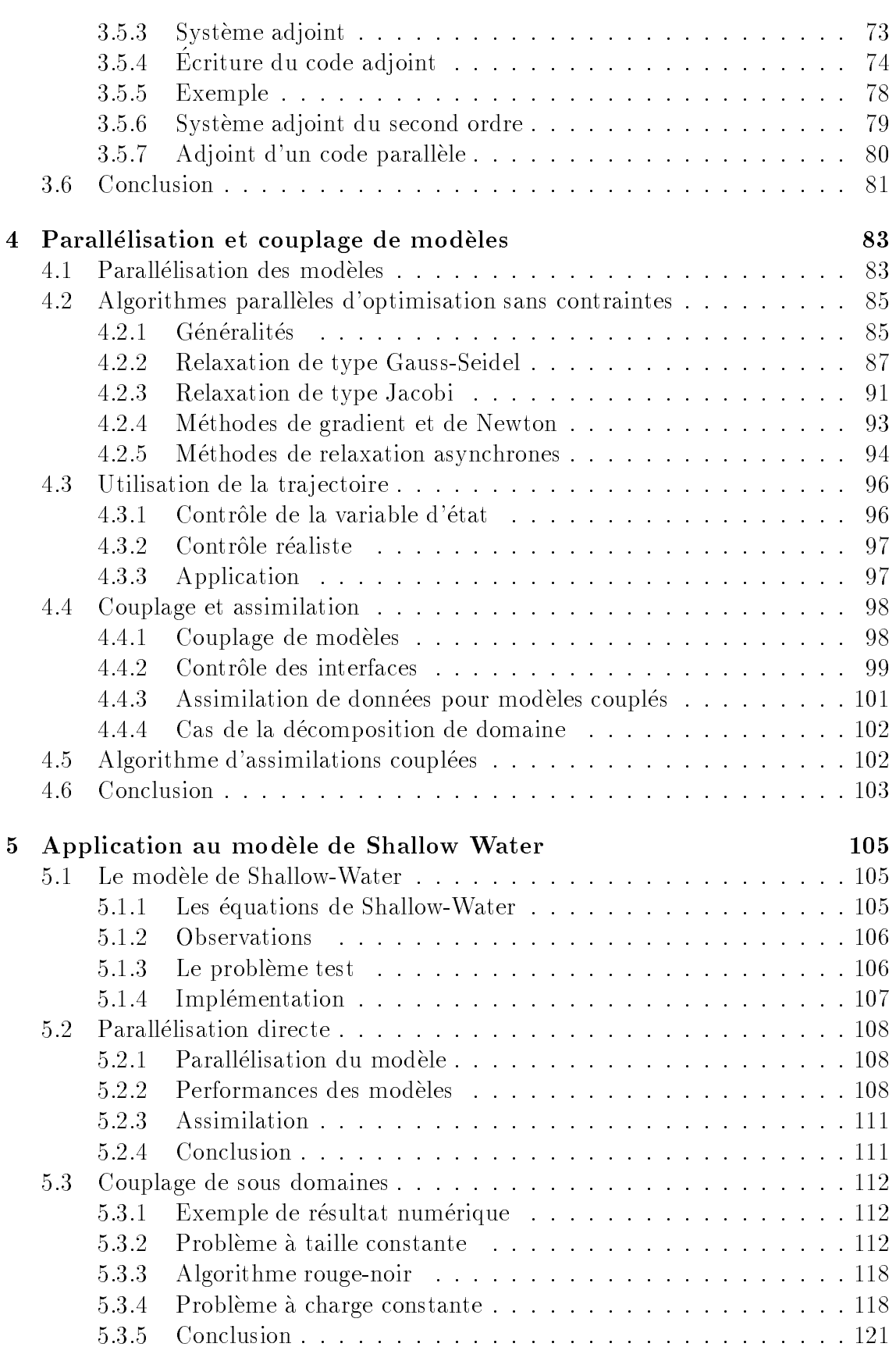

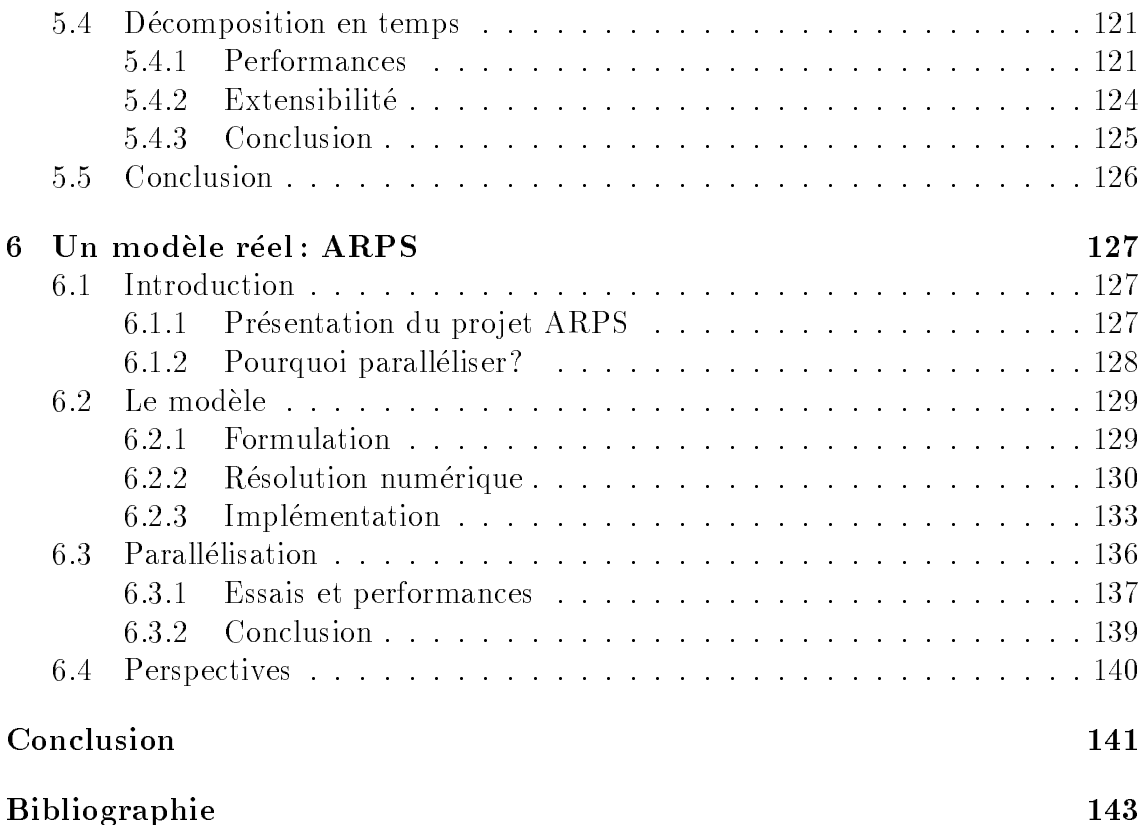

# Introduction

Durant les dernieres decennies, nous avons assiste a une demande croissante de previsions de l'evolution de l'etat de l'atmosphere et, plus recemment, de l'ocean. La demande devient également de plus en plus variée : évolution sur une région précise et à court terme mais avec une grande précision (par exemple autour des aéroports, dans les zones agricoles a certaines periodes cruciales ou pour les activites de loisir en montagne ou en mer) ou evolution a long terme en climatologie pour etudier l'impact de l'activite humaine par exemple. On peut prevoir avec une relative certitudeque ces besoins continueront a augmenter avec une demande de precision accrue ouavec la modélisation de phénomènes non pris en compte jusque là : couplage océanatmosphere, etude de la pollution, etude de la biosphere, etc...

Pour resoudre ce type de problemes, nous disposons <sup>d</sup>'observations de <sup>l</sup>'atmosphere et de <sup>l</sup>'ocean qui sont de plus en plus nombreuses et variees ainsi que de modèles théoriques d'évolution des fluides géophysiques. Ces modèles, au fur et à mesure de l'avancement de nos connaissances, deviennent de plus en plus fiables manister aussi de plus en plus en plus en plus en contenta en calculations, en calcul. Les observations, elle sont de plus en plus abondantes grâce notamment aux satellites mais elles sont aussi très hétérogènes de par leur nature, leur densité et leur qualité. L'information nécessaire pour faire une bonne prevision est donc repartie dans les equations du modele et dans les observations in dans il faut les utilisers de la formulation de la formulation du minister de la problème de l'assimilation de données peut alors s'énoncer : « comment utiliser simultanément toutes les sources d'information pour obtenir la meilleure prévision?».

Plus précisément, l'assimilation de données consiste à déterminer la meilleure condition initiale possible pour le modele a partir des observations que l'on conna^t.On sait depuis les travaux de Lorenz en <sup>1963</sup> [45] que <sup>l</sup>'atmosphere est chaotique et que la qualite <sup>d</sup>'une prevision depend dans une large mesure de la qualite de la condition initiale utilisée. L'assimilation de données est donc une phase essentielle des conservaciones va des previsions de la citatura de meteorologie a la contrato de meteorologie de meteorolo accordent de plus en plus <sup>d</sup>'importance et de temps de calcul : de negligeable au debut, en une prevision debut, a une prevision a la une previsione and actuellement a une prevision et biente a une prevision a <sup>10</sup> jours.

Nous savons aussi que le coût en calcul de l'intégration d'un modèle atmosphérique ou oceanique est de plus en plus grand. Et, on estime actuellement que le coût d'une bonne assimilation de données se situe entre 10 et 100 fois le coût de la prévision. Pour la prochaine génération de modèles, cela nécessiterait une puissance de calcul de l'ordre de 10 Tflops. A l'heure actuelle, aucun calculateur n'est capable de fournir de telles performances mais il est raisonnable de penser que cela sera possible dans quelques années, en particulier grâce aux calculateurs parallèles à memoire distribuee. C'est la raison pour laquelle nous nous interessons des a present à la parallélisation de ce problème.

Mais la programmation des machines paralleles reste encore un processus compliqué et on ne connaît pas de méthode générale pour paralléliser de manière optimale un algorithme donné. La difficulté est donc de développer des algorithmes numériques qui s'adaptent bien au calcul parallele. Parmi les methodes d'assimilation de données existantes, nous nous intéresserons à la méthode variationnelle. Cela nous conduira a etudier la parallelisation d'algorithmes numeriques d'optimisation assez généraux.

En ce qui concerne l'aspect pratique, nous avons effectué une grande partie de ce travail sur un reseau de stations de travail avant d'avoir a notre disposition un IBM SP1 a l'Institut IMAG et un Cray T3D au CENG. Nous nous placerons dans cette etude dans le cas d'une machine dediee a notre application, c'est-a-dire que nous ne tiendrons pas compte des aspects de partage des ressources avec d'autres applications eventuelles. Cela represente bien ce qui se passe dans les services de prevision operationnelle ou l'on recherche avant tout des performances maximales.

Le but de cette these est de montrer comment l'assimilation variationnelle peut être utilisée pour réaliser des algorithmes parallèles efficaces et pour coupler des modeles.

Après une présentation des outils du parallélisme et des bases de l'assimilation de donnees, nous tenterons de repondre au probleme de la parallelisation de l'assimilation de donnees. Nous l'appliquerons au modele de Shallow water et donnerons quelques indications pour l'application a ARPS. Plus precisement, le plan que nous suivrons dans ce document sera le suivant :

Dans le premier chapitre, nous présenterons le calcul parallèle en général, notamment les notions qui seront utilisees dans la suite. Nous introduirons tout d'abord les motivations qui ont conduit au calcul parallèle et les différentes formes que celui-ci peut prendre. Nous detaillerons ensuite les modeles de programmation des machines parallèles puis les environnements qui sont à la disposition du programmeur. Enfin, nous etudierons la maniere dont on peut mesurer les performances d'un programme parallele, ce qui nous permettra ensuite d'evaluer nos algorithmes.

Le deuxième chapitre sera consacré à une présentation plus approfondie de la programmation par echange de messages ainsi que des deux bibliotheques les plus utilisees dans ce cadre : PVM et MPI, que nous utiliserons pour experimenter les algorithmes que nous proposons.

Dans le troisieme chapitre, nous introduirons le probleme de l'assimilation des données en météorologie et en océanographie. Nous présenterons rapidement les différents algorithmes existants puis nous nous attacherons plus en détail à l'assimilation variationnelle et à l'écriture et l'utilisation des modèles adjoints. Nous etendrons la methodologie de l'ecriture des modeles adjoints au cas ou le modele direct est parallèle avec échanges de messages explicites.

Le quatrième chapitre présentera les différentes approches possibles *a priori* pour paralleliser la resolution du probleme de l'assimilation de donnees. Cela peut se faire a plusieurs niveaux : au niveau des modeles meteorologiques direct et adjoints, au niveau de l'algorithme d'optimisation ou enfin au niveau du problème lui-même. Cela nous conduira a transformer un probleme sequentiel d'optimisation sans contraintes en un ensemble de problemes d'optimisation relativement independants qui pourront être résolus en parallèle. On étudiera plusieurs variantes de ces trois approches très générales et leur utilité dans le cadre du problème de l'assimilation de données.

Dans le cinquième chapitre, nous présenterons l'application des méthodes de parallélisation du chapitre précédent au modèle de Shallow water. Nous commencerons par une courte presentation de ce modele puis nous etudierons sa parallelisation ainsi que celle de son code adjoint et les performances obtenues. Nous presenterons ensuite plusieurs algorithmes paralleles d'assimilation de donnees et comparerons leurs performances. performances and the contract of the contract of the contract of the contract of the contract of the contract of the contract of the contract of the contract of the contract of the contract of the contract of the contract

Dans le dernier chapitre, nous presenterons le modele meteorologique ARPS (Advanced Regional Prediction System) qui est un modele regional concu pour la prevision des tornades. Nous presenterons une parallelisation de ce modele ecrite en collaboration avec K. Johnson (SCRI, Florida State University) et presenterons les performances obtenues.

Nous terminerons par quelques remarques générales que l'on peut retenir de ce travail et quelques perspectives.

# Chapitre <sup>1</sup>

# Le parallélisme

Dans ce chapitre, nous presentons le calcul parallele en general, notamment les notions qui seront utilisees dans la suite de cette these. Nous introduisons tout d'abord les motivations qui ont conduit au calcul parallele et les dierentes formes die peut die regione et les die peut prendre. Ensuite p nous presentons la maniere dont sont mises en uvre les communications dans les machines parallèles. Nous détaillerons ensuite les modèles de programmation de programmation des machines puis les environnements qui environnement des puis les environnements qui et environnement de la parallele de la parallele de la parallele de la parallele de la parallele de l sont à la disposition du programmeur. Enfin, nous étudierons la manière dont on peut mesurer les performances d'un programme parallele.

#### $1.1$  $\operatorname{Introduction}$

Le principe de base qui est a <sup>l</sup>'origine du calcul parallele est a la fois simple et ancien : le travail avance plus vite a plusieurs que seul. <sup>C</sup>'est une idee qui est deja exploitee des activites des la plupart de contresse des activites par de la plus de la plus de la plus de la p plus en plus <sup>d</sup>'hommes et de moyens.

Cependant, elle n'a été appliquée que récemment au domaine des ordinateurs, premierement car le besoin s'en est fait plus pressant, deuxiemement car les technologies necessaires (reseaux) ont connu des progres signicatifs dans les vingt dernieresannées. En effet, jusqu'à ces dernières années, la technologie des microprocesseurs a fait des progress tels des tels de calcul a cronica de calcul a crou de calcul a crib a cronical de maniere constate sur le tableau 1.1 un ralentissement de ces progres depuis quelques annees.En effet, depuis 1976, c'est-à-dire en 20 ans, le temps de cycle des processeurs les plus rapides du marche <sup>a</sup> diminue d'un facteur <sup>3</sup> seulement alors que, pendant les 30 ans qui ont précédé, on a gagné un facteur  $10^{\circ}$  à  $10^{\circ}$ . Cette limitation n'est plus seulement technologique, elle est aussi lieu aussi lieu des facteurs plus fondamentale aussi lieu de ameliorer encore le temps <sup>d</sup>'un cycle <sup>d</sup>'un processeur, il faut gagner sur le temps de communication de communication des communications de propagation de propagations de propagations de propaga entre ces ces ces ces que devient un factor de signaux de signaux que la ces signaux est ces ces devient que deplacent a la vitesse de la lumiere. Il faut donc rapprocher les circuits, c'est-a-dire minimier encore les composants. Or la technologie actuelle permet de fabriquer de fabrique permet de fabriquer

des composants tels que si l'on diminue encore leur taille (la grandeur caractéristique dans les composants actuels est de l'ordre de  $10^{-1} \mu m$ ), il faudra tenir compte de l'effet tunnel qui permet aux électrons de « sauter » d'un conducteur à un autre si ceux-ci sont trop proches (10 $^{-1}$  $\mu$ III) (voir [48]).

Neanmoins, si l'on regarde la derniere colonne du tableau 1.1, on s'apercoit que malgré la stabilité du temps de cycle des processeurs, leurs performances augmentent : les constructeurs utilisent deja a l'interieur des processeurs certaines formes de parallélisme. de parallelisme. In the parallelisme of the parallelisme of the parallelisme of the parallelisme. In the parallel

| Processeur              | Année | Temps de cycle  | Performances <sup>1</sup> |
|-------------------------|-------|-----------------|---------------------------|
| Mark I                  | 1944  | 6s              | $< 1$ flops               |
| ENIAC <sup>2</sup>      | 1946  | $3 \text{ ms}$  | 300 flops                 |
| DEC PDP-1               | 1961  | $5 \mu s$       | 200 kflops                |
| <b>IBM 360</b>          | 1964  | $250$ ns        | 4 Mflops                  |
| $Cray-1$                | 1976  | $12.5$ ns       | 80 Mflops                 |
| Cray X-MP               | 1982  | $9.5$ ns        | $210$ Mflops              |
| $Cray Y-MP$             | 1988  | 6 <sub>ns</sub> | 333 Mflops                |
| $Cray$ $\overline{C90}$ | 1993  | $4.2$ ns        | 952 Mflops                |

Tab. 1.1 - Performances de divers processeurs.

Un autre fait important qui a favorisé le développement du parallélisme dans les ordinateurs est economique : il revient moins cher de fabriquer un calculateur a partir de plusieurs processeurs de grande série que de concevoir un processeur spécifique tres rapide. Le prix de revient au Mnops <sup>-</sup> peut varier dans des proportions de 1 a 10. En effet, d'après G. Bell (préface de [34]), le prix de revient d'un Mflops sur un Cray C90 est d'environ 2000 dollars alors qu'il est de 200 dollars seulement sur une station de travail. Cela explique l'inter^et de nombreux centres de calcul pour les ordinateurs paralleles, m^eme si ces prix sont evalues pour des puissances theoriques qui ne seront pas atteintes dans les applications reelles.

## 1.2 Les différents types de parallélisme

## 1.2.1 Processeurs vectoriels

Pour continuer l'analogie avec l'activite humaine, la premiere methode de travail à plusieurs est le travail dit « à la chaîne ». C'est le principe de fonctionnement des machines vectorielles. Dans ce type de machines, les différentes tâches effectuées simultanément le sont à l'intérieur d'un même processeur par des circuits spécialisés. Lorsque la phase d'amorçage de la chaîne (appelée **pipeline** en informatique) est

<sup>1.</sup> Vitesse maximum théorique en nombre d'opérations flottantes par seconde.

<sup>2:</sup> Le temps donne ici est en fait le temps de calcul d'une multiplication.

<sup>3.</sup> Million d'opérations flottantes par seconde, voir paragraphe 1.6.1.

terminée, l'intervalle de temps entre la sortie de deux résultats successifs est beaucoup plus court que le temps total de calcul complet d'un resultat. Plus precisement,il est égal au temps que prend une étape du calcul (voir figure 1.1), c'est-à-dire généralement un cycle d'horloge. Une opération flottante (addition ou multiplication par exemple) se decompose en quelques etapes (en general <sup>4</sup> ou 5). On gagne au maximum un facteur égal à ce nombre d'étapes, ce qui est encore limité.

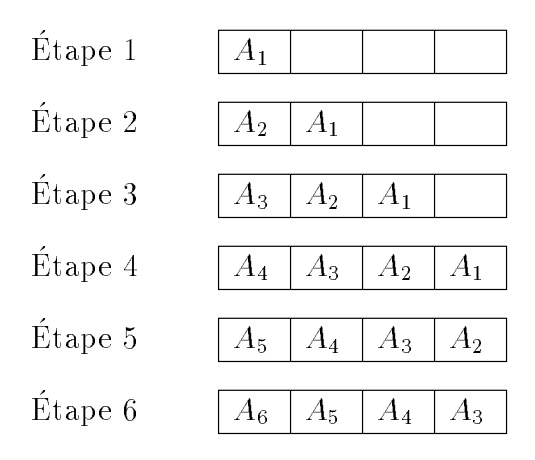

Fig. 1.1 - Principe du pipeline : il faut 4 etapes pour eectuer le premier calcul  $(A_1)$ , ensuite on obtient un nouveau résultat à chaque étape.

Pour obtenir les meilleures performances possibles avec ce type de processeur, il est important de version a celler de veiller de pipeline son a celle en continue de veille un calcul isole co^ute le temps de toutes les etapes du pipeline alors qu'un calcul en milieu de série coûte le temps d'une étape. La technique dite de « vectorisation » qui permet cela est maintenant connue et les compilateurs exploitent bien les pipelines de maniere automatique et transparente a <sup>l</sup>'utilisateur.

#### 1.2.2Ordinateurs à mémoire partagée

Pour gagner encore en performance sont apparues les premieres machines a plusieurs processeurs. Ce phénomène a tout d'abord touché les super-calculateurs (Cray-2 ou Cray C90 par exemple) et s'etend maintenant aux stations de travail (SGI, 2 ou 4 processeurs). Ces machines qui possedent jusqu'a <sup>16</sup> ou <sup>32</sup> processeurs vectoriels très rapides et une mémoire commune peuvent ainsi atteindre des vitesses de calcul de l'ordre de 10 Gflops. Les problèmes technologiques posés par ce type d'architecture viennent de la memoire et du bus qui relie de la memoire de la memoire de la memoire de la memoire de la doive a case a case rapides pour pour satisfaire de la deux de manderes. Les de la demandence de la demande d

Il faut egalement gerer la coherence de cette memoire (il ne faut pas que plusieurs processeurs modient une valeur en m^eme temps). Cette t^ache peut ^etre prise en charge par le systeme d'exploitation ou laissee a l'utilisateur, mais dans tous les cas

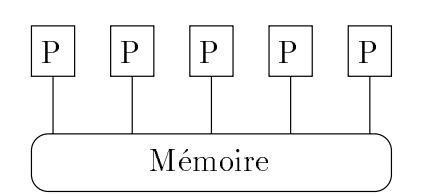

Fig. 1.2 - Ordinateur a memoire partagee.

cela devient difficile à gérer et trop coûteux en temps au-delà de 16 processeurs. La programmation de ces machines oblige aussi à prendre garde à la validité des données au moment de les utiliser. Toutes les opérations précédentes ont-elles été effectuées (par le processeur courant ou un autre) au moment d'utiliser une donnée? Il faut gérer la synchronisation des processus. Ce type de parallélisme peut être exploité de manière automatique (*multitasking* sur Cray par exemple) en obtenant des performances relativement bonnes.

#### 1.2.3 Ordinateurs à mémoire distribuée

Des constructeurs ont alors proposé une autre solution : associer une mémoire propre a chaque processeur. Les processeurs deviennent totalement independants et sont connectés par un réseau (voir figure 1.3) qui leur permet d'échanger l'information nécessaire pour coordonner leur travail. On appelle ces machines les ordinateurs a memoire distribuee. Les premieres machines de ce type ont ete construites avec un grand nombre de processeurs peu puissants (comme par exemple la CM2 qui comportait jusqu'a 65536 processeurs 1 bit). Gr^ace aux progres realises dans la technologie des reseaux d'interconnexion, on voit appara^tre des machines basees sur des processeurs de grande serie et de plus en plus rapides dont la puissance crête varie entre 50 et 200 Mflops (processeurs issus des stations de travail) mais moins nombreux, c'est le cas notamment des IBM SP1 et SP2 et du Cray T3D. Ces processeurs semblent fournir un bon compromis pour obtenir une grande puissance de calcul tout en gardant un rapport vitesse de calcul / vitesse de communication raisonnable. Il est important de conserver un equilibre entre les performances des processeurs et du réseau d'une machine. En effet, il est inutile d'utiliser des processeurs très performants si le réseau est lent car ils seront limités par la vitesse de transfert des donnees sur ce reseau. L'utilisation de processeurs de grande serie tels que ceux qui équipent les stations de travail permet de réduire les coûts. Actuellement, les constructeurs proposent des machines ayant jusqu'a quelques centaines de processeurs de ce type.

Théoriquement, une machine possédant 500 processeurs de 100 Mflops chacun a une vitesse crête de 50 Gflops. En réalité ce chiffre est loin d'être atteint. En effet, le temps de communication pendant l'exécution d'un programme parallèle est du temps perdu, il faudra donc toujours chercher a le reduire le plus possible. Il faut donc revoir entièrement les méthodes numériques utilisées et en mettre au

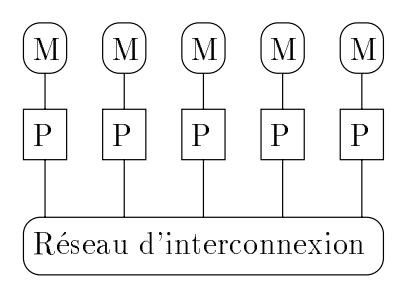

Fig. 1.3 - Ordinateur a memoire distribuee.

point de nouvelles qui comportent le minimum de dependance et de communicationsentre les sous-parties des calculs a eectuer.

#### 1.3 Les communications

Dans cette partie, nous allons detailler quelques notions sur les communications des reseaux de processeurs de processeurs que allons la suite de processeurs des la suite de processeurs de pr commencer par nous interesser au niveau physique, c'est-a-dire aux reseaux de communication puis au niveau logique, c'est-a-dire aux schemas de communication mis en œuvre sur ces réseaux.

#### $1.3.1$ Réseaux

Une machine parallele a memoire distribución de comprende de comprendence de compo-signe de compositivo de comp sants : des processeurs et un réseau leur permettant de communiquer. Les constructeurs ont propose une tres state de reseaux investions en sur leurs machines. Les principales de reseaux principa pales topologies utilisees ont ete :

- { les hypercubes (CM2, iPSC860),
- { les grilles (Paragon),
- $\sim$  100  $\sim$  100  $\sim$  100  $\sim$  100  $\sim$  100  $\sim$  100  $\sim$  100  $\sim$  100  $\sim$  100  $\sim$  100  $\sim$  100  $\sim$
- { les fat-tree (CM5),
- { les reseaux multi-etages (SP1, CS2).

La figure 1.4 montre quelques exemples de ces réseaux. L'hypercube fut très à la mode dans dans annees announce announce a tendance a disparation de disparation de groupe de disparation de di connexions par processeur) augmente rapidement avec sa taille, ce qui pose des problemes technologiques de realisation. Les principaux types de congurations toujours utilises actuellement sont les grilles de grilles et tores anno 1992 als reseaux multi-etages. Als reseaux mu

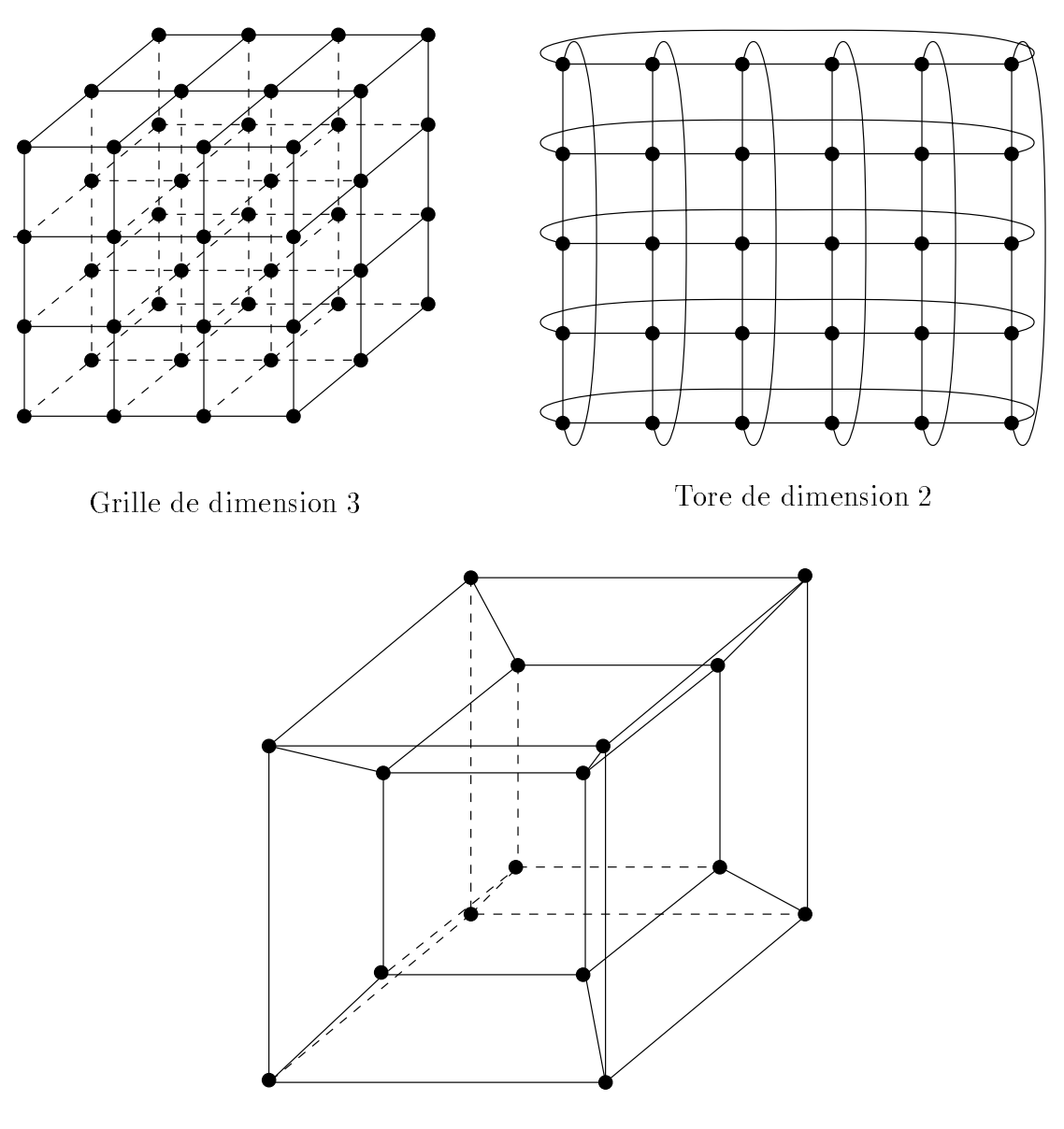

Hypercube de dimension 4

Fig. 1.4 - Quelques topologies de machines paral leles.

Nous utiliserons au-dessus de ces reseaux et de maniere plus ou moins transparente à l'utilisateur des schémas de communication logiques qui sont présentés dans le paragraphe suivant.

## 1.3.2 Schemas de communication

Selon le reseau dont est constituee une machine parallele, chaque processeur est connecté avec un nombre plus ou moins important d'autres processeurs de la machine. Bien sour, cela ne sut en general pas et chaque processeur doit pas et chaque pas et control pas et c echanger des donnees avec tous les autres. Pour cela, nous utilisons des algorithmesde route route qui peut case avec realiseron par materiel. Ou par logicielle realiseron develope avec des schemas de communication de communication de des hauts de communication de haut de haut de concernant de d processeurs et/ou des processeurs tres distants dont les principaux types sont :

- Communication point à point : communication d'un processeur à un autre quelle que soit le relative position relative de relative dans les reseau.
- **Diffusion**: communication d'un processeur vers tous les autres.
- Echange total : diusion simultanee a partir de tous les processeurs.
- Distribution : communication <sup>d</sup>'un processeur vers tous les autres, le message envoyé à chaque processeur étant différent.
- Multi-distribution : distribution simultanee a partir de tous les processeurs.
- Regroupement : tous les processeurs envoient un message a un processeur donne (c'est <sup>l</sup>'inverse de la distribution). On parle de combinaison lorsqu'il <sup>y</sup> <sup>a</sup> des calculs a chaque et a control de chaque etape intermediation du maximum ou le recherche du maximum ou le rech calcul de la somme d'un ensemble de valeurs).

De nombreux travaux de recherche ont lieu sur les algorithmes de routage ecaces pour ces operations en fonction du type de reseau physique utilise. Les machines et/ou bibliotheques de communication modernes comprennent des appels a ces operations qui sont implémentées de manière efficace. Pour plus de détails sur ces algorithmes, on peut consulter le livre de l'ecole d'ete Rumeur [57].

#### Performances des réseaux <u>.</u>3.3.3 Performances des reseaux des reseaux

Le temps necessaire pour transmettre un message de longueur <sup>L</sup> est la somme :

- ${\rm -}$  d'un temps d'initialisation  $\beta$  représentant le temps des initialisations et appels de procédures,
- { <sup>d</sup>'un temps de transmission du message proportionnel a la taille du message, on notera  $\tau_c$  le temps de transmission d'un octet.

Le temps de transmission du message est donc :

$$
T = \beta + L\tau_c.
$$

On caractérisera donc les performances d'un réseau par deux paramètres : sa latence  $\beta$  et son débit  $\tau_c$  ou sa bande passante  $1/\tau_c$ , on donne dans le tableau 1.2 (obtenu d'après [25] et [13]) les valeurs de ces paramètres pour quelques machines représentatives. Il convient de prendre ces chires avec beaucoup de prudence car, comme on peut ne len district district and les contents and any personal and concentral and any analyzing organizati Dans <sup>l</sup>'etat actuel de la technologie, les reseaux sont le point faible des machines paralleles : ils ne permettent pas d'alimenter les processeurs aussi vite qu'ils ne calculent (sauf des cas du Cray De Cray). Il sera donc tres important de la completa de minimister le minimiser l temps de communication dans les programmes paralleles.

| Machine          | Latence $(\mu s)$ | Débit $(Mo/s)$ |
|------------------|-------------------|----------------|
| CM 5             | 89                | 23             |
| Paragon          | 121               | 14.3           |
| SP <sub>2</sub>  | 40                | 9.1            |
| T <sub>3</sub> D | 119               | 28.5           |
| Ethernet         | 1500              | A 2            |

TAB. 1.2 - Performances mesurées de quelques réseaux de communication.

### 1.3.4 Minimisation du temps de communication

Nous avons vu que, sur une machine parallèle à mémoire distribuée, les communications entre les processeurs sont necessaires, mais qu'elles prennent du temps. Il faudra donc chercher à les minimiser, ou tout au moins à minimiser leur impact sur le temps total d'exécution. Pour cela on dispose de deux méthodes : soit on minimise le nombre et le volume des communications par un decoupage astucieux du programme, soit on masque le temps de communication, c'est-a-dire que l'on ecrit le programme de telle façon que les échanges de données aient lieu en même temps que les calculs.

Nous allons illustrer ces notions sur un exemple simple : considerons un calcul itératif explicite de type différences finies sur une grille bidimensionnelle et utilisant un schéma à cinq points. On suppose que la grille est de taille  $N \times M$ , qu'elle est repérée par les indices i et j et qu'elle est distribuée sur P processeurs. On notera  $\tau_a$ le temps de calcul en chaque point de la grille, le temps de communication pour un message de taille L sera  $\beta + L\tau_c$ . On supposera dans ce paragraphe que toutes les opérations effectuées « tombent juste », cela ne change rien à la méthode et permet d'alleger les notations.

Nous supposerons dans un premier temps que les données sont distribuées entre les processeurs selon un algorithme «modulo», c'est-à-dire que la donnée  $[i, j]$  est attribuée au processeur  $(i + j)$  mod P. Dans le cas général, pour effectuer un calcul, il faudra communiquer avec les processeurs qui gerent les quatre points voisins du point courant. Le temps total de calcul d'une iteration sera donc :

$$
T = \frac{N \times M}{P} (\tau_a + 4 \times (\beta + \tau_c)).
$$

On peut améliorer ce temps en changeant la distribution des données sur les processeurs. Affectons à chaque processeur une sous-grille de taille  $(N/\sqrt{P}) \times (M/\sqrt{P})$ . Quel est le temps d'une itération avec cette distribution? Le temps de calcul est le même, par contre le temps de communication est meilleur. En effet, pour tous les points a l'interieur de la sous-grille, aucune communication n'est necessaire, pour les points sur les frontieres, on a besoin d'une communication, ou de deux dans les coins. Le temps total est donc :

$$
T = \frac{N \times M}{P} \tau_a + 2 \times (N/\sqrt{P} + M/\sqrt{P}) \times (\beta + \tau_c).
$$

De plus, toutes les communications sur un côté du domaine ont lieu avec le même processeur, on peut les regrouper en un seul message pour diminuer le temps de latence (voir figure 1.5). Le temps total est alors :

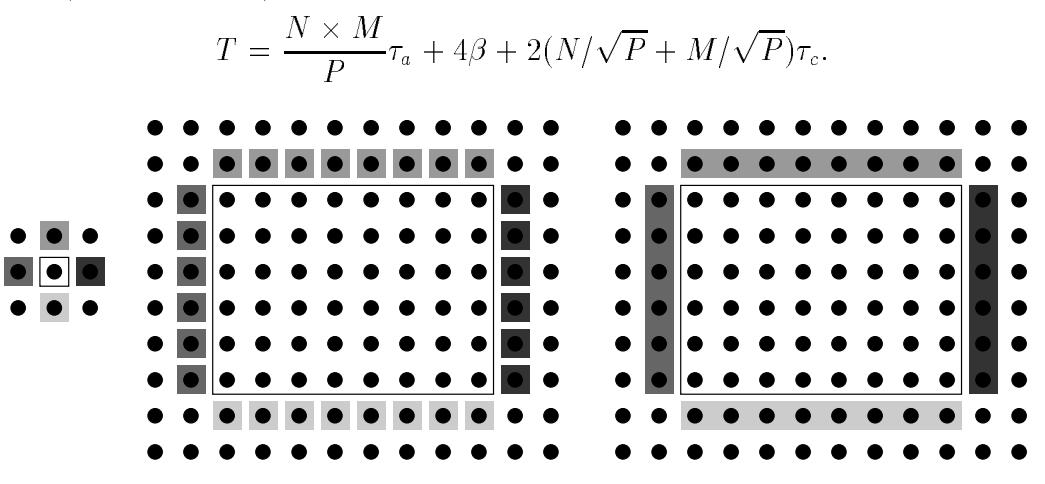

Fig. 1.5 - Distribution de donnees et fractionnement des communications : a gauche, les points sont separes, pour chacun <sup>d</sup>'entre eux quatre echanges de messages sont necessaires; au centre, on groupe les points par sous-domaines, on elimine ainsi un grand nombre de communications a l'interieur des sous-domaines; a droite, on groupe les communications entre deux sous-domaines dans un seul message.

Mais il est possible de faire encore mieux! Le procédé décrit étant itéré, on peut recouvrir les communications par du calcul. Pour cela, le procédé est le suivant : à une iteration donnee, on commence par calculer les valeurs des points a la limite du domaine (dont les processeurs voisins auront besoin a l'etape suivante). On peut alors les envoyer sans attendre et on procede de la m^eme facon sur tous les processeurs. On calcule ensuite les valeurs internes au domaine. Pendant ce calcul, les messages se propagent sur le réseau. A l'étape suivante, les données sont donc prêtes à être utilisées (voir figure 1.6). Sous réserve que le temps de calcul soit suffisant pour que les messages arrivent, le temps total d'une itération est égal au temps de calcul sur un domaine, c'est-a-dire :

$$
T=\frac{N\times M}{P}\tau_a.
$$

En pratique, l'évaluation du temps est un peu plus compliquée. Il faut tenir compte de l'architecture de la machine. Les temps qui sont donnes ici supposent que la machine dispose d'un mécanisme matériel d'envoi des messages qui ne perturbe pas le processeur de calcul. Il se peut que celui-ci soit interrompu si la machine ne dispose pas de coprocesseur de communication. On gagne alors seulement la partie due à l'attente des messages mais le principe reste valable.

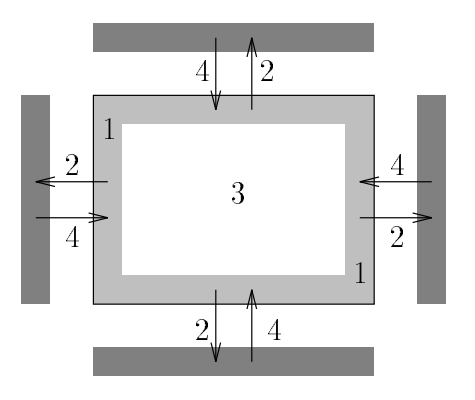

Fig. 1.6 - Masquage des communications : on eectue le calcul sur les parties frontieres des domaines (en grise) puis on envoie les valeurs utiles aux aux res processeurs; pendante que les messages transitente sur le reseau on effectue le calcul à l'intérieur des domaines et on recoit les données des autres processeurs à la fin de l'étape de calcul.

#### ---Les modeles de programmation

## 1.4.1 Parallélisme implicite ou explicite?

Il existe plusieurs manieres de programmer une machine parallele. On peut utiliser un paralleliseur automatique, dans l'etat actuel des connaissances cette solutionest à éviter car si elle est pratique, elle n'est en général pas suffisamment efficace. Il faut donc encore ecrire a la main des programmes explicitement paralleles.

Pour cela, il nous faut decouper notre programme sous forme de t^aches qui pourront s'effectuer simultanément sur différents processeurs et définir la manière dont ces tes tes tours dont contravail and the realiser and the realiser less term of the realiser of the real

Pour realiser ce decoupage, on peut utiliser un modele dit de ((parallelisme de donnees)). Dans ce modele de programmation, le decoupage du programme est guide par les donnees qu'il manipule : on decoupe ses donnees et on les distribue dans les memores lie staan die die verkents die rents die volken van die volken die volken die volken van die verken di mentant metalent ces donnees en jeur. Il est en la en jeun de certaines a la entre de certaine metalent de ront des données résidant sur des processeurs distincts : il faudra alors communiquer des données par le réseau. La difficulté réside dans le choix du découpage initial qui induira plus ou moins de communications dans le deroulement du programme.

Le deuxieme modele de programme parallele est appele ((parallelisme de contr^ole)). Dans ce modele on de modele on de programme selves to die selde to die selde to die selde a eectuer. On a joute à ce découpage une description de l'ordre dans lequel ces tâches doivent

s'enchaîner et on en déduit les mouvements de données nécessaires. Un avantage important de cette approche est qu'elle s'adapte mieux aux applications numeriques irrégulières ainsi qu'à certaines applications autres que le calcul scientifique.

### 1.4.3 Expression du parallélisme

Quel que soit le modele de programmation que l'on desire utiliser, il existe plusieurs manieres de l'exprimer.

Il existe des langages spécifiques au parallélisme de données. Ils sont en général basés sur Fortran et sont surtout utilisés pour les grosses applications numériques, la parallelisation s'exprimant souvent au moyen de directives de compilation. Le principe est tres simple, on distribue les tableaux de donnees (statiques en Fortran) entre les processeurs, le compilateur se chargeant de decouper les boucles de calcul de maniere appropriee et de placer les echanges de messages necessaires. C'est la methode utilisee dans CRAFT [18] et dans HPF (High Performance Fortran, [33]). L'usage de ces langages est relativement simple et rapide à mettre en œuvre, la géneration automatique des echanges de messages n'est malheureusement pas encore aussi efficace qu'elle pourrait l'être et constitue un thème de recherche important.

Plusieurs équipes de recherche travaillent actuellement à l'élaboration d'environnements et de langages de programmation utilisant le modele de parallelisme de contrôle [54]. Ce type de langage est le plus souvent basé sur C ou  $C++$  et utilise des mecanismes tels que l'appel de procedures a distance (RPC). On envoie a un processeur un appel a une fonction ou procedure et ses arguments, on recoit le resultat correspondant à la fin de son exécution.

Une autre solution est la programmation par echange de messages, c'est l'approche que nous utiliserons. Cette maniere de programmer est la plus proche de ce qui se passe réellement, on écrit un ou des programmes séquentiels qui s'exécuteront sur les processeurs de la machine parallele et qui comprennent des instructions d'envoi et de réception de données. On peut écrire de cette façon des programmes dans le modèle de parallélisme de données ou de parallélisme de contrôle ou même mixtes. Ce type de modele est utilise par de nombreuses bibliotheques portables ou spécifiques à une machine. Des exemples et des références sur ce type de programmation seront detailles dans le chapitre 2.

En résumé, on peut dire que l'efficacité obtenue est pour le moment inversement proportionnelle à l'automatisme et au niveau de programmation utilisés. C'est la le principal defaut des machines paralleles a l'heure actuelle : il faut avoir des connaissances speciques pour en tirer de bonnes performances. Le faible prix de revient des heures de calcul sur les machines parallèles a pour contrepartie un coût de conception des codes élevé.

#### 1.5Environnements de programmation

Après avoir défini ce qu'est une machine parallèle et les modèles que l'on peut utiliser pour les programmer, detaillons le cycle de developpement d'un code parallele. Nous supposerons dans ce paragraphe que nous avons choisi un modele de programmation et un langage pour l'exprimer. En fonction du modele et du langage choisis, certains des points qui suivent pourront ^etre plus ou moins automatises. Neanmoins, il est important de conna^tre ces aspects pour concevoir un bon programme parallèle.

## 1.5.1 Placement, ordonnancement

La première étape de la conception d'un programme parallèle est de le décomposer en tâches. Ensuite, il faut placer et ordonnancer ces tâches, c'est-à-dire attribuer à chaque tâche du programme un processeur sur lequel elle va s'exécuter et déterminer l'ordre d'exécution des tâches sur chaque processeur. Un bon placement doit minimiser une fonction de coût qui caractérise la qualité de l'exécution d'un programme parallele (le temps d'execution par exemple) sur une machine donnee. Les deux principaux goulots d'etranglement sont la charge des processeurs et le co^ut des communications. En entrée de cette phase, on suppose que l'on a un graphe représentant le programme. Pour être complet, ce graphe doit contenir la durée des tâches et des communications ainsi que les contraintes de précédence des tâches entre elles. On dispose egalement d'un graphe qui represente la machine cible. Ce graphe contient deux parametres importants qui sont la vitesse des processeurs et la vitesse des communications (toutes deux en fonction de la charge) ainsi que la topologie du réseau de communication.

Le probleme de placement qui se pose alors est NP-complet pour un graphe quelconque, c'est-a-dire qu'il est impossible de le resoudre en un temps polynomial en fonction du nombre de t^aches et du nombre de processeurs. Il faut donc recourir a des heuristiques pour le resoudre. Plusieurs types d'heuristiques existent (voir [31]) :

- liste : on place les taches les unes unes après les autres suivant un critere donne (la plus longue sur le processeur le moins charge par exemple). Un processus une fois place n'est plus remis en question.
- iteratif : partant d'un placement on le perturbe pour essayer d'obtenir un meilleur résultat (l'algorithme tabou est le plus performant actuellement).
- **regroupement** : on regroupe les tâches en groupes (choix d'une granularité) afin de diminuer la taille du graphe puis on place ces groupes a l'aide d'une des méthodes précédentes.

Les placements étant obtenus par des heuristiques, il est nécessaire de les évaluer, ce qui augmente le coût de ces méthodes.

### 1.5.2 Mise au point

La mise au point d'un programme parallèle est un processus coûteux en temps. Elle se compose de deux aspects : la mise au point séquentielle d'une tâche donnée (on utilise des outils unix classicus) et la mise des classicus de la partie communication de la partie communications. Cette deuxième phase est difficile car il n'existe pas d'outils bien adaptés. On utilise la plupart du temps un debogueur classique par t^ache a deboguer, ce qui peutvite devenir inextricable.

La mise au point d'un programme parallele est compliquee par l'interaction entre les t^aches qui rend son comportement indeterministe. Un algorithme numerique sequentiel est déterministe, c'est-à-dire que, pour un jeu de données fixé, la suite des instructions exécutées lors de différentes exécutions sera toujours la même. Ce n'est pas le cas pour un programme parallele. Considerons par exemple le cas de deux processus d'un programme parallele qui envoient chacun un message a un troisieme processus. Ce processus est programme pour attendre le premier message qui arrive et poursuivre son execution en fonction de ce message. Selon la charge des processeurs qui exécutent les processus émetteurs et la charge du réseau de communication, les messages arriveront dans un ordre différent, ce qui modifie la suite d'instructions executeves. Let component est donc index when we have a separate est do

L'indeterminisme implique qu'une erreur survenant lors d'une execution peut ne pas se reproduire dans une autre. La diculte de mise au point est donc beaucoup plus grande. Un autre facteur rend la mise au point encore plus dicile : les procedesde mise au point classiques perturbent l'exécution et rajoutent des retards (points d'arrêt), le programme peut donc avoir un comportement encore différent. L'observation modification du systement du systeme en physique en physique du systeme : ce physique in physique in ph sous le la nom de probe en informatique on dit aussi de traces de traces de traces de traces de traces est de intrusive. La mise au point rajoute de l'indéterminisme et peut masquer des erreurs. Il faut disposer de mecanismes de re-execution deterministe pour pallier a cet inconvénient.

La re-execution consiste a memoriser une execution de maniere a pouvoir la ((rejouer)) de facon deterministe (identique a l'execution originale) autant de fois que nécessaire dans un environnement de débogage. Il faut pour cela «enregistrer» l'exécution originale et construire un ordre total sur tous les evenements du programme,c'est ce que l'on appelle la prise de traces.

#### 1.5.3 Traces

Le tracage d'un programme consiste a enregistrer ce qui se passe (identicateur d'evenement), ou (numero de ligne) et quand (date) il <sup>a</sup> lieu ainsi que les circonstances de cet événement. tances de cet evenement.

La prise de traces dans un programme parallele est dinne a cause de deux facteurs : l'indeterminisme et le grand nombre possible de t^aches qui multiplie d'autantle volume des donnees a recueillir. La methode la plus courante consiste a a jouter des instructions de collecte d'information a des endroits judicieusement places dans le code. Souvent on instrumente la bibliotheque de communication. Le probleme posé est que cela modifie le temps d'exécution des tâches et donc a joute de l'indeterminisme. Une autre technique possible est la collecte materielle de traces. Les ble alors le core alors le collet the model is non portabilite et le peut de le peut de le peut de le peut de de recherche tentent de mettre au point des outils de prise de traces qui perturbentle moins possible l'exécution, ils sont dit peu **intrusifs**.

Dans un deuxieme temps. il faut reorganiser les informations collectees localement sur chaque processeur. Cela pose des problemes de datation si l'on ne dispose pas d'horloge globale. Le regroupement peut lui aussi perturber l'execution en chargeant le reseau s'il a lieu pendant le deroulement de l'application, mais l'applicationest également perturbée par la diminution de l'espace mémoire disponible si les donnees sont conservees sur place.

L'introduction des instructions de traces peut aussi perturber le programme en empêchant le compilateur d'optimiser certaines parties du code (échange de l'ordre de boucles, *inlining* de procédures, modification de l'allocation des registres...). Dans un programme parallele, cela peut m^eme encore se compliquer : en HPF par exemple,le code compilé est très différent du code source, que tracer? L'ajout d'une instruction de traçage peut donner un code compilé complètement différent. Comment relier un evenement du code binaire au code binaire au code source en code source de source la code de code de code d la prise de traces. Il n'existe pas actuellement de solution a ce probleme.

Il faut trouver le bon compromis entre <sup>l</sup>'intrusion due a la prise de traces et la quantite d'information utile, ce compromis varie en fonction de ce que l'on recherche.Il faudra selectionner des informations pertinentes pour le debogage ou l'analyse de performances. Enn, il est necessaire de ltrer et de reorganiser les donnees recoltees et de les presenter de maniere exploitable par <sup>l</sup>'utilisateur.

#### 1.5.4 **Visualisation**

Pour ne pas nover l'utilisateur sous la quantité de données fournies par un traceur, la solution actuelle est de les representer sous forme graphique. Nous presentons dans ce paragraphe deux manieres de representer graphiquement le deroulement <sup>d</sup>'une execution <sup>d</sup>'un programme parallele : le diagramme de Gantt et le diagramme espace-temps. Il existe <sup>d</sup>'autres facons de presenter le comportement d'un programme parallele, chaque maniere de faire possede ses avantages et ses inconvenients. De nombreux de recherche sont en convenients de recherche sont convenient car une convenient car execution parallele comporte de tres nombreux parametres qu'il n'est pas aise d'exploiter.

Sur un diagramme de Gantt (voir figure 1.7), on représente l'activité des processeurs. Chaque processeur est represente par une bande horizontale. Les parties sombres de la bande representent les temps d'activite du processeur, les parties blanches les temps d'inactivite (attente de message par exemple) et les parties grisées les temps d'activité liés à la communication (surcoût constitué des temps de preparation des donnees et d'initialisation de la communication). On peut donc juger de la qualite de la parallelisation d'une application par la fraction de surface noire sur un tel diagramme et par sa répartition.

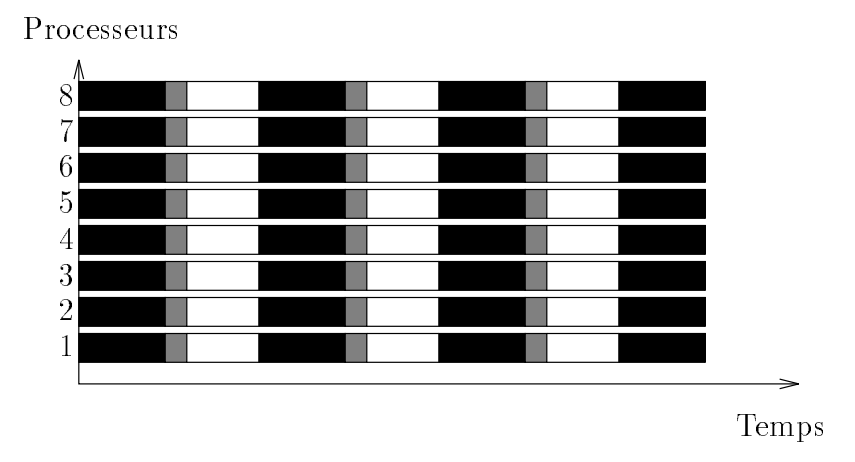

Fig. 1.7 - Diagramme de Gantt.

Sur un diagramme espace-temps (voir figure 1.8), on représente chaque processeur par une ligne horizontale, mais on represente aussi les communications entre les processeurs par des lignes obliques qui joignent les lignes representant les processeurs qui communiquent. Une coupure dans une ligne horizontale correspond a un temps d'inactivite du processeur. Le principal probleme lie a ce type de representation est qu'il devient rapidement illisible dans les applications qui comportent beaucoup de communications.

Tous les graphiques présentés dans la suite de cette thèse ont été réalisés avec le logiciel de prise de traces TAPE [46] et le logiciel de visualisation Paragraph [52].

#### 1.5.5Répartition dynamique de la charge

Dans beaucoup de programmes parallèles, il est impossible de connaître *a priori* le temps d'exécution de certaines tâches. C'est le cas lorsque l'on utilise un maillage adaptatif ou lorsqu'une méthode itérative doit vérifier un critère de convergence par exemple. Il faut alors en cours d'execution decider quelle est la meilleure facon de répartir les tâches entre les processeurs, on appelle ce procédé la répartition

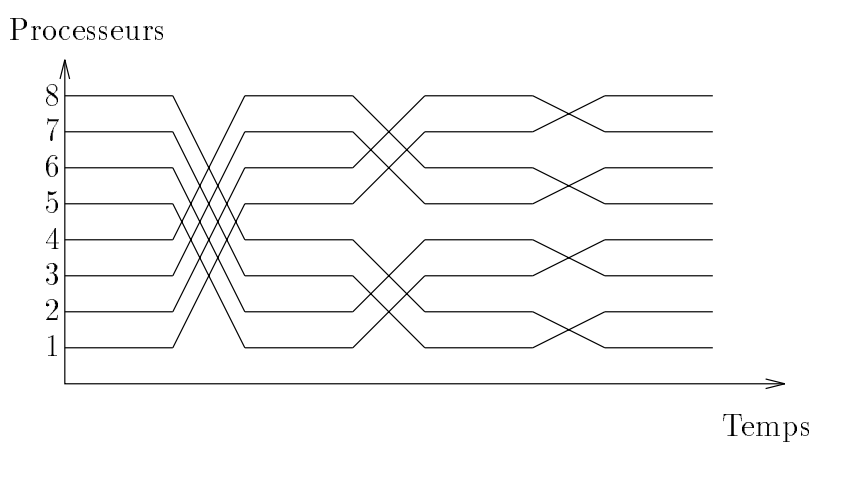

Fig. 1.8 - Diagramme espace-temps.

di la charge de la charge. On per le mecanisme de la charge de la charge de mecanisme prendre de mecanisme pre compte la charge du reseau et de la charge des processeurs des processeurs de la charge de la compte de la cha dans le cas d'une machine multi-utilisateurs.

Les difficultés résident principalement dans la quantification de la charge d'un processeur et dans <sup>l</sup>'evaluation du temps qu'il reste pour terminer une t^ache. Les algorithmes d'équilibrage de la charge sont également coûteux car ils nécessitent beaucoup de communications. La representation de communications de communication de communication per communica en charge par le systeme d'exploitation, dans <sup>l</sup>'etat actuel des connaissances, <sup>c</sup>'est en general le programmeur qui le fait dans son application.

#### 1.6 Les performances

### 1.6.1 Les unités de mesure

Il existe de tres nombreuses manieres de mesurer les performances d'un ordinateur. Pour les applications qui nous interessent ici, ce qui nous importe est la vitessede calcul sur des variables reelles (simple ou double precision). On utilisera donc comme unité le flops, c'est-à-dire le nombre d'Opérations FLottantes Par Seconde, ou plus souvent ses multiples :

**Mflops** ou mégaflops : un million  $(10^6)$  d'opérations flottantes par seconde.

**Gflops** ou gigaflops: un milliard  $(10^9)$  d'opérations flottantes par seconde.

**I nops** ou teranops: 10<sup>--</sup> operations nottantes par seconde.

Pour donner un ordre de grandeur, disons que les vitesses actuelles de calcul des grosses stations de travail se situent entre 100 metres de 100 m et 200 m et 200 m et de 200 m et 200 m et calculateurs actuels les plus rapides atteignent des vitesses de quelques dizaines de Gflops. Les constructeurs de ces machines promettent pour la fin de la décennie des machines and confidence and an opsigned de 1 T and 2 T and 2 T and 2 T and 2 T and 2 T and 2 T and

Il convient de faire une distinction entre la puissance crête d'une machine et sa puissance dite soutenue. La puissance cr^ete est la vitesse maximale theorique de la machine. En pratique celle-ci n'est jamais atteinte et ce pour plusieurs raisons : les applications contiennent des instructions autres que les operations de calcul, les pipelines des machines des manieres des manieres de manieres de la continue continue car le transfertion de la des depuissances des plus la memoire de la puis-lent lenter. La puissance soutenue la puissance a plus plus pl represente la vitesse maximale que <sup>l</sup>'on peut tirer <sup>d</sup>'une machine en application. Remarquons qu'elle n'est pas définie de manière précise mais qu'elle donne une idée de ce que l'on peut espérer.

Pour mesurer les performances <sup>d</sup>'un programme parallele, on <sup>a</sup> besoin <sup>d</sup>'une autre notion que l'on peut appeler accélération ou efficacité. L'accélération est le rapport du temps d'execution d'un programme sequentiel sur le temps d'execution de la michie application en parallele :

$$
A_n = \frac{T_{seq}}{T_n}
$$

où  $A_n$  est l'accélération pour n processeurs,  $T_{sea}$  est le temps d'exécution du programme séquentiel et  $T_n$  le temps d'exécution sur n processeurs. L'efficacité est l'accélération divisée par le nombre de processeurs, on l'exprime en général sous forme de pourcentage :

$$
E_n = \frac{A_n}{n} = \frac{T_{seq}}{n \times T_n}.
$$

Ce nombre represente un pourcentage moyen d'utilisation des processeurs par rapport a une parallelisation qui serait parfaite.

### 1.6.2 La loi d'Amdahl

Il existe une borne théorique de l'accélération que l'on peut atteindre pour une application donnee sur un nombre de processeurs de processeurs de processeurs de processeurs de processeurs de tions paralleles, in existence of the parties, in the sont parties (parties (parties (parties (parties), in the l'initialisation de parametres de calcul). Soit s la fraction du code (en temps d'execution) qui n'est pas parallélisable. Le temps d'exécution minimum possible sur  $n$ processeurs est alors :

$$
T_n = T_{seq} \times \left(s + \frac{1-s}{n}\right),
$$

ce qui correspond a une acceleration de :

$$
A_n = \frac{n}{(1-s) + s \times n}
$$

et à une efficacité maximum de :

$$
E_n = \frac{1}{(1-s) + s \times n}
$$

La figure 1.9 nous montre la plus grande accélération que l'on pourrait obtenir si on avait une infinité de processeurs ainsi qu'avec 32 et 128 processeurs (cas des machines que nous utiliserons). La figure 1.10 nous montre l'efficacité théorique d'un programme parallelise de  $90\%$  à  $100\%$  sur une machine à 32, 128 ou 1024 noeuds. On constate sur ces deux figures que plus la machine a de processeurs et plus la parallélisation doit être complète pour obtenir une bonne efficacité.

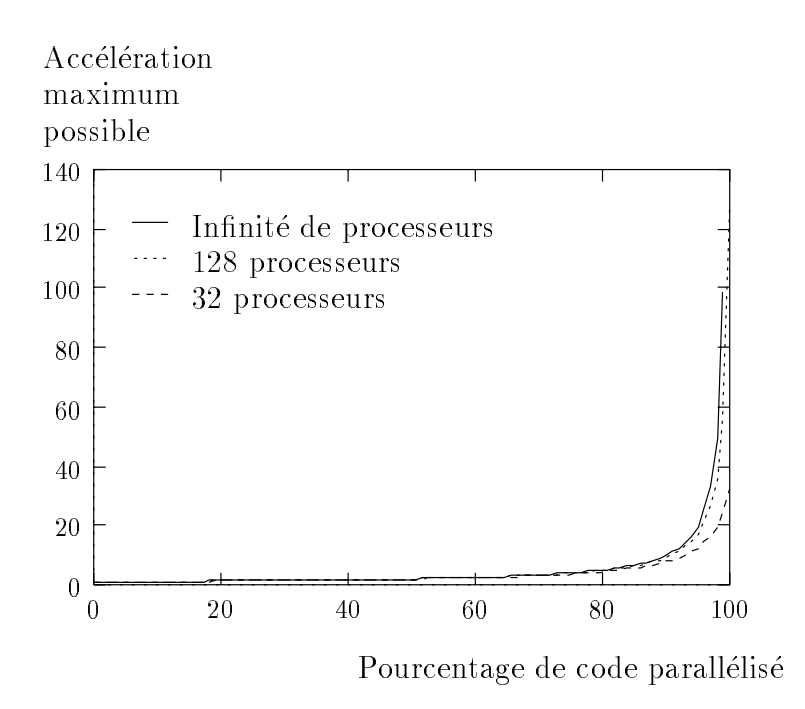

FIG. 1.9 - Loi d'Amdahl: accélération théorique.

On peut retenir de la loi d'Amdahl que si l'on veut accélérer de manière significative une application en utilisant une machine parallèle, il faut la parallèliser à fond. Paralléliser la ou les routines qui consomment le plus de temps ne suffit pas. Par exemple, paralléliser une portion du code qui consomme 80% du temps CPU sur une machine à 128 processeurs donnera une accélération maximale possible inférieure à 5 qui n'est pas satisfaisante. Pour atteindre une efficacité de 50% sur une machine à 32 novembres, il faudra paralléliser  $96\%$  du code. Ce pourcentage est de  $99\%$  sur une machine à 128 processeurs.

Il existe deux manières d'interpréter la loi d'Amdahl. Elles diffèrent par la façon de mesurer le temps sequentiel. La premiere consiste a mesurer le temps d'execution du même algorithme que celui utilisé en parallèle, l'autre consiste à prendre le temps

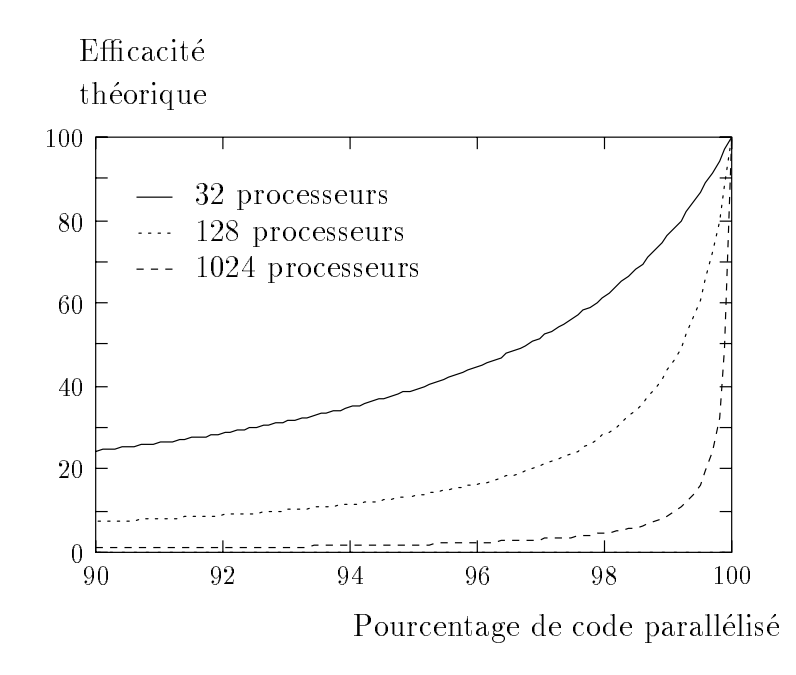

 $FIG. 1.10 - Loi d'Amdahl$ : efficacité théorique.

du meilleur algorithme séquentiel. Le problème réside alors dans la définition du meilleur algorithme sequentiel : il n'est pas toujours evident de savoir quel algorithme est le meilleur, cela peut varier en fonction des données et de l'implémentation, il se peut aussi que le meilleur algorithme du moment ne le soit plus dans un an. Il n'y a pas de bonne reponse, le tout est de donner clairement la reference que l'on utilise et d'en tenir compte au moment de tirer les conclusions d'une experience.

### 1.6.3 La loi de Gustafson

Si l'on considere les bornes theoriques que nous donne la loi d'Amdahl, on ne peut être que très pessimiste quant à l'avenir du calcul parallèle. En fait, on peut avoir du problème une vision un peu différente comme celle de Gustafson [32].

En effet, lorsque l'on utilise un calculateur parallèle, la taille du problème et le nombre de processeurs que l'on utilise sont rarement independants. Les ingenieurs et chercheurs qui utilisent ce genre de calculateurs augmentent généralement la taille du probleme le plus possible en fonction des moyens informatiques dont ils disposent. Selon leurs inter^ets, les utilisateurs augmentent la nesse de leur grille de discretisation ou le nombre de pas de temps ou choisissent une methode de resolution plus précise pour avoir une meilleure réponse avec le même temps d'exécution. On constate aussi que la plupart du temps, la partie sequentielle du code ne change pas quand la taille du probleme augmente alors que la partie parallele cro^t.

Considérons un programme qui s'exécute en un temps  $T_n$  sur n processeurs et

soit s la fraction du code non parallelisable. Alors, le temps d'exécution de ce code sur un seul processeur sera égal au temps d'exécution de la partie non parallélisable plus  $n$  fois le temps d'exécution de la partie parallèle, soit :

$$
T_1 = s \times T_n + n \times (1 - s) \times T_n.
$$

On en déduit donc une nouvelle expression de l'accélération :

$$
A_n = s + n \times (1 - s)
$$

et de l'efficacité :

$$
E_n=1-s+\frac{s}{n}.
$$

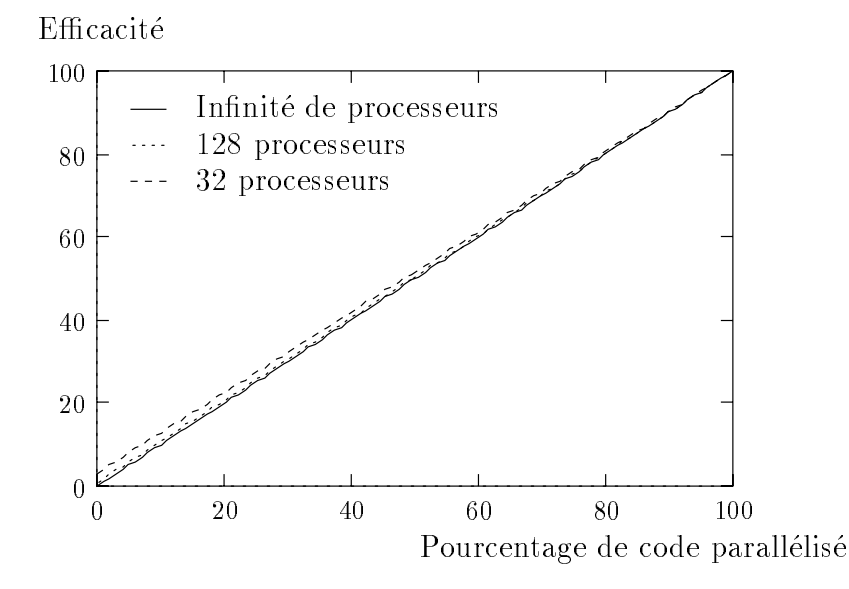

Fig. 1.11 - Loi de Gustafson : ecacite theorique.

Cette approche rejoint une autre notion que l'on trouve dans les ouvrages traitant de calcul parallèle : l'extensibilité *(scalability)* qui traduit le comportement d'un algorithme parallele lorsque le nombre de processeurs augmente. La encore, deux manieres de voir les choses : on augmente le nombre de processeurs en gardant le m^eme probleme ou bien on augmente la taille du probleme proportionnellement au nombre de processeurs. Cette deuxieme approche permet de conserver une charge constante par processeur. Le principal argument en faveur de cette methode est que l'on utilise rarement une grosse machine parallèle pour résoudre un petit problème et qu'il est souvent impossible de résoudre un gros problème sur un petit nombre de processeurs en raison du manque de mémoire.

Le parallélisme peut donc encore apporter beaucoup : il doit permettre de résoudre avec le même temps de calcul des problèmes plus importants qu'il était impossible de résoudre avec des machines classiques.

## 1.7 Conclusion

Seules les machines paralleles permettent actuellement une augmentation sans limites des performances, pourquoi sont-elles si peu utilisées dans l'industrie? Ce n'est pas a cause de leur prix comme on l'a deja vu. Peut-^etre est-ce parce qu'elles manquent de systemes d'exploitation et d'environnement de programmation conviviaux. Il est sûr que le fait que l'on ne sache actuellement pas cacher le parallélisme à l'utilisateur à cause du manque d'efficacité des techniques de parallélisation automatique est un frein important à leur plus large diffusion.

Les difficultés qui se posent au programmeur qui a choisi de s'investir dans l'utilisation d'une machine parallèle et d'en tirer un bénéfice raisonnable sont :

- ${\rm -}$  Les communications coûtent cher, il faut donc minimiser leur coût, soit en diminuant leur nombre et leur volume, soit en les recouvrant par du calcul. Cela demande un important travail tant au niveau de l'analyse numérique que de l'algorithmique pour concevoir de nouvelles méthodes adaptées à ce type de contraintes.
- { La qualite d'un programme parallele se mesure en partie par son temps d'execution mais pas uniquement. La granularite des machines paralleles n'etant pas encore stabilisee, il faut que les programmes puissent s'adapter : il faut prendre en compte l'extensibilité. Pour cela il faut connaître, outre la taille du probleme, le nombre de processeurs utilises et ce nombre doit intervenir dans le code. On peut, pour exprimer cela, utiliser des poly-algorithmes.
- { Il faut egalement tenir compte de la portabilite lorsque l'on choisit d'utiliser une machine parallèle : la plupart des grands codes numériques sont écrits en Fortran (ou en C) en partie pour des raisons de portabilité mais aussi parce qu'il n'existe actuellement aucun langage parallèle qui offre autant de souplesse dans ce domaine.
- { Un autre grand probleme de ces machines, que nous ne prendrons que tres peu en compte dans ce travail, est le traitement des entrees-sorties. Actuellement deux tendances existent : soit on eparpille les disques sur tous les processeurs mais il faut amener les codes et les donnees sur ces disques et recuperer les résultats, soit on utilise quelques disques en des points particuliers et les donnees transitent sur le reseau de la machine pendant l'execution, ce qui prend du temps et charge le réseau plus qu'il ne devrait l'être.

Dans la suite de cette these, nous utiliserons des machines paralleles a memoire distribuée que l'on programmera par échange de messages explicites.

# Chapitre <sup>2</sup>

# Programmation par echange de messages

Le but de ce chapitre est de presenter de maniere plus approfondie la programmation par echange de messages ainsi que les deux bibliothequesque nous utiliserons dans la suite de cette these : PVM et MPI.

#### **Introduction** 2.1

Le modele le plus utilise pour la programmation des machines paralleles a memoire distribuce distribuce est la programmation par est la programmation par est les principales. Les princip raisons de ce succès sont la simplicité de ce modèle et sa relative facilité d'utilisation. Il est simple dans le sens ou il est tres proche de ce qui se passe reellement dans les machines parallèles à mémoire distribuée : les processus ne disposent d'aucure ressource part and culture ressource and communicated and community and des donnees and description of the reseau. Il est simple a utiliser carrente du code construction de construction de code code company calculatio dans un language standard (Forte de Language de Language de Language de Language de Language de Language de Pr dianse un contexte familie dans un contexte pour change processeur de la machine de la machine cible un machin programme qui comprend le code de calcul à effectuer plus les opérations d'échange de donnees et de synchronisation avec les autres processeurs. On peut obtenir une bonne ecacite carre car les compilates sont carrerateurs carrerateurs (donc examples carrerateurs) et carr on peut contrôler de manière fine le déroulement de l'exécution (attente des messages par exemple de la plus de la modele restera van le plus le plus utilise tant de plus utilise tant de plu des progrès significatifs n'auront pas été accomplis dans les modes d'application des autres modeles de programmation parallele. Ce type de modele est utilise par de nombreuse bibliotheques (Parmacheae (PVM [27, 59], Parmacheae (PVM [27, 59], Parmacheae (PVM [27, 25], P4], P4 [9]) ou speciques a une machine (EUI sur SP1 [5], NX sur Intel [53]), McBryan donne une bonne vue d'ensemble de ces systemes dans [47].

Dans ce chapitre nous presentons dans une premiere partie les bibliotheques d'echange de messages en general puis de maniere plus approfondie PVM et MPI quisont les standards actuels et peut-être futurs (voir  $[63]$ ) de ce type de programmation
et que nous utiliserons pour nos applications.

#### 2.2 Caractéristiques générales 2.2

#### 2.2.1Communications point a point

On appelle communication point à point l'envoi d'un message d'une tâche donnée à une autre. C'est le mode de communication le plus simple à partir duquel on pourra construire d'autres modes de communications plus complexes.

Pour envoyer un tel message, on a besoin de conna^tre :

 $\,$  – la tâche émettrice.

- la tâche réceptrice,

es donnees a envoyer.

Une telle communication est donc composée de deux parties : l'émission du message que l'on peut écrire schématiquement

```
envoi(destination, contenu)
```
et la réception de ce message :

```
reception(source, contenu).
```
Les entités destination et source peuvent être un numéro de processeur si l'on travaille avec une seule travaille par processeur ou seule une mentenne de processeur plus un identicateur de t^ache sur le processeur dans le cas de systemes multi-t^aches (cetaspect peut este massegue si le systeme attribue attribue a chaque tache un numero unique a chaque l'ensemble des processeurs). Les données à envoyer seront stockées dans un tampon, cela permete au processus de continuer son execution son executive permete anno permete permete perturbe per par la communication de la communication. In communication and communication and communication. In the communication and communication and communication. In the communication and communication and communication and communi

Un probleme peut survenir si la manitenir survenir si survenir messages a une même autre tâche. Il se peut que selon le résultat d'un test à l'intérieur de la tâche emettrice ou selon l'encombrement du reseau au moment des emissions, l'ordre d'arrivée des messages ne puisse être connu à l'avance. On a joute donc souvent un parametre supplementaire qui est un identicateur du message et qui permet de gerer les echanges entre deux processeurs donnes.

#### 2.2.2Communications globales ou structurées

Nous avons vu au paragraphe 1.3.2 qu'il existe <sup>d</sup>'autres schemas de communication tres utilises commente de la diusion division de la regroupement division division division de la di communication des communications of the second center of the special and the special communications of the second type de communications. Cela offre deux avantages : la portabilité et l'efficacité. On gagne en portabilité car il n'est plus nécessaire d'écrire un algorithme de diffusion adapte a une machine particuliere et en ecacite care de constructeurs peuvent operation de construction de la timiser ces fonctions pour leur machine.

Une autre operation globale qui peut ^etre interessante est la synchronisation : toutes les tâches attendent d'en être au même point pour continuer leur exécution. Cela peut être utile dans le cas où l'on attend un événement extérieur. Ce schéma de communication est un peu particulier car aucune donnee n'est echangee.

Il est aussi utile de définir des sous-ensembles de l'ensemble des tâches que constitue un programme parallèle selon une caractéristique commune, par exemple la participation a un sous-calcul pendant que d'autres t^aches eectuent une autre operation.On peut alors etendre toutes les communications globales que <sup>l</sup>'on vient de voir a ces groupes. Cela permet une plus grande souplesse et un meilleur rendement que latechnique de masquage qui etait utilisee sur les premieres machines paralleles : dans le cas d'une diffusion par exemple, le message était envoyé à toutes les tâches mais seules quelques-unes effectuaient réellement l'opération de réception. Cela n'était pas très optimal en ce qui concerne l'utilisation du réseau.

Un probleme peut se poser lorsque <sup>l</sup>'on utilise la notion de groupe dans un programme parallele. Il existe deux possibilites pour denir les groupes : une fois pour toutes au debut du programme ou bien de maniere dynamique, les t^aches pouvant alors rejoindre ou quitter un ou de calcul. And the course the calculation of the calculation of passes and ca la composition d'un groupe change au cours de <sup>l</sup>'execution d'une operation globale sur ce groupe ? Cena peut cela sur sur au son du programmeur, sinon une technique du programmeur, se commenta classique consiste a synchroniser toutes les t^aches avant une operation sur un groupe,ce qui peut être très gaspilleur en temps.

### 2.2.3 Synchronisation des communications

Une notion nous sera utile dans la suite de cette these, il s'agit de la notion de communication synchrone ou assette ou as a sense ou as any metteur peut avoir de peut avoir peut avoir de un types de comportements lors de l'execution d'une phase d'emission (voir egalementla gure 2.1) :

- { soit il doit attendre que le recepteur soit pr^et a recevoir ses donnees pour pouvoir effectuer l'envoi, on parle alors d'envoi synchrone.
- { soit il envoie ses donnees sur le reseau et continue son execution, on parle alors d'envoi asynchrone. L'avantage de cette solution est un gain de temps evident,c'est la methode utilisee sur la plupart des systemes recents.

Dans le cas où l'émission est asynchrone, le système doit gérer tous les messages qui peuvent ^etre envoyes et les stocker jusqu'a leur reception par leur destinataire. Il faut aussi gérer les cas où les capacités de stockage intermédiaire sont insuffisantes et les cas d'erreur lors des transmissions : c'est le problème du contrôle de flux.

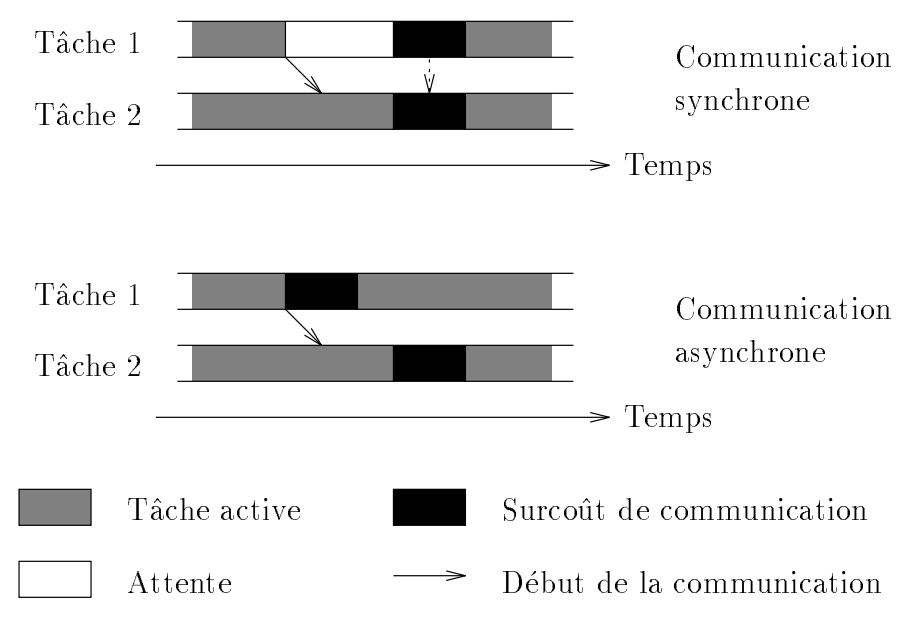

Fig. 2.1 - Communications synchrones et asynchrones.

Le processus récepteur peut également avoir un comportement bloquant ou nonbloquant. Son comportement dans le cas d'une reception bloquante est simple, le processus s'arr^ete jusqu'a l'arrivee des donnees voulues puis continue son execution. Dans le cas d'une réception non-bloquante, le processus va tester si un message donné est arrivé (ou si l'émetteur est prêt dans le cas d'une communication synchrone). Si c'est le cas, le message est lu, sinon le processus poursuit son execution en executant un calcul qui ne necessite pas les donnees en question par exemple. Lorsque plus aucune activité n'est possible sans les données attendues, le processus effectue une réception bloquante. Les réceptions non-bloquantes permettent donc une plus grande souplesse dans l'exécution des tâches. La plupart des systèmes modernes proposent ce type de réception, en plus des réceptions bloquantes qui sont toujours nécessaires.

### 2.3 La bibliotheque PVM

#### 2.3.1 Introduction

PVM (Parallel Virtual Machine) est une bibliotheque d'echange de messages developpee par une equipe de chercheurs de l'Universite du Tennessee et du Oak Ridge National Laboratory. Leur but était à l'origine de pouvoir programmer un réseau de stations de travail (même hétérogène) comme une machine parallèle virtuelle. Les

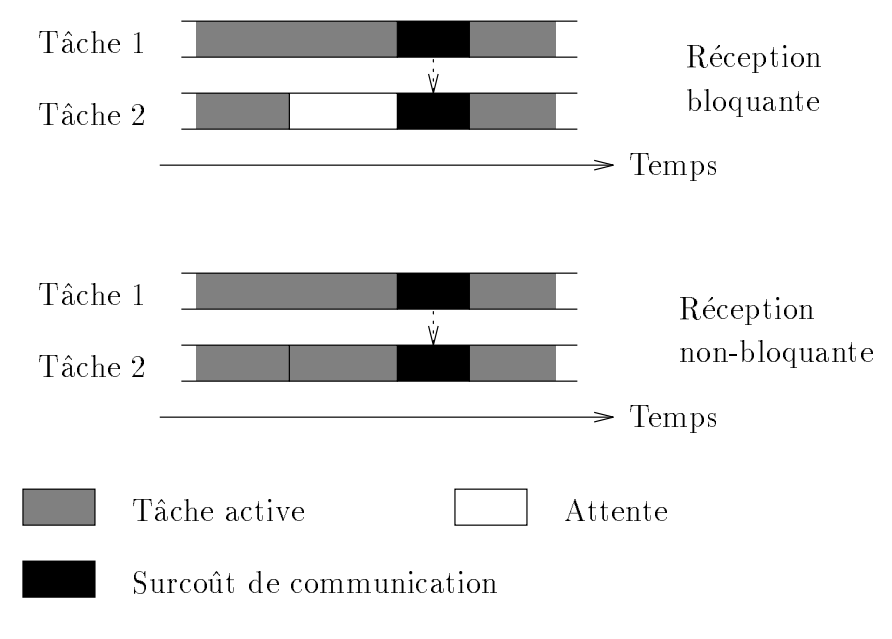

Fig. 2.2 - Receptions bloquantes et non-bloquantes.

intérêts de ce type d'outils sont les suivants :

- { Beaucoup d'entreprises disposent de stations de travail qui ne sont pas utilisees au maximum de leur capacite. PVM permet dans ce cas d'utiliser toute la puissance de calcul du reseau pour une grosse application sans investissement supplémentaire. Nous pouvons ainsi atteindre la même puissance de calcul qu'avec une tres grosse machine.
- ${\rm -L}$ 'avantage des stations de travail par rapport aux machines parallèles est qu'elles disposent d'outils de developpement beaucoup plus confortables. Ceci permet notamment un debogage aise.

Devant le succès de cette bibliothèque, de nombreux constructeurs ont porté PVM sur leur machine de maniere optimisee. C'est en particulier le cas d'IBM et de Cray. PVM s'est donc impose petit a petit comme le standard de la programmation par echange de messages.

Nous avons choisi d'utiliser PVM car au debut de ce travail de these, nous disposions d'un important réseau de stations de travail, notamment grâce à la collaboration entre le LMC, le CICG<sup>1</sup> et l'Observatoire de Grenoble<sup>2</sup>. De plus, PVM commençait à prendre de l'importance à cette époque, ce qui nous assurait une bonne portabilité de notre travail.

<sup>1:</sup> Centre Inter-universitaire de Calcul de Grenoble

<sup>2:</sup> Je tiens a remercier ici Francoise Roch, Pierre Valiron et Laurent Desbat de <sup>l</sup>'Observatoire de Grenoble ainsi que toute l'equipe du CICG qui ont permis cette collaboration.

### 2.3.2 <sup>L</sup>'environnement PVM

PVM est composé de plusieurs parties :

- la bibliothèque proprement dite, accessible à l'utilisateur à partir des langages C.  $C++$  et Fortran. La version adaptée au Fortran est une sur-couche d'appel avance de Causante de Paul sont en Causante de Poul sont en C
- la console de PVM est une interface qui permet à l'utilisateur d'initialiser sa machine virtuelle et de lancer ses t^aches. La console permet une utilisation interactive de PVM.

les démons qui assurent le fonctionnement du système.

Dans la suite de cette partie, nous allons passer en revue les principales fonctionnalites oertes par PVM. Tous les exemples et noms de fonctions de PVM sont donnes pour <sup>l</sup>'appel en Fortran.

### 2.3.3 Implémentation

PVM est implémenté en deux parties distinctes. La première partie est un démon (pvmd3) qui sera execute sur tous les processeurs de la machine virtuelle. Il est ecrit de telle maniere que tout utilisateur puisse <sup>l</sup>'installer sur une machine sur laquelle il a un compte. Pour utiliser PVM, l'utilisateur doit congurer sa machine virtuelle au moven d'un fichier qui contient la liste des hôtes, il lance un démon qui prend ce fichier comme paramètre d'entrée et qui lance les démons sur les autres hôtes. Ces demons cooperent alors pour emuler une machine parallele. L'application PVMpeut alors ^etre lancee par une commande shell sur <sup>n</sup>'importe lequel des h^otes.

La deuxième partie de PVM est la bibliothèque (libpvm3.a) qui contient toutes les routines <sup>d</sup>'echange de messages, de lancement et de coordination des t^aches et de gestion de la machine virtuelle. L'application doit être *linkée* à cette bibliothèque ava moment de la compilation de la compilation de la compilation. In the compilation of the compilation of the

Le systeme PVM <sup>a</sup> ete compile et teste sur un grand nombre <sup>d</sup>'architectures (voir [59], page 538, tableau 1), depuis les PC 386 jusqu'au Cray C90 en passant par les machines massivement paralleles. Plusieurs constructeurs proposent egalement une version specification pour leur machine parallele (IBM, Cray, Cray, Leur machine (IGM, C et DEC).

#### 2.3.4 Identication des processus

La premiere procedure qui doit ^etre appelee dans un programme pour pouvoir utiliser est plant pur procedure procedure in the procedure including appelante dans le pro-pro-pro-pro-pro-pr gramme parallèle et lui affecte un numéro d'identification. Ce numéro identifie entièrement la tâche dans la machine virtuelle, c'est lui qui sera utilisé pour faire référence

### 2.3.5 Gestion de la machine virtuelle

La premiere etape lorsque <sup>l</sup>'on veut gerer la machine virtuelle est <sup>d</sup>'obtenir des internations sur celle-city and celle-city possible group and compared and possible and promotions and con pvmfconfig. La premiere routine fournit <sup>l</sup>'etat <sup>d</sup>'un processeur de la machine virtuelle et permet de détecter une défaillance éventuelle de ce processeur, la deuxième permet de connaître le nom de tous les processeurs composant la machine virtuelle, leur architecture, leur vitesse relative et le numéro de processus du démon PVM du processeur en question.

On dispose ensuite des instructions pvmfaddhosts et pvmfdelhosts pour a jouter ou enlever dynamiquement des processeurs a la machine virtuelle. L'ensemble de cesfonctions permet de gerer au mieux <sup>l</sup>'ensemble des processeurs dont on dispose et de concevoir une application tolerante aux pannes. Cela est important car PVM estconcu pour fonctionner sur des reseaux de stations que l'on ne contr^ole pas forcementen totalite.

#### 2.3.6 Gestion des processus

On appelle gestion des processus l'ensemble des operations qui consistent a creerou a terminer une t^ache et a la placer sur un processeur de la machine virtuelle. Cesfonctions sont accessibles aussi bien de maniere interactive par la console PVM quepar programme par appel a des fonctions de la bibliotheque. Les principales routinesdisponibles pour pour agir sur report processus sont sont sur

- pvmfspawn pour lancer <sup>l</sup>'execution <sup>d</sup>'une t^ache sur la machine virtuelle. On peut preciser le processeur sur lequel la t^ache doit ^etre executee, le type de processeur dans le cas <sup>d</sup>'une machine virtuelle heterogene ou bien laisser le systeme placer la t^ache librement.
- pvmfexit pour terminer l'execution de la t^ache parallele courante vis-a-vis du systemente de l'altre della deva venera cette instruction de la Stop de Marque la Stop de Stop de Stop de Stop de programme de la termine.
- pvmfkill pour tuer une t^ache a distance.
- pvmfparent pour conna^tre le numero du processus qui a lance l'execution du processus courantes courantes de la periode de la periode de la periode de la periode de la numero de la periode une application de type ma^tre-esclave.

Il existe egalement deux instructions permettant de recueillir des informations sur l'état des processus s'exécutant sur la machine. Ces instructions (pymfpstat et prime sources ( source vice semblables aux communications prime masses as prime so prime solutions parallel donnent accès aux numéros de tâches en cours d'exécution, au nom du fichier exécutable avant elles correspondent, au numero de leur tenne et a leur au numero de leur et a leur et a leur et qui indique si la termina ou non est annonce

Cet ensemble d'instructions permet de gérer au mieux les tâches à effectuer. On peut grâce à elles contrôler le placement des tâches pour optimiser les temps de communication. On peut aussi contr^oler dynamiquement la charge du systeme et réguler cette charge.

Pour pouvoir echanger des messages entre les processus par PVM, il faut tout d'abord construire ces messages. Pour cela on utilise des zones de memoire tampon que l'on appellera buffers. Pour le programmeur, cela permet de construire plus facilement les messages en accumulant les données à envoyer dans ces zones de mémoire, on appelle cette opération l'empaquetage du message. Au niveau de PVM, cela permet de manipuler facilement les messages pour les coder si necessaire ou bien pour les decouper en paquets de taille optimale en fonction du mecanisme de communication utilisé au niveau physique ou logique. Le mécanisme est le même à la réception, le message reçu est stocké dans un buffer puis il est **dépaqueté** par l'utilisateur.

L'envoi d'un message se fait donc par trois appels successifs a PVM de la maniere suivante :

```
CALL pvmfinitsend(codage, info)
CALL pvmfpack(type, X, n, saut, info)
CALL pvmfsend(destinataire, etiquette, info)
```
La routine pvmfinitsend permet de créer un buffer pour composer le message. Le paramètre codage peut prendre plusieurs valeurs pour spécifier si l'on veut utiliser le codage XDR (en cas de communication entre deux processeurs d'architectures différentes), si l'on ne veut aucun codage ou si l'on veut empaqueter seulement l'adresse des données à envoyer. Dans ce dernier cas, il faudra veiller à ne pas modifier les valeurs en question tant que l'envoi du message n'a pas effectivement eu lieu. Le paramètre info est un entier qui retourne 0 si l'exécution s'est déroulée correctement, un code d'erreur sinon.

Les parametres de la routine d'empaquetage pvmfpack sont :

type est un entier qui indique le type des donnees a empaqueter. En Fortran, ce type peut être STRING, BYTE, INTEGER\*2, INTEGER\*4, REAL\*4, COMPLEX\*8, REAL\*8 ou COMPLEX\*16.

X est la variable qui contient les données à empaqueter.

n est un entier qui indique le nombre de données du type défini par le premier parametre a empaqueter.

saut est un entier qui donne l'écart entre deux données successives à empaqueter. Ce parametre est utile pour empaqueter une ligne d'un tableau par exemple, ilaura aurais pour la hauteur de centre de celle colonnes de ce tableau (j. die 1.3). De centre 2.3 Il vaudra 1 si on veut empaqueter des donnees contigues en memoire.

info est un code d'erreur retourné par la routine.

On peut intercaler plusieurs appels a pvmfpack entre pvmfinitsend et pvmfsend, les données seront alors stockées dans le buffer dans l'ordre de leur empaquetage. Il faudra prendre soin de les depaqueter dans le m^eme ordre a la reception du message.

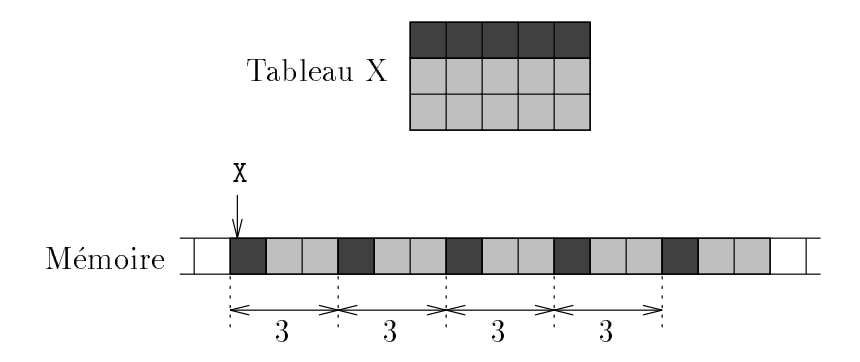

FIG. 2.3 - *Mécanisme d'empaquetage pour*  $n=5$  *et* saut=3.

L'usage de pvmfsend est assez simple, ces parametres sont respectivement le numéro du processus destinataire du message, une étiquette définie par l'utilisateur et qui permet d'identier le message et un entier qui contient un code de retour.

La reception associee a cet exemple sera :

```
CALL pvmfrecv(source, etiquette, info)
CALL pvmfunpack(type, X, n, saut, info)
```
Les parametres de pvmfunpack sont les m^emes que pour l'empaquetage, ceux de pvmfrecv sont les mêmes que ceux de pvmfsend à la différence près qu'ici c'est la source du message que l'on doit indiquer. Il existe egalement une routine pvmfnrecv qui a les metres de parametres de productions de la dierence entre ces deux routines en deux routines de la di que pvmfrecv est bloquante alors que pvmfrecv est non-bloquante.

En ce qui concerne le contrôle de flux. PVM n'impose aucune limitation sur le nombre de messages ou la taille des buffers. L'utilisateur doit prendre garde à ne pas depasser les ressources physiques de la machine qu'il utilise.

#### 2.3.8 Autres fonctionnalités

Pour un peu plus de souplesse dans l'utilisation, on peut utiliser la valeur -1 a laplace de la source et/ou de <sup>l</sup>'etiquette dans une reception, cela signiera que <sup>n</sup>'importe quelle valeur sera acceptee. Si plusieurs messages repondent a la demande, le premier arrive est retourne.

PVM ore egalement deux instructions pour eectuer des diusions, ce sont pvmfmcast et pvmfbcast. La première effectue une diffusion sur tous les processus dont les numéros d'identification sont passés en paramètre, la deuxième effectue une diffusion sur un groupe de tâches. Il existe aussi une série d'instructions pour gérer les groupes que nous ne détaillerons pas ici. Notons que l'on peut également définir des barrières de synchronisation entre les processus d'un même groupe.

Une autre possibilité intéressante est de choisir le routage que l'on désire utiliser. Par defaut, le fonctionnement de PVM est le suivant : considerons par exemple une tâche A qui envoie un message à une tâche B. La routine d'envoi de la tâche A envoie son message au demon de sa machine, par <sup>l</sup>'intermediaire de sockets UNIX, avec en en-tête la référence de la tâche B. C'est le démon qui recherche la machine sur au quelle se trouve cette trouve au demondante que en message au demondante de le message au demondante de par <sup>l</sup>'intermediaire du reseau de communication (Ethernet, Token Ring, FDDI, ...) et du protocole de communication UDP/TCP. Le démon de la machine où se trouve la tâche B recoit le message et le stocke jusqu'à ce que la tâche B le lise par un appel à la routine de réception (voir figure 2.4). Lorsque les deux tâches se trouvent sur an alternativ la message av la message par le de le del de message par le stocke.

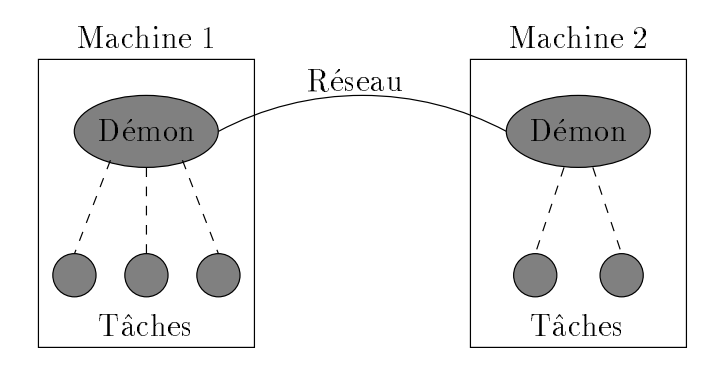

Fig. 2.4 - Mecanisme de communication de PVM.

Il est possible (a <sup>l</sup>'aide <sup>d</sup>'un appel a pvmfsetopt) de demander une communication directe d'une t^ache a une autre. Cela est a eviter si la machine virtuelle est heterogene car les communications deviennent alors moins ables. Cependant, le gain obtenu par cette methode peut atteindre 50% du temps de communication.

### 2.3.9 Conclusions

Tous les constructeurs de machines paralleles a memoire distribuee fournissent maintenant des versions de PVM optimisees pour leur machine. On peut donc espereravoir un outil portable et efficace. Cela est cependant à nuancer. Par exemple, IBM

propose une version appelee PVMe optimisee pour ses machines SP1 et SP2 mais cette implémentation ne permet de placer qu'une seule tâche par processeur. Cray propose egalement une version de PVM optimisee pour son T3D mais elle fonctionneuniquement pour des programmes dits SPMD, <sup>c</sup>'est-a-dire que tous les processeurs exécutent le même code. Ces versions comportent donc des restrictions importantes par rapport a la version standard de PVM. Standard de PVM.

## 2.4 La bibliotheque MPI

#### $2.4.1$ Introduction

La bibliotheque d'echange de messages MPI (Message Passing Interface) est nee d'une initiative de chercheurs entoures de la plupart des constructeurs de machines parallèles et de quelques industriels à la fin de l'année 1992. Ce travail est parti due constat que le modele de programmatique de programmatique de messages est sus sus sus sus sus sus extensio ment ment ment de standardise standardise. Leur ob jectif et standardise une interface de standardiser une in d'echange de messages en essayant de synthetiser les meilleurs aspects de toutes les bibliotheques deja existantes. Le but de cette operation est de fournir aux utilisateurs une interface portable et facile d'utilisation.

La première version de MPI a été achevée en avril 1994 avec la sortie du rapport du MPI Forum [49]. Cette premiere version comprend notamment des specicationspour :

- a communications point a point of the point of the point of the point of the point of the point of the point of
- { les operations globales,
- { les groupes de t^aches,
- de contexte de contexte de communication, de contexte de contexte de contexte de contexte de contexte de conte
- { des topologies logiques de processus,
- des interfaces pour Fortrand Province Province

Il est important de noter que le forum MPI travaille à la définition d'une interface pour <sup>l</sup>'echange de messages mais ne propose aucune solution pour leur mise en uvre. Ce travail est laisse aux constructeurs de machines et a certaines equipes de recherche qui sont interesse par ces techniques. Il existence de la existe actuellement de la existe de la versions implementees de MPI mais toutes ne sont pas completes. Nous fournissons ici une vue des fonctionnalités les plus importantes de MPI.

#### 2.4.2Définitions, généralités

MPI ne comprend aucune fonction de gestion des t^aches contrairement a PVM, c'est uniquement une specication d'interface d'echanges de messages. Le nombre detaches est est par ailleurs and an ailleurs and aller and he allergement at the that the nature of the term dier dynamiquement ce nombre. Il existe des interfaces Fortran et C, les fonctions donnees ici sont celles de Fortran.

MPILINIT : débute l'utilisation de MPI dans un programme,

MPI FINALIZE : termine un programme MPI,

MPI\_COMM\_SIZE : détermine le nombre de tâches dans le programme,

MPI\_COMM\_RANK : détermine le numéro d'identification de la tâche appelante,

MPI SEND : envoie un message,

MPI RECV : recoit un message.

Il existe <sup>d</sup>'autres fonctions de communication point a point, en particulier des versions asynchrones, une version qui permet d'effectuer l'envoi au moment où le récepteur est prêt, ce qui permet d'économiser un buffer de réception.

#### 2.4.3Communications globales

Elles peuvent ^etre programmees a partir des envois/receptions de messages mais pour de meilleures performances, il existe des operations globales (optimisees a l'implementation). Les principales sont :

MPI BARRIER : synchronise toutes les tâches,

MPI\_BCAST : diffuse un message à tous les processeurs,

MPI\_GATHER : regroupe des données de toutes les tâches sur une seule.

- MPI\_SCATTER : distribue des données d'une tâche à toutes les autres (chaque tâche recoit des donnees dierentes),
- MPI REDUCE : recombine (c'est-à-dire regroupe en effectuant une opération sur les données) sur la tâche appelante, l'opération peut être l'une des opérations de base ou définie par l'utilisateur (MPI\_USER\_REDUCE).

MPI\_ALLREDUCE : effectue des réductions sur tous les processeurs.

### 2.4.4 Groupes, contextes et communicateurs

La notion d'étiquette n'est pas suffisante pour garantir le bon déroulement des communications : en effet, plusieurs bibliothèques ou plusieurs appels à la même bibliotheque peuvent utiliser la m^eme etiquette a l'interieur de la m^eme t^ache. Pour cela, toutes les operations de communications dans MPI ont dans leurs arguments un communicateur qui contient le groupe de tâches concerné par la communication et un contexte. Deux codes utilisant des contextes différents ne peuvent pas communiquer entre eux et donc ne peuvent pas se perturber mutuellement. Cette notion permet aussi les communications a l'interieur d'un groupe de t^aches sans interferer avec l'extérieur. Il existe quatre fonctions pour agir sur les communicateurs :

- MPI\_COMM\_DUP : crée un nouveau communicateur avec le même groupe et un nouveau contexte. contexte,
- MPI\_COMM\_SPLIT : crée un nouveau communicateur comprenant seulement un sousgroupe d'un groupe donne,
- MPI\_INTERCOMM\_CREATE : crée un inter-communicateur qui relie les tâches de deux groupes,

MPI\_COMM\_FREE: détruit un communicateur. MPI COMM FREE : detruit un communicateur.

Par exemple, MPI\_COMM\_DUP permet de créer un nouveau communicateur que l'on peut passer en argument à une bibliothèque et qui évitera le mélange entre des messages créés par deux appels distincts à cette bibliothèque. MPI\_INTERCOMM\_CREATE permet les communications point a point entre les t^aches de deux groupes (mais pas les opérations globales).

### 2.4.5 Types de données dérivés

Afin d'éviter des copies de données, des fonctions permettent de définir des ensembles de donnees a grouper dans un message. Ces fonctions sont par exemple :

- MPI TYPE CONTIGUOUS : groupe un nombre determine de donnees d'un type simple ou dérivé contiguës en mémoire,
- MPI TYPE VECTOR : groupe un nombre determine de donnees d'un type simple ou derive espacees regulierement (exemple : distribution par blocs d'un vecteur ou d'une matrice),
- MPI\_TYPE\_INDEXED : groupe un nombre déterminé de données d'un type simple ou dérivé dont les positions sont précisées dans un tableau,

MPI TYPE COMMIT : active un type de donnee derive avant son utilisation,

MPI\_TYPE\_FREE : libère l'espace occupé par un type dérivé.

On peut également grouper des données de types différents dans un même type dérivé.

#### 2.4.6Topologies de t^aches

Certaines configurations de tâches se retrouvent fréquemment dans les programmes paralleles, on peut citer par exemple la grille dans les methodes de decomposition de domaine. MPI autorise donc la définition d'une topologie logique des tâches. L'implémentation de MPI sur chaque machine doit ensuite permettre de tirer parti de cette information pour utiliser au mieux les possibilités de la machine cible. Cela permet aussi au programmeur d'effectuer certaines opérations telles que le décalage ou en partitionnement des donnements de donnees de les graphes de types de types de types de types de types de cartésien.

#### 2.4.7Conclusion

Certains points ont ete ecartes de cette premiere version car aucune solution n'emergeait, cela concerne en particulier :

- te operations explicites de memoire particles de memoire
- ${\rm -}$  les opérations qui requièrent des possibilités peu courantes des systèmes d'exploitation, comme par exemple les receptions commandees par interruption, les appels de procedures a distance et les messages dits actifs.
- de construction de construction de construction de programmes, construction de programmes, construction de pro
- de de de de de de de de de desemble de la de de de la de la de la de la de la de la de la de la de la de la de
- where the processus contracted the threads of the threads out threads out the second out of the second of the s
- t als des tions pour la gestion des terms des terms des terms de terms de terms de terms de terms de terms de
- les opérations d'entrées/sorties.

Ces dierents aspects devraient devraient van die versione version van het aspectation in prochaine version de quelle le MPI-Forum travaille maintenant.

Par rapport aux motivations qui etaient a la base de la creation de MPI, on peutdeja constater que cette version est deja tres complete en ce qui concerne les points abordés. S'il est possible de faire de même avec les autres aspects abordés dans MPI-2, cette bibliotheque sera reellement complete. La plupart des constructeurs demachines et paralleles et machines dans le MPI-forum, on peut esperer a machines dans le MPI-form de MPI-form sera entera entre entre et entre un toute de entre les machines. Par contre, cette de les m portabilite et cette completude augmentent fortement la complexite de MPI. On peut par exemple recenser <sup>24</sup> manieres d'envoyer un message, il devrait <sup>y</sup> en avoir plus de 70 dans MPI-2.

### 2.5 Conclusion

On constate depuis l'apparition de MPI l'existence de deux standards en matiere de programmation par echange de messages : MPI qui est le standard ociel et PVM qui est le standard *de facto*. On peut actuellement se demander quelle sera l'évolution de ces deux bibliotheques et laquelle il vaut mieux utiliser si <sup>l</sup>'on commence a developper une application. <sup>L</sup>'evolution actuelle semble ^etre un rapprochement de ces deux bibliotheques (voir [28]). Le choix semble encore dicte par la machine cible dont dépend la disponibilité et l'éventuelle efficacité des implémentations de ces bibliotheques.

# Chapitre <sup>3</sup>

## L'assimilation de données

Dans ce chapitre, nous introduisons le probleme de <sup>l</sup>'assimilation des donnees en meteorologie et en oceanographie. Nous presentons rapidement les dierents algorithmes existents algorithmes puis nous nous attachons plus en detail a l'assimilation variationnelle et a l'ecriture et l'utilisation des modeles adjoints. Nous etendrons la methodologie de l'ecriture des modeles adjoints au cas ou le modele direct est parallele avec echanges de messages explicites.

### 3.1 Presentation du probleme

### 3.1.1 Méthodes empiriques

L'existence de données en météorologie date du XV<sup>ième</sup>siècle avec l'utilisation du pluviomètre vers 1440 en Corée puis l'invention du baromètre par Torricelli en 1644 et l'apparition du premier thermometre en 1632. Il a fallu attendre 1820 pour voir la premiere carte globale du champ de pression mais elle regroupait des données échelonnées sur 50 ans ! L'invention du télégraphe en 1845 permet de réaliser la première carte «à jour» en 1851. Depuis cette époque et jusqu'en 1920, des prévisions sont en partir de cartes de cartes de cartes de pression de cartes de partir de pression de cartes de ca empiriques (analyse subjective).

Des recherches theoriques ont lieu mais elles ne debouchent sur aucune application a la presidente de base sont constante de base sont control de la presidence de la presidence de la propr sont non-lineares, donc on a calcular calculer pass calculer and perfect and calculate and the solutions of a n'a pas les moyens de les resoudre numeriquement. <sup>L</sup>'invention de la radio-sonde dans les annees de les annees de annees annees des ameliores des methodes de methodes des methodes de la de l de prévision. On assiste également à cette époque à une forte demande due à l'apparition de l'aviation. Suite à l'invention de l'ordinateur dans les années 40, Charney, Fjrtoft et Von Neumann realisent en <sup>1950</sup> la premiere prevision numerique a partir <sup>d</sup>'equations simpliees et obtiennent des resultats de qualite comparable a celle des methodes empiriques. <sup>C</sup>'est a partir de ce moment que se pose reellement le probleme de <sup>l</sup>'assimilation numerique des donnees et que les methodes <sup>d</sup>'analyse subjectives se montrent insuffisantes.

### 3.1.2 Méthodes numériques

On entre alors dans l'ere de la prevision numerique. C'est essentiellement un probleme d'evolution qui requiert la donnee de conditions initiales pour ^etre integre. Il faut pour cela effectuer une analyse des données avant de traiter le problème de l'évolution proprement dit.

Pourquoi ne dispose-t-on pas des conditions initiales permettant d'integrer un modèle numérique de l'atmosphère? Connaître les conditions initiales signifie conna^tre parfaitement l'etat de l'atmosphere a un instant donne, c'est-a-dire en tout point et avec une précision infinie. Cela est évidemment impossible pour plusieurs raisons :

- { Premierement car la quantite d'information serait innie !
- Deuxièmement, les données dont on dispose sont très mal réparties sur la surface du globe : beaucoup de mesures sont disponibles dans les pays dits (( developpes )) mais il en existe tres peu sur les oceans, les zones desertiques et polaires et plus généralement l'hémisphère sud. De plus, toutes ces mesures ne sont pas simultanées : elles ne définissent pas l'état de l'atmosphère à un instant précis. Même en supposant le modèle discrétisé, on ne dispose d'aucun moyen pour mesurer l'etat de l'atmosphere a un instant donne en tous les points de discretisation.
- ${\rm -L}$ 'autre problème qui se pose est que toutes les données mesurées le sont avec une certaine incertitude, le modèle lui-même n'étant pas parfait, ses résultats contiendront aussi une certaine part d'erreur qu'il faut prendre en compte. Pour cela il faut combiner le modele (par l'intermediaire d'une solution qu'il fournit) et les donnees. Le procede de determination de la condition initiale ne sera de toute facon qu'une approximation que l'on souhaite la meilleure possible.

L'analyse consiste à déduire à partir d'observations sur une période donnée l'état de l'atmosphère le plus proche possible de la réalité à un instant donné. La mesure de la qualité de cet état doit prendre en compte les caractéristiques du modèle pour lequel il servira de condition initiale.

Afin de mieux évaluer la taille du problème, précisons que les données utilisables par un système météorologique sont de plusieurs types, elles proviennent de stations terrestres, de radio-sondes, de navires, d'avions et de satellites. Depuis l'emergence des mesures par satellite, les observations de l'atmosphere ont lieu en continu. Cela représente de l'ordre de 10<sup>5</sup> valeurs mesurées par période de 12 heures.

#### 3.1.3 <sup>L</sup>'analyse ob jective

La première analyse objective fut produite par Panofsky en 1949 par une technique d'interpolation polynomiale en deux dimensions. Les premieres idees mises en œuvre pour assimiler des données étaient simples et relativement peu coûteuses comme l'interpolation polynomiale, souvent amelioree par l'utilisation de methodes statistiques. Cette méthode a été utilisée en pratique jusque dans les années 60.

La technique suivante fut de mettre à jour séquentiellement les valeurs des variables du modèle au fur et à mesure de l'arrivée de nouvelles observations (début des années 70) par des méthodes de corrections successives. On commence à faire le lien entre la correction statistique et la dynamique du systeme : c'est l'apparition du concept d'assimilation de donnees a quatre dimensions (espace et temps). A ce stade de développement, le procédé d'assimilation était le suivant : d'un côté les prévisions sont effectuées pendant que les observations sont utilisées pour produire l'analyse de l'état du système. A l'issue d'une prévision, on utilise les résultats de l'analyse pour corriger les résultats de la prévision et on utilise ce nouvel état corrigé comme point de départ pour la nouvelle prévision (voir figure 3.1). Les données sont ainsi injectées régulièrement dans le modèle (toutes les 12 heures par exemple). On ne peut pas interpoler directement les donnees observees car elles comportent des erreurs plus ou moins importantes, mais on peut contourner cet inconvenient en utilisant des méthodes de type moindres carrés.

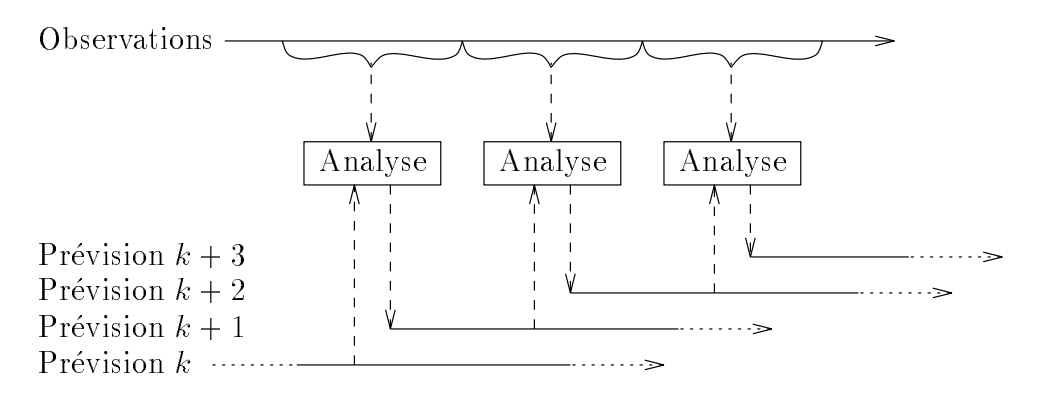

Fig. 3.1 - Assimilation par corrections successives.

#### 3.2Les algorithmes d'assimilation de données

Nous presentons dans cette partie les bases des methodes d'analyse et d'assimilation de données. Pour plus de détails, on pourra consulter les articles de Ghil et Malanotte-Rizzoli [29] ou de Daley [19]. Nous commencerons par presenter la theorie de l'estimation et la methode d'interpolation optimale, puis nous introduirons les deux types de méthodes qui se développent actuellement : le filtre de Kalman et l'assimilation variationnelle.

### 3.2.1 Methodes <sup>d</sup>'estimation

#### Cas scalaire

Pour mieux comprendre la base de la theorie de <sup>l</sup>'estimation, considerons un système décrit par une variable d'état scalaire x inconnue. Soit  $x_o$  une observation de ce systeme et xm un etat du systeme prevu par un modele. On associe respectivent an  $x_0$  et  $x_m$  les erreurs  $z_0$  et  $z_m$ <sub>m</sub>, on supposera en outre que ces erreurs sont aléatoires de distribution gaussienne, de moyenne nulle, sans biais, décorrélées entre elles et que leurs variances  $\sigma_o$  et  $\sigma_m$  sont connues. Le but de l'analyse est de fournir  $x_a$ , meilleure estimation possible au sens du maximum de vraisemblance de l'état du systeme.

L'analyse consiste donc à chercher le maximum de la densité de probabilité de  $x$ en fonction de  $w_0, w_m$  et des variances des erreurs  $\epsilon_0$  et  $\epsilon_m$ . Le calcul donne :

$$
x_a = \frac{\sigma_m^2}{\sigma_o^2 + \sigma_m^2} x_o + \frac{\sigma_o^2}{\sigma_o^2 + \sigma_m^2} x_m
$$

 $\alpha$  directions are verticed.

$$
\frac{1}{\sigma_a^2} = \frac{1}{\sigma_o^2} + \frac{1}{\sigma_m^2}.
$$

On remarque que la variance de l'erreur d'analyse est inférieure à la variance de l'erreur d'observation et à la variance de l'erreur du modèle.

Le m^eme resultat peut ^etre obtenu par une approche dierente en utilisant un estimateur du minimum de variance de x. Soit un estimateur lineaire sans biais de x défini par  $x_e = \alpha_o x_o + \alpha_m x_m$ , d'erreur  $\varepsilon_e$ . Pour que cet estimateur soit sans biais, il faut que  $\alpha_o + \alpha_m = 1$ . La variance de cet estimateur est donnée par  $\sigma_{\epsilon} =$  $\alpha_{\bar{o}}^{\ast}o_{\bar{o}}^{\ast}+\alpha_{\bar{m}}^{\ast}o_{\bar{m}}^{\ast}$ . La minimisation cette variance est equivalente a la minimisation sous  $\alpha$  contrainte  $\omega_{0}$  +  $\omega_{m}$  = 1 de la fonctionnelle :

$$
J = \alpha_o^2 \sigma_o^2 + \alpha_m^2 \sigma_m^2 + \lambda (1 - \alpha_o - \alpha_m)
$$

ou est un multiplicateur de Lagrange, ce qui donne est un donne :

$$
\alpha_o = \frac{\lambda}{2\sigma_o^2}, \quad \alpha_m = \frac{\lambda}{2\sigma_m^2} \text{ et } \lambda = 2\frac{\sigma_o^2 \sigma_m^2}{\sigma_o^2 + \sigma_m^2}.
$$

La variance wood die door assisted par :

$$
\frac{1}{\sigma^2} = \frac{1}{\sigma_o^2} + \frac{1}{\sigma_m^2},
$$

on retrouve donc bien le m^eme resultat que par le calcul du maximum de vraisem-

Une troisième forme du même problème consiste à l'écrire sous forme variationnelle. On cherche alors à minimiser la somme des écarts aux observations et à la prevision du modele de l'etat du systeme. On pondere cette somme par les variances des erreurs respectives des observations et de la prevision du modele pour tenir compte des incertitudes sur ces valeurs. Cette distance s'ecrit donc :

$$
J(x) = \frac{1}{2} \left[ \sigma_o^2 (x - x_o)^2 + \sigma_m^2 (x - x_m)^2 \right].
$$

En annulant la dérivée de cette expression, on retrouve facilement le résultat énoncé ci-dessus, a savoir :

$$
x = \frac{\sigma_m^2}{\sigma_o^2 + \sigma_m^2} x_o + \frac{\sigma_o^2}{\sigma_o^2 + \sigma_m^2} x_m.
$$

On notera que cette formulation du probleme ne fournit pas d'information sur l'incertitude liée à  $x$ .

#### Cas vectoriel

La situation atmosphérique est bien sûr plus compliquée que le cas scalaire. L'atmosphère est décrite par un grand nombre de variables physiques qui sont définies en de nombreux points dans le temps et l'espace. On supposera ici que toutes les observations ont lieu au même instant, on définit alors  $x_m$  et  $x_a$  comme les valeurs des prévisions du modèle et des résultats de l'analyse sur une grille régulière a cet instant. La taille de ces vecteurs, qui est le nombre de points dans le systeme, peut atteindre 10° en pratique. Les observations  $x_o$  ne seront en general pas sur les points de la grille et leur nombre sera différent du nombre de points sur cette grille. Considerons dans un premier temps que les points d'observations concident avec les points de la grille. Alors, l'estimateur du maximum de vraisemblance est obtenu en minimisant:

$$
I = \frac{1}{2} \left[ (x_o - x_a)^t O^{-1} (x_o - x_a) + (x_m - x_a)^t M^{-1} (x_m - x_a) \right]
$$

où  $O$  et  $M$  sont les matrices de covariance d'erreur pour les observations et les previsions du modele. La minimisation donne :

$$
x_a = O(M + O)^{-1} x_m + M(M + O)^{-1} x_o
$$

qui est une généralisation du cas scalaire et qui peut aussi s'écrire :

$$
x_a = x_m + M(M+O)^{-1}(x_o - x_m),
$$

la matrice de covariance d'erreur vérifiant :  $A^{-1} = O^{-1} + M^{-1}$ .

Dans le cas general, les observations ne sont pas dans le m^eme espace que les variables du modele et de <sup>l</sup>'analyse. Par exemple, pour faire une prevision sur la température, un satellite permet d'observer les rayonnements localisés sur sa trace. On a donc besoin d'un opérateur C pour passer des variables de calcul aux observations. Cet opérateur représente à la fois l'interpolation spatiale et les équations de radiation de <sup>l</sup>'atmosphere. Il est en general non-lineaire mais peut se lineariser au voisinage du point considere, nous le supposerons donc lineaire. La fonctionnelle a minimiser devient :

$$
I = \frac{1}{2} \left[ (x_o - C x_a)^t O^{-1} (x_o - C x_a) + (x_m - x_a)^t M^{-1} (x_m - x_a) \right]
$$

et le minimum est obtenu pour :

$$
x_a = x_m + MC^t (CMC^t + O)^{-1} (x_o - Cx_m),
$$
\n(3.1)

la matrice de covariance d'erreur étant donnée par :  $A^{-1} = C^t O^{-1} C + M^{-1}$  ou

$$
A = M - MC^{t}(CMC^{t} + O)^{-1}CM.
$$
\n(3.2)

Le terme xo Cxm represente la dierence entre les valeurs observees et les valeurs que l'on devrait avoir si l'atmosphere etait exactement decrite par l'etat du modele.On appelle ce vecteur le residu ou vecteur innovation car il contient toute <sup>l</sup>'information apportee par les observations xo. On remarquera que la resolution de ces équations nécessite l'inversion de la matrice  $CMC^t + O$  dont la dimension est égale au nombre d'observations à l'instant donné, nombre qui est en général très inférieur av de lege discretisation discretisation utilises de discretisation discretisation utilises.

On peut résoudre ce problème en utilisant sa formulation variationnelle, c'est-àdire en minimisant la somme ponderee par les matrices de covariance <sup>d</sup>'erreur des ecarts entre l'etat analyse du systeme et les observations <sup>d</sup>'un c^ote, la prevision du modele de l'autre. Cela revient a minimiser la fonctionnelle :

$$
J(x) = (x - x_m)^t M^{-1} (x - x_m) + (Cx - x_o)^t O^{-1} (Cx - x_o)
$$

La dimension du probleme est celle de x, c'est-a-dire le nombre de points de la grille de discretisation. On montre que le minimum est obtenu pour xa veriant (3.1).

Les formules données ici représentent la forme la plus générale de l'interpolation optimale, qui est la methode operationnelle la plus utilisee a <sup>l</sup>'heure actuelle. Cependant, elle est en general utilisee avec quelques simplications car <sup>d</sup>'une part, la dimension des matrices à inverser étant de l'ordre de  $10^4$  à  $10^5$ , sa résolution exacte serait trop coûteuse et d'autre part la détermination des matrices de covariance d'erreur est dicile. Une approximation souvent employee consiste a utiliser seulement les observations voisines pour faire l'analyse en un point de la grille.

### 3.2.2 Filtre de Kalman

Les méthodes que nous venons d'exposer permettent de trouver la « meilleure estimation » possible de l'atmosphère à un instant donné compte tenu d'une prévision obtenue a <sup>l</sup>'aide <sup>d</sup>'un modele et <sup>d</sup>'observations de <sup>l</sup>'atmosphere a cet instant. Cependant, les observations de l'atmosphere dont on dispose sont reparties dans le temps. On eectue donc plusieurs analyses sequentiellement.

Consideration in diagnosis language language on a plusieurs observations reparties dans reparties dans reporti le temps : après avoir réalisé une analyse à partir des observations  $x_o$  et d'une prévision  $x_m$  donnée par un modèle, on a obtenu une estimation de l'état de l'atmosphère  $x_a$ . On intègre alors le modèle à partir de cet état jusqu'à l'instant des observations suivantes  $x_o$ , on obtient  $x_m$ . Si les erreurs associees aux observations  $x_o$  et a la prevision  $x_m$  sont decorrelees alors on peut reutiliser les formules (3.1) et (3.2) pour faire une deuxième analyse. On peut itérer le processus jusqu'à ce que toutes les observations disponibles aient été prises en compte : cette méthode s'appelle le filtre de Kalman [36, 37].

Cet algorithme possède toutes les propriétés d'un bon algorithme d'assimilation : il produit la description la plus precise possible de <sup>l</sup>'atmosphere compte tenu des sources d'information disponibles ainsi que l'incertitude associee en fonction des incertitudes sur les sources d'information.

La diculte ma jeure de la mise en pratique du ltre de Kalman est son co^ut de calcula. Pour de la methode soit utilisable, on peut grouper la methode solidation and performance in performa eu lieu dans un intervalle de temps donne au temps milieu de cet intervalle. Cela permet de reduire le nombre de la methode et de passe de la methode et de la methode et donc de la methode et d'analyses à effectuer.

Le principal reproche adressé à l'assimilation séquentielle est qu'une observation donnée influe seulement sur l'évolution future de l'atmosphère mais n'est pas utilisee pour corriger les etats passes a cause du caractere en une seule (( passe )) de l'assimilation séquentielle. On obtient donc une bonne représentation de l'état de l'atmosphère à la fin de la période d'assimilation mais pas sur tout l'intervalle en question.

#### 3.2.3 Assimilation variationnelle

Nous supposerons ici que le modele decrivant <sup>l</sup>'atmosphere est parfait, <sup>c</sup>'est-adire que  $\varepsilon_m = 0$  ou  $M = 0$ , l'évolution du système est donc gouvernée par :

$$
x_{k+1} = Fx_k. \tag{3.3}
$$

La formulation variationnelle du probleme conduit a considerer la distance denie par :

$$
J(x) = \sum_{0 \le k \le N} (Cx_k - x_{o,k})^t O^{-1}(Cx_k - x_{o,k})
$$
\n(3.4)

où x est l'ensemble des états du modèle aux instants successifs  $k = 0, \ldots, N$ , liés entre eux par l'équation d'évolution du modèle  $(3.3)$ .  $J(x)$  est la somme des carrés des écarts entre le modèle et les observations, pondérée par l'inverse de la matrice de covariance <sup>d</sup>'erreur. Minimiser la distance (3.4) sous la contrainte (3.3) produit pour tout temps k le meilleur estimateur linéaire sans biais de l'état du système compte tenu de toutes les informations disponibles.

En particulier. l'état produit à la fin de la période d'assimilation sera le même que celui produit par le filtre de Kalman (utilisé sans prendre en compte les erreurs du modèle, c'est-à-dire avec  $E = 0$ ). Mais, on remarquera que pour obtenir la formulation variationnelle, il n'est pas necessaire de faire d'hypothese de linearite pour  $C$  et  $F$  qui peuvent représenter non des matrices mais des opérateurs non-linéaires. Ceci permet de mieux prendre en compte des phenomenes fortement non-lineaires comme les equations de radiation de l'atmosphere en fonction de la temperature et de l'humidite qui modelisent les observations par satellites.

Dans la suite de ce travail, nous nous interesserons a cette forme d'assimilation de données.

#### 3.3 Algorithmes de minimisation 3.3

Nous avons montre dans les paragraphes precedents que l'assimilation de donnees variationnelle est en fait un probleme de minimisation de grande dimension. Pour le résoudre, nous avons besoin d'algorithmes efficaces de minimisation. Nous nous intéresserons ici à deux types d'algorithmes : la méthode de Newton tronquée et les méthodes de type quasi-Newton.

#### $3.3.1$ Méthode de Newton

On sait qu'en tout minimum de la fonctionnelle *J*, son gradient est nul. Nous allons donc utiliser la methode de Newton de recherche <sup>d</sup>'un zero <sup>d</sup>'une fonction pour résoudre l'équation

$$
\nabla J=0.
$$

On peut ecrire la formule de Taylor au premier au premier ordre pour la formule de la formulaçãe de la formul fonction  $J$  au voisinage d'un point  $x$ :

$$
\nabla J(x+p) = \nabla J(x) + H.p + \mathcal{O}(\|p\|^2)
$$

où  $H = \nabla^2 J(x)$  représente le Hessien de l'application J au point x, on notera  $g = \nabla J(x)$  le gradient de J en ce point. Le minimum est atteint pour p vérifiant :

$$
\frac{\partial J(x+p)}{\partial p} = 0 \qquad \Longrightarrow \qquad g + Hp = 0.
$$

La methode de Newton est une methode de Newton de Newton en approximative de Newton en approximative qui consi au voisinage du point courant par cette formule en negligeant les termes <sup>d</sup>'ordre supérieur à 1 et à minimiser cette approximation pour trouver l'itéré suivant. Dans  $\mathbb{R}^n$ , elle s'écrit sous la forme :

$$
x_{k+1} = x_k - H_k^{-1} g_k
$$

ou Hk represente le Hessien et gk le gradient de <sup>J</sup> au point xk . Cela revient donc a change et a former et a former et a former et a resource le systeme :

$$
H_k p_k = -g_k,\tag{3.5}
$$

 $p_k$  sera appelé pas de descente.

On montre que cette de cette methode converge en une iteration si la fonction si la fonction de la fonctionne quadratique, ou si le point de depart est dans un certain voisinage de la solution dans le cas ou J est deux fois continuement des continuements de la fois continu

Il existe de nombreuses variantes de la methode de Newton qui peuvent s'ecrire sous 100 romans generalisee :

$$
x_{k+1} = x_k - A_k^{-1}(x_{k'}) \nabla J(x_k)
$$

 $\alpha$  , qui donne, suivant les valeurs de  $\alpha_{k}$   $\alpha_{k}$  ) les methodes suivantes :

- $-$  methode du gradient a pas fixe pour  $A_k(x_{k'}) = \rho^{-1} I$ .
- $-$  Methode du gradient a pas variable pour  $A_k(x_{k'}) = \rho_k^{-1} I$ .
- $=$  Methode du gradient a pas optimal pour  $A_k(x_{k\ell}) = (\rho(x_k))^{-1}$  ou  $\rho(x_k)$  est défini par

$$
J(x_k - \rho(x_k)\nabla J(x_k)) = \min_{\rho \in \mathbb{R}} J(x_k - \rho \nabla J(x_k)).
$$

Le principal obstacle à l'utilisation des différentes variantes de cette méthode est leur cout de calcul pour des problemes de grande taille, car il faut evaluer  $A_k^-(x_{k^\prime})$ ou  $\nabla^2 J(x_k)$  à chaque itération. Une solution est d'utiliser l'approximation  $A_k(x_{k'}) =$  $\nabla^2 J(x_{k'})$  avec  $k' = r \times E(k/r)$  c'est-à-dire que l'on garde la même matrice pendant r iterations successives ou meme  $A_k(x_{k'}) = \nabla^2 J(x_0)$  qui sera valable si le Hessien ne varie pas trop avec k. On peut peut aussi utiliser representation de Newton troncommentation de Newton tronque les methodes de quasi-Newton qui sont detaillees dans les paragraphes qui suivent.

### 3.3.2 Méthode de Newton tronquée

L'idée sur laquelle est basée la méthode de Newton tronquée est que, quand  $x_k$ est assez éloigné de la solution, il n'est pas nécessaire de résoudre exactement l'équation de Newton (3.5). On peut raisonnablement penser que la precision du calcul de $x_k$  qui sera le point de départ pour le calcul de  $x_{k+1}$  n'aura que très peu d'influence sur la valeur de ce dernier (voir figure 3.2). La dimension de l'équation (3.5) étant grande, on la resout generalement par une methode iterative (gradient conjugue par exemple). One have donc tronc cette resolution and the section of the cette resolution and precision of a cont un nombre d'itérations fixé à l'avance, le but étant de résoudre cette équation avec d'autant plus de precision que l'on se trouve deja pres de la solution (voir [20] pour plus de details).

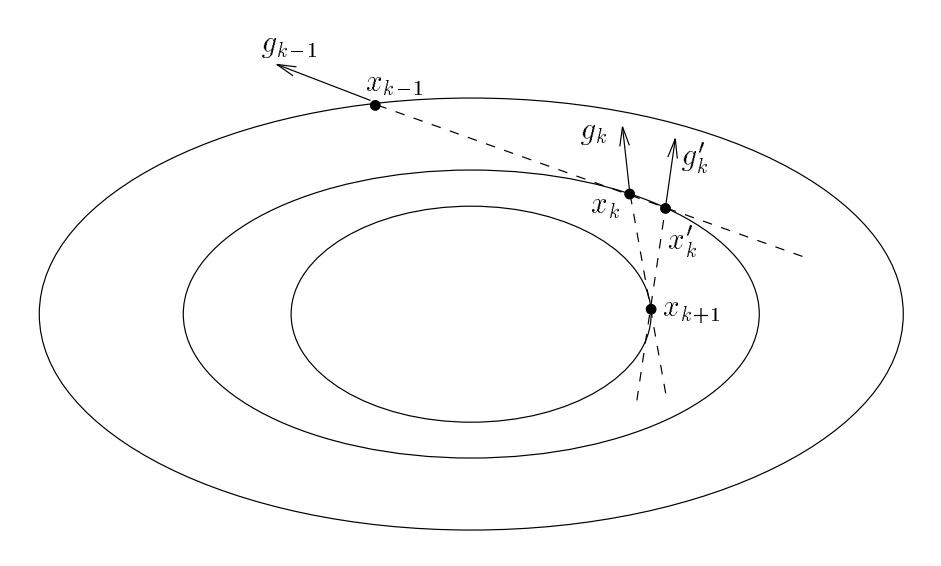

Fig. 3.2 - Methode de Newton tronquee.

Dans la suite de cette these, nous utiliserons la methode du gradient conjugue pour resoudre <sup>l</sup>'equation (3.5). Dans le cadre qui nous interesse ici, cette methode possede <sup>l</sup>'avantage de ne pas necessiter la connaissance complete du Hessien, mais uniquement de savoir eectuer le produit du Hessien par un vecteur.

On constate donc que <sup>l</sup>'on aura besoin des valeurs du gradient de la fonction de co^ut et du produit du Hessien par un vecteur aux points xk . Pour obtenir ces valeurs, nous utiliserons les techniques adjointes du premier et second ordre qui seront exposees av paragraphe 3.4.

#### 3.3.3 Methodes de quasi-Newton

Le principe des methodes de quasi-Newton est d'utiliser les variations du gradientde la fonction a minimiser entre deux iteres successifs pour obtenir de l'information sur le Hessien.

Une méthode de quasi-Newton consiste à itérer le processus :

**8.12 Street** and the state of the state of the :

$$
x_{k+1} = x_k - \rho_k H_k^{-1} g_k
$$

$$
H_{k+1} = U(H_k, y_k, s_k)
$$

 $\mathcal{S}$ u yk  $\mathcal{S}$  gk $\mathcal{S}$  are  $\mathcal{S}$  . The set of  $\mathcal{S}$  are remplaced part :

$$
H_{k+1}^{-1} = \bar{U}(H_k^{-1},y_k,s_k)
$$

Dans ces equations, k est un pas positif determine par minimisation de <sup>J</sup> dans la direction  $a_k = -H_k$  " $g_k$ . U est un algorithme de mise a jour de  $H_k$  " en fonction de  $y_k$  or de  $\circ_k$ . On define the algebra in notation  $w \otimes v$  definite par :

 $u \otimes v : \mathfrak{m}^{\ldots} \to \mathfrak{m}^{\ldots} : a \to (u \otimes v)a = \langle v, a \rangle u$ 

ou  $\langle \ldots \rangle$  est le produit scalaire ordinaire  $\langle u, v \rangle = u^* v$  et  $u \otimes v = u v^*$ .

L'une des methodes de mise a jour qui donne les meilleurs resultats est la formule BFGS :

$$
H_{k+1} = H_k + \frac{y_k \otimes y_k}{\langle y_k, s_k \rangle} - \frac{(H_k s_k) \otimes (H_k s_k)}{\langle H_k s_k, s_k \rangle} \tag{3.6}
$$

ou, directement pour <sup>l</sup>'inverse du Hessien :

$$
H_{k+1}^{-1} = H_k^{-1} + \frac{(s_k - H_k^{-1}y_k) \otimes s_k + s_k \otimes (s_k - H_k^{-1}y_k)}{\langle y_k, s_k \rangle} - \frac{\langle s_k - H_k^{-1}y_k, y_k \rangle}{\langle y_k, s_k \rangle^2} s_k \otimes s_k.
$$

Ces formules ont la propriete de conserver le caractere defini positif de  $H_k$  et  $H_k$  = si et seulement si hyk; sk <sup>i</sup> est positif, ce qui est important pour que gk soit une direction de descente.

En pratique, lorsque la taille du probleme est grande, on ne stocke pas Hk ou  $H_k$  mais seulement un nombre limite de couples  $(y_k, s_k)$  et on calcule  $H_k$   $g_k$  par un algorithmen specialise. Dans ce cas, la formule in certain cell formule in the cell formule in (3.6) care l'inversion de  $H_k$  peut devenir problématique.

Nous utiliserons deux implementations de cette methode qui dierent par la manière d'initialiser la matrice  $H_0$ : M1QN3 [30] et L-BFGS [44].

### 3.4 Méthodes adjointes

Nous avons vu que <sup>l</sup>'assimilation variationnelle de donnees est un probleme de minimisation de <sup>l</sup>'ecart entre les observations et la solution fournie par un modele. Les conditions initiales denissant completement la solution fournie par le modele, on ave variable variables de comme variables de commentative une methode iterative de control et pour resoudre ce problement a cutent de connecessation de constante le gradient de la fonction de la fonction de la coût, on utilise pour cela l'adjoint du modèle considéré.

### 3.4.1 Principe

Le principe des modeles adjoint est tres simple : soit un code qui transforme un vecteur d'entrée  $u$  en vecteur de sortie  $v$ , on le note :

$$
v = G(u). \tag{3.7}
$$

Pour une perturbation  $\delta u$  de l'entrée, on obtient une perturbation  $\delta v$  de la sortie telle que

$$
\delta v = G'(u).\delta u + \mathcal{O}(\|u\|^2) \tag{3.8}
$$

où G' est la matrice des dérivées partielles locales ou matrice Jacobienne. L'équation  $(3.8)$  est l'équation linéaire tangente de  $(3.7)$ . Soit  $J(v)$  une fonction scalaire de v. Le gradient de <sup>J</sup> par rapport a <sup>u</sup> est donne par :

$$
\frac{\partial J}{\partial u_i} = \sum_{j=1}^n \frac{\partial v_j}{\partial u_i} \frac{\partial J}{\partial v_j}
$$
 pour  $i = 1, ..., q$ 

ou, en notation matricielle :

$$
\nabla_u J = G^{\prime *} \nabla_v J. \tag{3.9}
$$

La méthode adjointe est basée sur l'utilisation de la formule  $(3.9)$ . Si l'opérateur  $G$ se décompose en une suite d'opérations :

$$
G = G_m \circ \ldots \circ G_2 \circ G_1,
$$

l'opérateur linéaire tangent s'écrit :

$$
G' = G'_m \circ \ldots \circ G'_2 \circ G'_1,
$$

et son transpose est et i

$$
G^{\prime*}=G_1^{\prime*}\circ G_2^{\prime*}\circ\ldots\circ G_m^{\prime*}.
$$

Cela montre determine determiner de la gradient de Journal de Jacques aux entre de la partie de la partie de l « suffit <sup>1</sup> » de parcourir en sens inverse toutes les étapes de G' et d'effectuer à chaque etape la transposee de l'operation consideree appelee aussi son adjoint.

<sup>1:</sup> Le principe de la methode est simple mais son application l'est beaucoup moins comme nous le verrons au paragraphe 3.5.

#### 3.4.2 Notations

Les ingrédients de l'assimilation variationnelle sont :

Un modèle: Après la discrétisation en espace (différences finies, éléments finis ou methodes spectrales), les equations d'evolution de l'atmosphere forment un système d'équations différentielles ordinaires :

$$
\frac{dX}{dt} = F(X) \tag{3.10}
$$

où X représente le vecteur des variables météorologiques (vent, pression, température, humidité, ...) aux points de discrétisation du modèle.  $X$  est la variable d'état du système. Avec la condition initiale

$$
X(0) = U,
$$

l'équation (3.10) a une unique solution sur l'intervalle de temps  $[0, T]$ . U est la variable de contrôle du système, nous noterons  $\mathcal I$  l'espace des conditions initiales.

Des observations  $X^{obs}$  sur l'intervalle [0, T]. Pour simplifier les notations, nous considérerons ici que  $X^{obs}$  est continu dans le temps sur [0, T]. Les observations ne portant pas nécessairement sur les variables météorologiques et afin de pouvoir comparer la variable d'etat aux observations, nous introduisons l'operateur C qui permet de passer de l'espace des variables d'état  $\mathcal X$  à l'espace des observations  $\mathcal{X}^{obs}$ . Nous supposerons que C est linéaire.

Une fonction de coût  $J$  de  $\mathcal I$  dans IR. Nous la prendrons de la forme :

$$
J(U) = \frac{1}{2} \int_0^T \|C.X(t) - X^{obs}(t)\|^2 dt
$$

où X est la solution de  $(3.10)$  associée à la condition initiale U. J est une mesure de l'ecart entre la solution du modele et les observations.

#### 3.4.3 Contr^ole des conditions initiales

Le problème que l'on se pose est de trouver la condition initiale  $U^*$  qui minimise J. Une condition nécessaire est d'annuler le gradient de J. Pour calculer ce gradient. on a besoin de la dérivée de Gâteaux de J.

Soit H une perturbation de la condition initiale, la dérivée de Gâteaux  $\hat{X}$  de  $X$ est la solution de l'équation différentielle :

$$
\begin{cases}\n\frac{d\hat{X}}{dt} = \left[\frac{\partial F(X)}{\partial X}\right].\hat{X}, \\
\hat{X}(0) = H.\n\end{cases}
$$
\n(3.11)

En météorologie, ce système s'appelle le **système linéaire tangent**.

DÉMONSTRATION : Le système décrivant l'évolution de l'atmosphère est :

$$
\begin{cases}\n\frac{dX}{dt} = F(X), \\
X(0) = U.\n\end{cases}
$$

En perturbant la condition initiale dans la direction <sup>H</sup>, on obtient :

$$
\begin{cases}\n\frac{d\tilde{X}}{dt} = F(\tilde{X}), \\
\tilde{X}(0) = U + \alpha H.\n\end{cases}
$$

D'où, en prenant la différence membre à membre :

**8.12 Street**  $\mathbf{I}$ 

 $\mathbf{I}$ 

$$
\frac{d(\tilde{X} - X)}{dt} = F(\tilde{X}) - F(X),
$$
  

$$
\tilde{X}(0) - X(0) = \alpha H,
$$

soit,

$$
\begin{cases}\n\frac{d(\frac{X-X}{\alpha})}{dt} = \frac{F(\tilde{X}) - F(X)}{\alpha}, \\
\frac{\tilde{X}(0) - X(0)}{\alpha} = H.\n\end{cases}
$$

D'après la définition du Jacobien.

$$
F(\tilde{X}) = F(X) + \left[\frac{\partial F}{\partial X}\right](\tilde{X} - X) + O((\tilde{X} - X)^2),
$$

donc

$$
\lim_{\alpha \to 0} \frac{F(\tilde{X}) - F(X)}{\alpha} = \left[ \frac{\partial F}{\partial X} \right] \hat{X}
$$

ou  $\Lambda$  est la derivee de Gateaux de  $\Lambda$ . On en deduit :

$$
\begin{cases}\n\frac{d\hat{X}}{dt} = \left[\frac{\partial F(X)}{\partial X}\right].\hat{X}, \\
\hat{X}(0) = H,\n\end{cases}
$$

ce qui achève la démonstration. ■

La derive dans la direction H de la fonction de code est :

$$
\hat{J}(U, H) = \int_0^T (CX - X^{obs}, C\hat{X}) dt.
$$

Le gradient est calcule en exhibant la dependance iniealie de J par rapport a H. Introduisons la variable adjointe <sup>P</sup> 2 X dont nous denirons la valeur par la suite. On multiplier (3.11) par P et on integre sur cela donne in the sur cela donne in

$$
\int_0^T \left(P, \frac{d\hat{X}}{dt}\right) dt = \int_0^T \left(P, \left[\frac{\partial F(X)}{\partial X}\right], \hat{X}\right) dt.
$$

On integre par parties le membre de gauche :

$$
\left[ \left( P(t), \hat{X}(t) \right) \right]_0^T - \int_0^T \left( \frac{dP(t)}{dt}, \hat{X}(t) \right) dt = \int_0^T \left( \left[ \frac{\partial F(X)}{\partial X} \right]^* . P(t), \hat{X}(t) \right) dt
$$

d'ou

$$
(P(T), \hat{X}(T)) - (P(0), \hat{X}(0)) = \int_0^T \left(\frac{dP(t)}{dt} + \left[\frac{\partial F(X)}{\partial X}\right]^* . P(t), \hat{X}(t)\right) dt.
$$

On choisit P solution du systemate add the s

$$
\begin{cases}\n\frac{dP}{dt} + \left[\frac{\partial F(X)}{\partial X}\right]^*.P = C^*(CX - X^{obs}), \\
P(T) = 0,\n\end{cases}
$$

et l'égalité précédente devient :

$$
-(P(0), H) = \int_0^T (C^*(C \cdot X - X^{obs}), \hat{X}) dt
$$
  
= 
$$
\int_0^T (C \cdot X - X^{obs}, C \cdot \hat{X}) dt
$$
  

$$
-(P(0), H) = \hat{J}(U, H).
$$

 $\sim$  0.440

$$
\nabla J(U) = -P(0)
$$

et la condition initiale optimale est solution de l'equation

$$
\nabla J(U) = -P(0) = 0.
$$

La condition initiale optimale est la solution du système d'optimalité :

8

>>>>>>>>>>>>>>>>>><

>>>>>>>>>>>>>>>>>>:

$$
\frac{dX}{dt} = F(X),
$$
  
\n
$$
X(0) = U,
$$
  
\n
$$
\frac{dP}{dt} + \left[\frac{\partial F}{\partial X}\right]^* . P = C^* \left(CX - X^{obs}\right),
$$
  
\n
$$
P(T) = 0,
$$
  
\n
$$
\nabla J(U) = -P(0) = 0.
$$

On notera que toute l'information disponible (c'est-a-dire le modele et les observations) est incluse dans ces equations.

#### 3.4.4 Contr^ole des conditions aux limites

Il arrive souvent que la solution <sup>d</sup>'un modele meteorologique ne depende pas uniquement des conditions initiales. C'est le cas par exemple des modeles numeriques régionaux dont l'intégration nécessite des conditions aux limites. On peut aussi contrôler ces autres entrées du modèle qui peut alors s'écrire :

$$
\begin{cases}\n\frac{dX}{dt} = F(X) + B.V, \\
X(0) = U.\n\end{cases}
$$
\n(3.12)

V représente les valeurs de  $X$  sur les frontières du domaine d'intégration et dépend de la position et de la position de la position de la pour la position de la position de la position de la pos (3.12) <sup>a</sup> une solution unique sur [0; T ]. La fonction de co^ut est denie par :

$$
J(U, V) = \frac{1}{2} || C.X(U, V) - X^{obs} ||^2.
$$

L'a justement optimal du modele aux observations est obtenu pour les valeurs initiales  $U$  et aux immes  $V$  -minimisam  $J(U, V)$ . Les valeurs  $U$  et  $V$  -som caracterisées par l'équation d'Euler :

$$
\nabla J(U^*, V^*) = \begin{pmatrix} \frac{\partial J}{\partial U} \\ \frac{\partial J}{\partial V} \end{pmatrix} = 0.
$$

On constate aisément que si l'on choisit  $P$  solution du système adjoint:

- $\mathbf{1}$ 

 $\perp$ 

$$
\frac{dP}{dt} + \left[\frac{\partial F(X)}{\partial X}\right]^* . P = C^*(CX - X^{obs}),
$$
  
 
$$
P(T) = 0,
$$

les composantes du gradient sont :

$$
\begin{cases}\n\nabla_U J(U, V) = -P(0), \\
\nabla_V J(U, V) = -B^*.P.\n\end{cases}
$$

DEMONSTRATION : ON MULTIPLIE LA PLEMETE EQUALION QU'SYSTEME ACTOMIC PAR  $\Lambda$  Et on <sup>l</sup>'integre :

$$
\int_0^T \left(\frac{dP}{dt}, \hat{X}\right) dt + \int_0^T \left(\left[\frac{\partial F(X)}{\partial X}\right]^* . P, \hat{X}\right) dt
$$

$$
= \int_0^T \left(C^*(CX - X^{obs}), \hat{X}\right) dt.
$$

On integre par parties le premier terme :

$$
\int_0^T \left(\frac{dP}{dt}, \hat{X}\right) dt = \left[\left(P(t), \hat{X}(t)\right)\right]_0^T - \int_0^T \left(P(t), \frac{d\hat{X}(t)}{dt}\right) dt
$$

$$
= -(P(0), \hat{X}(0)) - \int_0^T \left(P(t), \frac{d\hat{X}}{dt}\right) dt.
$$

D'autre part, le système linéaire tangent s'écrit :

$$
\frac{d\hat{X}}{dt} = \left[\frac{\partial F(X)}{\partial X}\right].\hat{X} + B.H_V,
$$

donc on peut remplacer le second terme par in terme par second terme par :

$$
\int_0^T \left( \left[ \frac{\partial F(X)}{\partial X} \right]^* . P, \hat{X} \right) dt = \int_0^T \left( P, \frac{d\hat{X}}{dt} - B. H_V \right) dt.
$$

En reportant le tout dans la premiere equation, il vient :

$$
-(P(0), \hat{X}(0)) - \int_0^T (P(t), B.H_V)dt = \int_0^T (C^*(CX - X^{obs}), \hat{X}) dt
$$
  

$$
-(P(0), H_U) - (B^*, P, H_V) = \hat{J}(U, V, H),
$$

d'ou le resultat.

Les problèmes d'optimisation sous-jacents sont de dimensions différentes. Dans le premier cas, elle est de trois fois le nombre de points de discretisation; dans le second cas, elle est egale au nombre de points sur la frontiere multiplie par le nombre de pas de temps.

On remarque dans la se sistemen additionella remarque dans le paragraphe precedente dans le paragraphe precedent où l'on s'intéressait aux seules conditions initiales.

### 3.4.5 Utilisation de <sup>l</sup>'adjoint au second ordre

Pour calculer la profondeur de descente sur une direction donnée, on a besoin de connaître le Hessien de la fonction de coût, ou plus exactement le produit du Hessien par un vecteur. Pour calculer ce produit, on peut utiliser l'adjoint au second ordre du modele.

On considere le modele direct :

$$
\begin{cases}\n\frac{dX}{dt} = F(X), \\
X(0) = U,\n\end{cases}
$$

dont l'adjoint s'écrit :

$$
\begin{cases}\n\frac{dP}{dt} + \left[\frac{\partial F}{\partial X}\right]^* P = C^*(CX - X^{obs}), \\
P(T) = 0.\n\end{cases}
$$

 $A$  une perturbation  $U$  de la variable de controle correspondent les perturbations  $\hat{X}$  de la variable d'état et  $\hat{P}$  de la variable adjointe. Elles sont obtenues en dérivant le système direct, ce qui donne le système linéaire tangent :

$$
\begin{cases}\n\frac{d\hat{X}}{dt} = \frac{\partial F}{\partial X}\hat{X}, \\
\hat{X}(0) = U',\n\end{cases}
$$

et le systeme adjoint du second ordre :

$$
\begin{cases}\n\frac{d\hat{P}}{dt} + \left[\frac{\partial F}{\partial X}\right]^* \hat{P} + \left[\frac{\partial^2 F}{\partial X^2} \hat{X}\right]^* P = C^* C \hat{X}, \\
\hat{P}(T) = 0.\n\end{cases}
$$

On a déjà vu que :

$$
P_U(0) = \nabla_U J
$$
 et  $P_{U+U}(0) = \nabla_{U+U'} J$ .

 $_1$  ar uemmonon ue  $_1$  , on a .

$$
P_{U+U'}(0) = P_U(0) + \hat{P}(0).
$$

La formule de Taylor nous donne :

$$
\nabla_{U+U'}J = \nabla_U J + \nabla_U^2 J.U' + \mathcal{O}(\|U'\|^2),
$$

d'ou on deduit :

$$
\hat{P}(0) = \nabla_U^2 J.U'.
$$

On obtient donc le produit du Hessien par  $U$  -par une integration retrograde du  $\,$ systemen adjoint during adjoint that the second order order ordered the personal part of the Hessien part of t de ce systement sur prenantier successive commentary and technical successive comments perturbations manisteral de sera de sera de sera necessaire car, en provincia de le Hessien en praticular car, de le Hessien dans une seule direction dans les algorithmes directions de minimisation de minimisation. On peut appliquer de la methode pour alla materia pour aux contra transmentare la methode aux la methode announce aux contractions

Remarque : On peut aussi calculer le produit du Hessien par un vecteur par dierence inie entre deux deux de contre deux de completents de calcul serait en calcul serait en pour entre de mais il n'existe pas de methode permettant de determiner la distance optimaleentre les deux points de calcul du gradient.

#### 3.4.6 Autres applications des méthodes de contrôle optimal

#### Identication de parametres

Certains parametres des modeles que <sup>l</sup>'on utilise peuvent ^etre impossibles ou difficiles à mesurer, ils doivent être calculés. C'est le cas, par exemple, de certains coefficients de termes de correction ou des coefficients de diffusion dans l'atmosphère de certains polluants que <sup>l</sup>'on peut vouloir prendre en compte. Il faut donc estimer au mieux ces par parametres, on peut par parametres, parametres, and mieux celes in personales par les intern modele adjoint.

On suppose que l'evolution de l'atmosphere est donnee par :

$$
\begin{cases}\n\frac{dX}{dt} = F(X, k) + B.V, \\
X(0) = U\n\end{cases}
$$

où k représente l'ensemble des paramètres à évaluer. On suppose que X est parfaitement determine lorsque <sup>U</sup>,V et <sup>k</sup> sont connus. On cherche les coecients <sup>k</sup> minimisant :

$$
J(k) = \frac{1}{2} ||C.X(k) - X^{obs}||^{2} = \frac{1}{2} \int_{0}^{T} ||C.X(k, t) - X^{obs}(t)||^{2} dt.
$$

Pour une perturbation  $H$ , le système linéaire tangent s'écrit :

$$
\begin{cases}\n\frac{d\hat{X}}{dt} = \left[\frac{\partial F}{\partial X}\right] \hat{X} + \left[\frac{\partial F}{\partial k}\right] H_k + B.H_V, \\
\hat{X}(0) = H_U.\n\end{cases}
$$

Soit <sup>P</sup> solution du systeme adjoint :

$$
\begin{cases}\n\frac{dP}{dt} + \left[\frac{\partial F}{\partial X}\right]^* P = C.X - X^{obs}, \\
P(T) = 0.\n\end{cases}
$$

En multipliant cette équation par  $\hat{X}$  et en intégrant par parties, de la même manière que dans les paragraphes précédents, on obtient :

$$
-(P(0), H_U) + \left(\left[\frac{\partial F}{\partial k}\right]^* P, H_k\right) + (B^* P, H_V) = \hat{J}(U, V, k, H).
$$

Donc les composantes du gradient sont :

$$
\begin{cases}\n\nabla_U J = -P(0), \\
\nabla_V J = -B^*.P, \\
\nabla_k J = -\left[\frac{\partial F}{\partial k}\right]^* F\n\end{cases}
$$

Le gradient  $\nabla_k J$  est utilisé pour optimiser le choix des paramètres k. Le système adjoint reste le même que dans les cas précédents, on applique un opérateur différent aux variables adjointes.

#### Analyse de sensibilite

Analyser la sensibilité d'un modèle consiste à étudier l'influence d'une perturbation  $W$  sur les paramètres  $k$  du modèle défini par :

$$
\begin{cases}\n\frac{dX}{dt} = F(X, k), \\
X(0) = U.\n\end{cases}
$$

On notera  $G$  la solution du modèle perturbé, on a :

$$
\hat{G}(k, W) = \left(\frac{\partial G}{\partial X}, \hat{X}\right).
$$

Le système linéaire tangent s'écrit :

<sup>8</sup>  $\mathsf{l}$ 

 $\mathsf{l}$ 

$$
\frac{d\hat{X}}{dt} = \left[\frac{\partial F}{\partial X}\right]\hat{X} + \left[\frac{\partial F}{\partial k}\right]W,
$$
  

$$
\hat{X}(0) = 0.
$$

Soit P solution du système adjoint :

**8.12 Street**  $\mathbf{I}$ 

 $\mathbf{I}$ 

$$
\frac{dP}{dt} + \left[\frac{\partial F}{\partial X}\right]^* P = \frac{\partial G}{\partial X},
$$
  
 
$$
P(T) = 0.
$$

De la meme maniere que dans les paragraphes precedents, on multiplie par  $\Lambda$  et on integre par parties. Cela donne :

$$
-\left(\left[\frac{\partial F}{\partial k}\right]^* P, W\right) = \hat{G}(k, W),
$$

donc

$$
\nabla G = -\left[\frac{\partial F}{\partial k}\right]^* P.
$$

Les methodes adjointes permettent un grand nombre d'applications, le developpement du modele adjoint est donc un investissement utile m^eme en dehors du cadre de l'assimilation de données.

#### 3.5 Détermination pratique du système adjoint

Nous presentons ici une methode pour deriver l'adjoint et calculer le gradient de la fonction de coût pour un modèle complètement discrétisé. Cette méthode est proche du langage de programmation et sera tres utile pour obtenir et implementer le code correspondant au systeme adjoint.

#### 3.5.1 Systeme direct

Nous appliquons ici les techniques décrites précédemment à un modèle discrétisé selon un schéma de différences finies et intégré par la méthode d'Euler. Afin de simplifier un peu l'écriture, nous supposerons que l'on contrôle le système par ses conditions initiales.

Soit  $X_i$  l'état de l'atmosphère à l'instant  $t_i = t_0 + i\Delta t$  pour  $i \in \{0,\ldots,T\}$ . Nous avons ecrit le modele representant l'evolution de l'atmosphere sous la forme :

$$
\begin{cases}\n\frac{dX}{dt} = F(X), \\
X(0) = U.\n\end{cases}
$$

La forme discrétisée correspondante est :
$$
\begin{cases}\nX_0 = U, \\
X_1 = X_0 + \Delta t \cdot F(X_0), \\
\vdots \\
X_t = X_{t-1} + \Delta t \cdot F(X_{t-1}), \\
\vdots \\
X_T = X_{T-1} + \Delta t \cdot F(X_{T-1}).\n\end{cases}
$$

Chaque ligne du systeme ci-dessus est une operation qui peut ^etre non-lineaire et qui sera codee sous forme de boucles DO. Nous supposerons dans ce paragraphe que notre modele est deni par :

$$
F(u,v) = \left(\begin{array}{c} u+v \\ u \times v \end{array}\right),\,
$$

ce qui corresponde au code :

```
DO i=1,n
 DO j=1,mu(i,j,t)=u(i,j,t-1)+dt*(u(i,j,t-1)+v(i,j,t-1))v(i,j,t)=v(i,j,t-1)+dt* u(i,j,t-1)*v(i,j,t-1)ENDDO
```
L'exemple donne ici represente un modele bidimensionnel de deux variables <sup>u</sup> et v. Il n'a aucune signification physique mais a été choisi dans le but d'expliquer la méthode.

#### 3.5.2Système linéaire tangent

Nous avons montre dans les paragraphes precedents que le systeme lineaire tan $z$  . The est is  $z$ 

$$
\left\{ \begin{array}{rcl} \frac{d\hat{X}}{dt} &=& \left[ \frac{\partial F(X)}{\partial X} \right] \hat{X}, \\ \hat{X}(0) &=& H. \end{array} \right.
$$

La forme discretisee correspondante est :

$$
\begin{cases}\n\hat{X}_0 = H, & , \\
\hat{X}_1 = \hat{X}_0 & +\Delta t. \left[ \frac{\partial F(X_0)}{\partial X} \right] \hat{X}_0, \\
\vdots & \\
\hat{X}_t = \hat{X}_{t-1} + \Delta t. \left[ \frac{\partial F(X_{t-1})}{\partial X} \right] \hat{X}_{t-1}, \\
\vdots & \\
\hat{X}_k = \hat{X}_{k-1} + \Delta t. \left[ \frac{\partial F(X_{k-1})}{\partial X} \right] \hat{X}_{k-1}.\n\end{cases}
$$

Avec, pour l'exemple précédent :

$$
\left[\frac{\partial F(X_{t-1})}{\partial X}\right] = \begin{pmatrix} 1 & 1 \\ v(i,j,t-1) & u(i,j,t-1) \end{pmatrix}.
$$

Ici, chaque ligne du systeme correspond a un produit matrice-vecteur qui sera code sous forme de boucles DO telles que :

```
DO i=1,n
 DO j=1,mdu(i,j,t) = du(i,j,t-1) + dt *( du(i,j,t-1) + dv(i,j,t-1) )dv(i,j,t) = dv(i,j,t-1) + dt *( du(i,j,t-1)*v(i,j,t-1) + u(i,j,t-1)*dv(i,j,t-1) )ENDDO
ENDDO
```
Ou bien, avec la convention que l'on garde le nom des variables du systeme direct pour désigner leurs dérivées et que l'on nomme z\* la variable \* du système direct :

```
DO i=1,n
 DO j=1,mu(i,j,t) = u(i,j,t-1) + dt( u(i,j,t-1) + v(i,j,t-1) )v(i,j,t) = v(i,j,t-1) + dt(u(i,j,t-1)*zv(i,j,t-1) + zu(i,j,t-1)*v(i,j,t-1) )ENDDO
ENDDO
```
Cette convention est très pratique car elle permet d'écrire le code linéaire tangent à partir du code direct en apportant très peu de modifications. Cela permet de gagner du temps et surtout d'eviter beaucoup d'erreurs de codage.

# 3.5.3 Systeme adjoint

Nous avons vu que le systeme adjoint s'ecrit :

$$
\begin{cases}\n\frac{dP}{dt} + \left[\frac{\partial F(X)}{\partial X}\right]^* . P = C^*(CX - X^{obs}), \\
P(T) = 0.\n\end{cases}
$$

Sous une forme plus proche du code, cela peut s'écrire :

$$
\begin{cases}\nP_k = C_k, \\
P_{k-1} = P_k + \Delta t. \left[\frac{\partial F(X_{k-1})}{\partial X}\right]^* P_k + C_{k-1}, \\
\vdots \\
P_{t-1} = P_t + \Delta t. \left[\frac{\partial F(X_{t-1})}{\partial X}\right]^* P_t + C_{t-1}, \\
\vdots \\
P_0 = P_1 + \Delta t. \left[\frac{\partial F(X_0)}{\partial X}\right]^* P_1 + C_0,\n\end{cases}
$$

avec, pour l'exemple précédent :

$$
\left[\frac{\partial F(X_{t-1})}{\partial X}\right]^* = \left(\begin{array}{cc} 1 & v(i,j,t-1) \\ 1 & u(i,j,t-1) \end{array}\right).
$$

Changine operation matriciente de la ligne precedente sera componente sous code sous forme and the series of t  $\sim$  0  $\sim$  0  $\sim$ 

```
DO i=1,n
 DO j=1,mp(i,j,t-1) = p(i,j,t)+ dt*( p(i,j,t) + v(i,j,t-1)*q(i,j,t) ) + cp(t-1)q(i,j,t-1) = q(i,j,t)+ dt*( p(i,j,t) + u(i,j,t-1)*q(i,j,t) ) + cq(t-1)
  ENDDO
ENDDO
```
Ou bien, avec la convention que l'on garde le nom des variables du systeme directpour designer leurs adjoints et que l'on nomme z\* la variable \* du systeme direct :

```
DO i=1,n
 DO j=1,mu(i,j,t-1) = u(i,j,t)+ dt*(u(i,j,t) + zv(i,j,t-1)*v(i,j,t)) + cp(t-1)
    v(i, j, t-1) = v(i, j, t)+ dt*( u(i,j,t) + zu(i,j,t-1)*v(i,j,t) ) + cq(t-1)
ENDDO
```
Cette methode ne permet pas <sup>d</sup>'obtenir facilement le code adjoint que <sup>l</sup>'on cherche car il <sup>n</sup>'y <sup>a</sup> aucun lien evident entre le code obtenu et le code direct ou le code and and control in the second domestic voir une and survey we are the survey we want to the survey and th que le code obtenu est equivalent au precedent.

# 3.5.4 Ecriture du code adjoint

D'apres le calcul du paragraphe 3.4.1, on peut obtenir le code du systeme adjointplus simplement. En effet, on a vu dans ce paragraphe que l'adjoint d'une fonction composee n'est autre que la composition des adjoints des etapes elementaires prises dans l'ordre inverse. Cette méthode peut donc se résumer en trois étapes :

- 1. Deriver les instructions.
- 2. Inverser l'ordre des instructions, en termes mathematiques, cela correspond a la transposition par rapport au temps.
- 3. Transposer chaque instruction.
- Remarque : Inverser l'ordre des instructions correspond à la transposition par rapport au temps.

# Inverser <sup>l</sup>'ordre des instructions

Dans le cas d'une séquence d'instructions arithmétiques, inverser l'ordre est simple. Cette opération peut être plus compliquée dans le cas de boucles ou de tests.

Une boucle peut être écrite sous forme déroulée, c'est-à-dire que l'on peut écrire n fois la sequence d'instructions contenue dans la boucle. On peut alors inverser l'ordre des instructions et on constate que cela revient a inverser <sup>l</sup>'ordre des instructions dans la boucle et à effectuer la boucle dans le sens inverse. Par exemple, la boucle :

```
DO i=1,3
  Instruction1(i)
  Instruction2(i)
ENDDO
```
devient:

```
Instruction1(1)
Instruction2(1)
Instruction1(2)
Instruction2(2)
Instruction1(3)
Instruction2(3)
```
En inversant les instructions, on obtient :

Instruction2(3) Instruction1(3) Instruction2(2) Instruction1(2) Instruction2(1) Instruction1(1) Ce qui revient a :

```
DO i=3,1,-1
 Instruction2(i)Instruction1(i)ENDDO
```
Une instruction de test représente une alternative entre deux séquences possibles. Si l'on garde une trace du chemin suivi à l'exécution du code direct, inverser l'ordre des instructions n'est pas une difficulté. Donc pour coder le système adjoint, il faut «se rappeler» du chemin suivi lors de l'exécution du système direct, c'est-à-dire conserver toutever and the conserver wind services and services and a faire and a fair and the services. dans le code adjoint. Par exemple, si le code linéarisé s'écrit :

```
IF (a.gt.b) THEN
  Instruction1
  Instruction2- - - -Instruction3
  Instruction4ENDIF
```
Si à l'exécution on a **a>b**, on exécutera :

Instruction1Instruction2

Ce qui donnera dans le code adjoint :

```
Instruction2
Instruction1
```
et qui revient a :

```
IF (a.gt.b) THEN
 Instruction2Instruction1
- - -Instruction4Instruction3
ENDIF
```
où a et b sont les valeurs de a et b obtenues lors de l'exécution du **code direct**.

### Transposer une instruction élémentaire

Les instructions de calcul <sup>d</sup>'un code sont toujours de la forme : une variable recoit une valeur dependant de <sup>n</sup> variables, cette operation est notee par un signe = mais c'est en fait une instruction d'affectation dont les arguments sont toutes les variables qui apparaissent dans le terme de droite. La transposee <sup>d</sup>'une application de IRn dans IR (on se trouve bien dans ce cas puisque le code <sup>a</sup> deja ete linearise, voir page 74) etant une application de IR dans IRT. la transposee de cette instruction sera composée de  $n$  instructions. Par exemple, l'instruction :

 $a = b * c$ 

est linéarisée dans une première étape, elle devient (avec la convention que l'on garde le nom des variables du systeme direct pour designer leurs derivees et que l'onnomme z\* la variable \* du systeme direct) :

 $a = b * zc + zb * c$ 

L'ordre des instructions est ensuite inverse, puis on transpose cette instruction, ce qui donne :

 $q = q + p * zc$  $r = r + p * zb$ 

ou (p,q,r) est l'adjoint de (a,b,c). En nommant l'adjoint de chaque variable par son assame divale av e je velate une deuxig ula une deuxieme divalente della della della della terminativa i

## $b = b + a * zc$  $c = c + a * zb$

En effet, matriciellement, cela s'écrit simplement. L'instruction linéarisée correspond a <sup>l</sup>'operation :

$$
\begin{pmatrix} a \\ b \\ c \end{pmatrix} \longleftarrow \begin{pmatrix} 0 & zc & zb \\ 0 & 1 & 0 \\ 0 & 0 & 1 \end{pmatrix} \begin{pmatrix} a \\ b \\ c \end{pmatrix} = \begin{pmatrix} b \times zc + c \times zb \\ b \\ c \end{pmatrix}
$$

La transposition donne :

$$
\begin{pmatrix} a \\ b \\ c \end{pmatrix} \longleftarrow \begin{pmatrix} 0 & ze & zb \\ 0 & 1 & 0 \\ 0 & 0 & 1 \end{pmatrix}^* \begin{pmatrix} a \\ b \\ c \end{pmatrix} = \begin{pmatrix} 0 & 0 & 0 \\ ze & 1 & 0 \\ zb & 0 & 1 \end{pmatrix} \begin{pmatrix} a \\ b \\ c \end{pmatrix} = \begin{pmatrix} 0 \\ b + a \times ze \\ c + a \times zb \end{pmatrix}
$$

On peut noter que <sup>l</sup>'application systematique de cette methode engendre des lignes de code inutiles qu'il sera interessant d'eliminer par la suite.

# 3.5.5 Exemple

Reprenons notre exemple des paragraphes precedents. Notre code lineaire etait :

```
DO i=1,n
 DO j=1,mu(i,j,t) = u(i,j,t-1) + dt(u(i,j,t-1) + v(i,j,t-1))v(i,j,t) = v(i,j,t-1) + dt(u(i,j,t-1)*zu(i,j,t-1) + zu(i,j,t-1)*v(i,j,t-1))ENDDO
ENDDO
```
La méthode que l'on vient de voir nous donne pour l'adjoint :

```
DO i=n,1,-1
 DO j=m,1,-1c v(i,j,t) = v(i,j,t-1) + dt\mathsf{C}(u(i,j,t-1)*zv(i,j,t-1) + zu(i,j,t-1)*v(i,j,t-1))v(i,j,t-1) = v(i,j,t-1) + dt * zu(i,j,t-1) * v(i,j,t)u(i,j,t-1) = u(i,j,t-1) + dt * zv(i,j,t-1) * u(i,j,t)v(i,j,t-1) = v(i,j,t-1) + v(i,j,t)c u(i,j,t) = u(i,j,t-1) + dtc (u(i,j,t-1) + v(i,j,t-1))v(i,j,t-1) = v(i,j,t-1) + dt * u(i,j,t)u(i,j,t-1) = u(i,j,t-1) + dt * u(i,j,t)u(i,j,t-1) = u(i,j,t-1) + u(i,j,t)ENDDO
ENDDO
```
En regroupant les instructions, cela est equivalent a :

```
DO i=n,1,-1
 DO j=m,1,-1
    v(i,j,t-1) = v(i,j,t-1) + v(i,j,t)+ dt * zu(i, j, t-1) * v(i, j, t) + dt * u(i, j, t)u(i,j,t-1) = u(i,j,t-1) + dt * zv(i,j,t-1) * u(i,j,t)+ u(i,j,t) + dt*u(i,j,t)
ENDDO
```
En simpliant les expressions, on obtient :

```
DO i=n,1,-1
 DO j=m,1,-1v(i,j,t-1) = v(i,j,t-1) + v(i,j,t)+ dt*( u(i,j,t) + zu(i,j,t-1)*v(i,j,t) )
    u(i,j,t-1) = u(i,j,t-1) + u(i,j,t)+ dt*( u(i,j,t) + zv(i,j,t-1)*u(i,j,t) )
  ENDDO
ENDDO
```
Il new fauto pass outlier du code lineaire de lineaire de la nome de la nome de lineaire de la nome de la nome d'affectation des valeurs du gradient que l'on va retrouver transposées au début du code adjoint et qui voiit initialiser **u** et v aux valeurs de  $\cup$  ( $\cup$   $\Lambda$   $=$   $\Lambda$   $\cdots$  ) qui etaient notees cp(t-1) et cq(t-1) dans le paragraphe 3.5.3. Les deux codes obtenus sont donc bien equivalents.

# 3.5.6 Systeme adjoint du second ordre

Le code du systeme adjoint du second ordre est obtenu en derivant le code du systeme adjoint. On doit pour cela conserver les tra jectoires des systemes direct, tangent et adjoint. On notera z\* la tra jectoire de la variable \* dans le code direct, t\* la tra jectoire de la variable \* dans le code tangent et a\* la tra jectoire de la variable adjoint to code additional attenuation and a distribution and a distribution and a distribution and a que nous avions obtenu est :

```
DO i=n,1,-1
 DO j=m,1,-1v(i,j,t-1) = v(i,j,t-1) + v(i,j,t)+ dt*( u(i,j,t) + zu(i,j,t-1)*v(i,j,t))
   u(i,j,t-1) = u(i,j,t-1) + u(i,j,t)+ dt*( u(i,j,t) + zv(i,j,t-1)*u(i,j,t) )
 ENDDO
ENDDO
```
En derivant de nouveau ce code, on obtient l'adjoint du second ordre :

```
DO i=n,1,-1
 DO j=m,1,-1
    v(i,j,t-1) = v(i,j,t-1) + v(i,j,t) + dt * (u(i,j,t))+ tu(i,j,t-1)*av(i,j,t) + zu(i,j,t-1)*v(i,j,t) )u(i,j,t-1) = u(i,j,t-1) + u(i,j,t) + dt*(u(i,j,t))+ tv(i,j,t-1)*au(i,j,t) + zv(i,j,t-1)*u(i,j,t) )ENDDO
```
# 3.5.7 Adjoint d'un code parallele

Dans le cadre de cette thèse, nous avons été amenés à écrire l'adjoint d'un modèle dont le code direct avait été parallélisé par l'utilisation d'une bibliothèque d'échange de messages. Nous présentons donc dans ce paragraphe les transformations que doivent subir les instructions d'echanges de messages lors de l'ecriture du code adjoint.

### Adjoint d'un envoi de donnée

La première fonctionnalité spécifique que l'on peut trouver dans un code parallèle est l'envoi d'une donnee d'un processeur a un autre. Nous avons donc un code parallele qui peut s'ecrire :

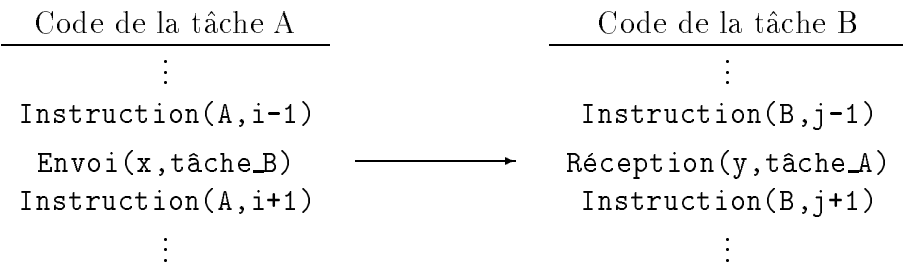

L'envoi de la valeur x de la tâche A à la tâche B qui la stocke dans sa variable y peut être considéré comme l'affectation de la variable  $x(A)$  à la variable  $y(B)$ , schématiquement :

$$
y \longleftarrow x \ ,
$$

dont nous avons vu que l'opération adjointe est :

$$
\mathtt{x} \longleftarrow \mathtt{x} + \mathtt{y}
$$

La variable x étant stockée et sa valeur utilisée dans la tâche A, il faut d'abord envoyer la valeur de y de la tâche B à la tâche A pour pouvoir effectuer cette operation. L'adjoint du code parallele ci-dessus est donc :

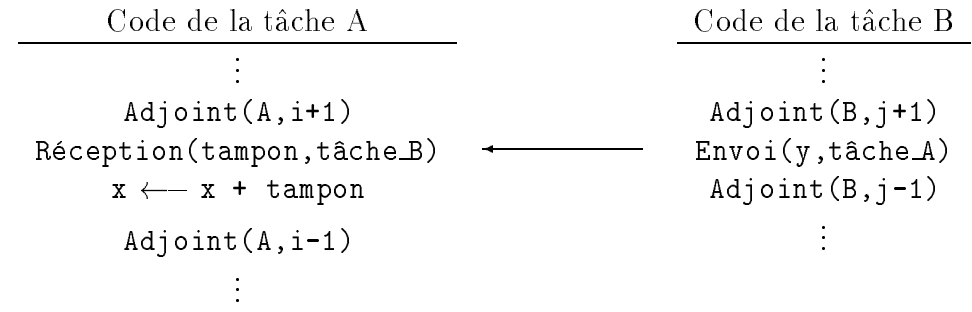

| Opération       | Code Direct                                                                                 | Code Adjoint                                                                                |
|-----------------|---------------------------------------------------------------------------------------------|---------------------------------------------------------------------------------------------|
| Envoi           | Envoi(x, Proc)                                                                              | Réception (tampon, Proc)<br>$x \leftarrow x + \text{tampon}$                                |
| Réception       | Réception(x, Proc)                                                                          | Envoi(x, Proc)                                                                              |
| Synchronisation | Synchro(ListeProc)                                                                          | Synchro(ListeProc)                                                                          |
| Diffusion       | Diffusion(x, Liste_Proc)                                                                    | Pour Proc $\in$ Liste Proc<br>Réception (tampon, Proc)<br>$x \leftarrow -x + \text{tampon}$ |
| Réduction       | Pour Proc $\in$ Liste Proc<br>Réception (tampon, Proc)<br>$x \leftarrow -x + \text{tampon}$ | Diffusion(x, Liste_Proc)                                                                    |

TAB.  $3.1$  - Code adjoint des instructions d'échange de messages.

# Généralisation

Les communications globales étant définies à partir des envois et réceptions de messages, on peut de la même manière définir les adjoints des opérations globales de communications. On obtient ainsi le tableau 3.1.

Dériver l'adjoint d'un code parallèle n'est donc théoriquement pas plus difficile que de deriver l'adjoint d'un code sequentiel et peut s'automatiser de la m^eme facon. Nous etudierons dans la partie 5.2 les performances de cette technique.

# 3.6 Conclusion

Nous avons rapelle dans ce chapitre l'origine de l'assimilation de donnees jusqu'à l'émergence des deux types de méthodes employées actuellement : le filtre de Kalman et l'assimilation variationnelle. Nous nous interessons dans le cadre de ce travail à cette deuxième méthode. L'un de ses intérêts est de permettre d'autres applications que l'assimilation de données elle-même telles que l'estimation de parametres et l'analyse de sensibilite.

Nous avons ensuite montre comment developper un code adjoint, on constate que ce n'est pas un processus tres complique. Il peut neanmoins devenir long et fastidieux lorsque l'on veut l'appliquer a de gros codes comme les modeles meteorologiques ou oceanographiques. Les ecrire a la main necessite une validation a chaque etape et conduit souvent a beaucoup d'erreurs de typographie. Il est donc souhaitable que ce processus soit automatise. Des travaux sur la dierentiation automatique sont en cours (voir [56]) mais ne sont pas encore suffisamment avancés pour permettre une utilisation vraiment automatique, une difficulté importante venant du passage des parametres d'une procedure a une autre.

# Chapitre <sup>4</sup>

# Parallelisation et couplage de modeles

Le but de ce chapitre est de présenter les différentes approches possibles <sup>a</sup> priori pour paralleliser la resolution du probleme <sup>d</sup>'assimilation de donnees. Cela peut se faire a plusieurs niveaux : au niveau des modeles meteorologiques direct et adjoint, au niveau de <sup>l</sup>'algorithme <sup>d</sup>'optimisative ou celes was dued and all and the satisfied and the celes Cela signification who are transformer un probleme sequentiel <sup>d</sup>'optimisation sans contraintes en un ensemble de problemes d'optimisation relativement independants qui pourront ^etre resolus en parallele. On etudiera plusieurs variantes de ces trois approches tres generales et leur utilite dans le cadre du probleme d'assimilation de données.

# 4.1 Parallelisation des modeles

Lorsque l'on étudie la répartition du temps de calcul entre les différentes phases de l'exécution d'un algorithme variationnel d'assimilation de données en météorologie, on se rend compte que <sup>l</sup>'algorithme d'optimisation proprement dit demande un très faible pourcentage du temps total. En effet, l'évaluation de la fonction de coût et de ses dérivées requièrent l'intégration du modèle météorologique et de son adjoint (ainsi que l'adjoint au second ordre éventuellement). L'algorithme de minimisation en lui-montanimiste en general peut peut peut de calculs (un produit scalaire et calculaire et cal de a journale mises a jour de vecteurs de vecteurs de vecteurs de vecteurs de vecteurs de vecteurs de vecteur se contenter de paralleliser ces parties du code.

L'algorithme consistera donc à itérer deux phases successives :

- { Une phase de calcul de la fonction de co^ut et de ses derivees. Cette phase peut être parallélisée.
- ${\rm -}$  Une phase d'optimisation proprement dite. Cette phase est peu coûteuse en calculs mais necessite le regroupement des valeurs de la fonction de co^ut et deson gradient et la diffusion du nouvel itéré pour le calcul des valeurs suivantes.

Le graphe de t^aches correspondant a cette methode est represente sur la gure 4.1.

Remarque : Selon l'algorithme de minimisation utilise, on peut diminuer la taille des messages du regroupement et de la diusion en eectuant en parallele certaines operations de mise a jour des vecteurs et des produits scalaires partiels. On peut ainsi arriver a reduire la taille des messages a quelques nombres reels dians les meilleurs cas. Cas.

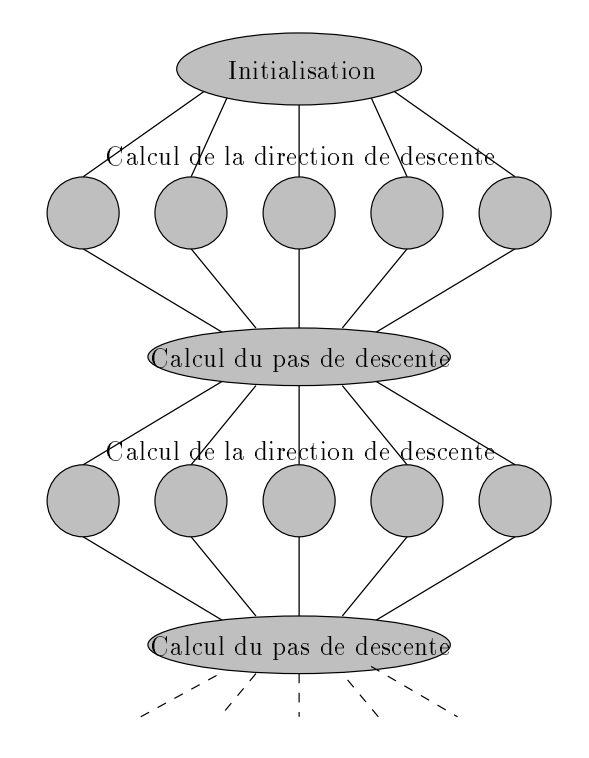

 $\blacksquare$  1.1  $\blacksquare$  . Graphe des twentes correspondante a la parallelle alle mo-modeles : la phase de calcul de la direction de descente utilise les modeles direct et adjoints, elle est parallèle; la phase de calcul du pas de descente est centralisée sur un processeur.

Quel va component de component de cette le component de la de procession de la de proces-le nombre de processeurs avanguarente et mon prendre en evenime en arre en prendre prendre en moins de montene montenen moi temps si les modeles directs et adjoints se parallelisent bien. Le temps de calcul de ladeuxiement contre and deux pas contre son temps de communication de communication varierement de contre menter. Globalement, on aura donc une partie parallele dont le temps <sup>d</sup>'execution diminue et une partie séquentielle dont le temps d'exécution augmente : l'accélérations devrait devant de degradation des leggedations de deux des des des deux des que les temps de de regroupement et diffusion ne seront plus négligeables devant le temps d'intégration des modeles directs et adjoints.

Uni avantage de cette methode est que le modele est directe directe directe directe de cette directe directe d facons utile pour la prevision. On <sup>a</sup> vu que le developpement de <sup>l</sup>'adjoint <sup>d</sup>'un code parallele ne demande pas beaucoup plus de travail que le developpement du code séquentiel. Cette méthode a donc l'avantage d'être relativement peu coûteuse à mettre en œuvre et l'investissement réalisé est réutilisable.

# 4.2 Algorithmes paralleles d'optimisation sans contraintes

Pour résoudre les problèmes d'optimisation sans contraintes, il existe de nombreuses méthodes itératives. Après avoir précisé nos hypothèses de travail, nous passerons en revue les principaux algorithmes et nous etudierons leur parallelisation et leur application au problème de l'assimilation de données.

# 4.2.1 Généralités

De façon générale, le problème de l'assimilation de données peut se ramener au probleme d'optimisation sans contraintes :

Trouver 
$$
u^* \in U
$$
 tel que  $J(u^*) = \min_{u \in U} J(u)$ .

où  $J: U = \mathbb{R}^m \to \mathbb{R}$  est une fonctionnelle que l'on supposera différentiable, nous préciserons les hypothèses supplémentaires que doit vérifier  $J$  pour l'application de chaque algorithme. Le but de ce paragraphe est de montrer dans quelle mesure cette fonctionnelle peut se decomposer en somme de fonctionnelles relativement independantes.

Dans le cadre de l'assimilation de données, la fonctionnelle  $J$  peut s'écrire :

$$
J(u) = \frac{1}{2} \int_0^T \int_{\Omega} ||x(u) - x^{obs}||^2 d\Omega dt
$$

où  $\Omega$  est le domaine géographique sur lequel on fait l'assimilation des données. La variable <sup>x</sup> est celle qui decrit le systeme sur le domaine et l'intervalle de temps considérés, elle se nomme **variable d'état**. La variable  $u$  est celle par rapport à laquelle on effectue la minimisation, c'est la variable de contrôle. On peut déjà remarquer que les methodes classiques de decomposition ne s'appliquent pas ici a cause des dépendances non locales induites par la relation qui lie  $x$  à  $u$ .

Dans un premier temps, considérons que la fonction de coût est une fonction de la variable d'état :

$$
J(x) = \frac{1}{2} \int_0^T \int_{\Omega} ||x - x^{obs}||^2 d\Omega dt,
$$

la variable d'état appartenant à un espace de fonctions donné (par exemple les fonctions continues sur ). On suppose que se decompose en <sup>n</sup> 1 sous-domaines

 $\Omega_i$  tels que l'on puisse décomposer l'intégrale :

$$
\int_{\Omega} \|x - x^{obs}\|^2 d\Omega = \sum_{i=1}^{n-1} \int_{\Omega_i} \|x_i - x_i^{obs}\|^2 d\Omega_i,
$$

où  $x_i$  et  $x_i^{obs}$  sont les restrictions respectives des variables d'état x et des observations sur le domaine <sup>i</sup> , on <sup>a</sup> alors

$$
J(x) = \sum_{i=1}^{n-1} J_i(x_i) \quad \text{ot} \quad J_i(x_i) = \frac{1}{2} \int_0^T \int_{\Omega_i} ||x_i - x_i^{obs}||^2 d\Omega_i dt.
$$

Revenons maintenant à la variable de contrôle  $u$  : la variable d'état  $x$  est en fait une fonction de <sup>u</sup> <sup>2</sup> <sup>U</sup>, mais sa restriction a un domaine <sup>i</sup> ne depend pas de toutes les composantes du contrôle. En effet, selon la méthode utilisée pour intégrer le modele qui lie <sup>u</sup> a x, la matrice de dependance de <sup>x</sup> par rapport a <sup>u</sup> ne sera pas pleine. Cette matrice aura une structure plus ou moins creuse selon le schema de discretisation spatial et la methode d'integration temporelle utilises. Pour la suite, on supposera que xi depend du contr^ole sur <sup>i</sup> et sur une partie plus ou moins importante des  $\Omega_i$  que l'on notera  $\Omega_{ii}$  pour  $i \neq j$  (voir un exemple figure 4.2). On  $\cdots$  if  $\cdots$  is returned designations.

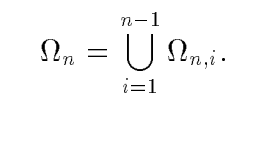

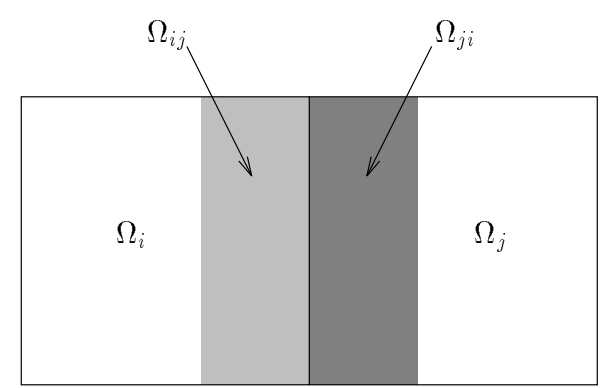

Fig. 4.2 - Dependance entre les sous-domaines dans la decomposition  $de$  la fonction de co $\hat{u}t$ .

La figure 4.3 montre un exemple de ce que l'on peut obtenir dans le cas d'un domaine rectangulaire decoupe en sous-domaines <sup>i</sup> eux aussi rectangulaires. On définit  $U_i = \mathbb{R}^{m_i}$  comme l'espace vectoriel des variables de contrôle définies sur i i n pour i van et sur lippen. In on remarquera que les lippens als domaines geometriques (des regions geographiques dans le cas de <sup>l</sup>'assimilation de donnees en geophysique) et que les Ui sont des espaces vectoriels de dimension mi

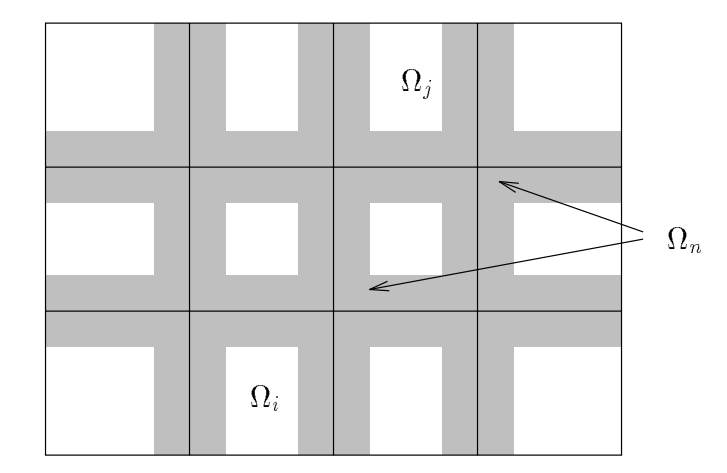

Fig. 4.3 - Interpretation de la decomposition de la fonction de co^ut : les <sup>i</sup> sont delimites par les traits pleins, <sup>n</sup> est la region grisee.

de dans les guels de controles de controles de controles de controles de controles de controles de controles d

On a donc

$$
J_i(x_i) = J_i(u_i, u_n) = \frac{1}{2} \int_0^T \int_{\Omega_i} ||x_i(u_i, u_n) - x_i^{obs}||^2 d\Omega_i dt
$$

où  $u_i \in U_i$  pour  $i \in \{1,\ldots,n\}$  et les  $U_i$  sont tels que :

$$
U = \bigoplus_{i=1}^{n} U_i.
$$

La fonctionnelle a minimiser peut donc se decomposer en :

$$
J(u) = \sum_{i=1}^{n-1} J_i(u_i, u_n).
$$

 $R$ emarque . Etaili donne la forme de la relation qui ne  $u$  a  $x$  dans le cas du controle des conditions aux limites, c'est-à-dire que x est solution d'une équation différentielle dont <sup>u</sup> est la condition initiale, plus l'intervalle de temps sur lequel on effectue l'assimilation augmente, plus la zone qui détermine la valeur de  $x$  en un point va s'étendre, c'est-à-dire plus  $\Omega_n$  va recouvrir une partie importante a  $\ldots$  on pourra mome avoir  $\ldots$   $\ldots$  and  $\ldots$  are conduirated as  $\cup$   $n$ de code it ne decomposera plus.

# 4.2.2 Relaxation de type Gauss-Seidel

# Algorithme

De maniere generale, on appelle methode de Gauss-Seidel une methode dans laquelle on résout successivement un problème par rapport à l'une de ses variables, les autres étant fixées. Étant donnée la forme de la fonction de coût qui nous intéresse, cet algorithme va prendre une forme particuliere que nous pourrons exploiter. La forme générale de ce type d'algorithme appliqué à l'optimisation est :

$$
u_i^{k+1} = \arg\min_{u_i \in U_i} J(u_1^{k+1}, \dots, u_{i-1}^{k+1}, u_i, u_{i+1}^k, \dots, u_n^k),
$$

formule que l'on itère sur i puis sur k. Avec les hypothèses que nous avons fait sur la forme de  $J$ , cet algorithme s'écrit :

$$
\begin{cases}\n u_i^{k+1} = \arg \min_{u_i \in U_i} J_i(u_i, u_n^k) & \text{si } 1 \le i \le n-1, \\
 u_n^{k+1} = \arg \min_{u_n \in U_n} J(u_1^{k+1}, \dots, u_{n-1}^{k+1}, u_n).\n\end{cases}
$$

On constate que pour  $1 \le i \le n-1$  les problèmes d'optimisation sont indépendants et peuvent être résolus en parallèle. Chacun de ces problèmes se résout par un algorithme de contrôle tels que ceux présentés dans le chapitre 3.

#### Convergence

Plusieurs theoremes peuvent s'appliquer pour montrer que l'algorithme decrit ci-dessus converge. Nous en enoncons trois et nous demontrerons le dernier d'entre eux car, même si les hypothèses qu'il suppose sont un peu plus restrictives, nous verrons qu'il peut s'adapter à d'autres cas.

Theoreme 4.1 Si J est electricity and description and relaxation de relaxation de relaxation de relaxation de converge.

Nous rappelons qu'une fonctionnelle  $J$  est elliptique si et seulement si elle est une fois continuement dérivable sur U et si il existe une constante  $\beta$  telle que

$$
\beta > 0 \quad \text{et} \quad (\nabla J(u) - \nabla J(v), v - u) \ge \beta \|v - u\|^2 \ \forall u, v \in U.
$$

Une démonstration de ce théorème composante par composante est donnée dans [16], p.185, elle s'adapte sans difficulté au cas « par blocs ».

**Theoreme 4.2** Si J :  $\mathbb{R}^m \to \mathbb{R}$  est continuement differentiable et convexe, si pour tout i, <sup>J</sup> est une fonction strictement convexe de ui lorsque les autres composantes sont fixées et si la suite engendrée par l'algorithme de Gauss-Seidel  $\{u^k\}$  est bien  $d\acute{e}$ finie, alors la limite de la suite  $\{u^k\}$  minimise J sur  $\mathbb{R}^m$ .

La démonstration de ce théorème se trouve, par exemple, dans [8], p.220. Remarquons que ce theoreme ne nous assure pas de l'existence des iteres successifs.

**Theoreme 4.3** Si J : IR<sup>m</sup>  $\rightarrow$  IR est continuement differentiable, si il existe  $\gamma$  un réel positif tel que l'application  $F: \mathbb{R}^m \to \mathbb{R}^m$  définie par  $F(u) = u - \gamma \nabla J(u)$  soit contractante, alors, il existe un unique  $u^*$  qui minimise J sur  $\mathbb{R}^m$ , l'algorithme de Gauss-Seidel décrit ci-dessus est bien défini (c'est-à-dire qu'un minimum  $u_i^k$  existe a chaque etape) et la suite engendree converge vers u de maniere geometrique.

Une démonstration de ce théorème est donnée dans [8], p.221. Nous la reprenons ici en l'adaptant au problème qui nous intéresse.

Nous rappelons le théorème du point fixe dont nous nous servirons :

**Theoreme 4.4 (Theoreme du point fixe)** Soit  $F : \mathbb{R}^m \longrightarrow \mathbb{R}^m$  contractante de module  $\alpha$ . Alors F possède un unique point fixe x° sur IR<sup>m</sup> et pour tout  $x_0 \in \mathbb{R}^m$ , la suite  $\{x_k\}$  engendrée par l'itération  $x_{k+1} = F(x_k)$  converge vers  $x^*$  de manière  $g\acute{e}om\acute{e}trique, c'est- $\grave{a}$ -dire que :$ 

$$
||x_k - x^*|| \le \alpha^k ||x_0 - x^*|| \quad \forall k \ge 0.
$$

Nous rappelons également qu'une fonction  $F$  est dite contractante si et seulement si il existe une constante  $\alpha$  telle que

$$
0 \le \alpha < 1
$$
 et  $||F(u) - F(v)|| \le \alpha ||u - v|| \ \forall u, v \in U$ .

Nous reprenons pour cette demonstration les notations du paragraphe precedent, l'espace dans lequel on travaille est  $U = \mathbb{R}^m$ , il se décompose en n sous-espaces  $U_i = \mathbb{R}^{m_i}$ . Tout élément  $u \in U$  peut donc s'écrire  $u = (u_1, \ldots, u_n)$  où  $u_i \in U_i$ ,  $1 \leq$  $i \leq n$ . Dans toute la démonstration nous utiliserons la norme dite  $N_{\infty}$  définie par  $\|u\| = \max_{1\le j\le m} |x_j|$  dans  $U$  et  $\|u_i\|_i = \max_{1\le j\le m_i}|(u_i)_j|$  dans  $U_i.$  On remarquera que  $||u|| = \max_{1 \le i \le n} ||u_i||_i$ . U étant de dimension finie, toutes les normes sont équivalentes donc nous ne restreignons pas la généralité de la démonstration.

DÉMONSTRATION : L'application  $F: \mathbb{R}^m \to \mathbb{R}^m$  définie par  $F(u) = u - \gamma \nabla J(u)$ est contractante par hypothese donc on peut appliquer le theoreme du point fixe et  $F$  possede un unique point fixe  $u^*$  sur  $U = \mathrm{IR}^{\cdots}$  qui verifie

$$
u^* = F(u^*) = u^* - \gamma \nabla J(u^*),
$$

donc

$$
\nabla J(u^*)=0.
$$

L'equation d'Euler n'admet pas d'autre solution sinon cette solution serait point fixe de F, donc il existe un unique  $u^* \in U = \mathbb{R}^m$  qui minimise J sur U.

Soit  $F_i : U \longrightarrow U_i$  qui a les mêmes composantes que F sur le sous-espace  $U_i$ . Alors

$$
||F_i(u) - F_i(v)||_i \le ||F(u) - F(v)|| \le \alpha ||u - v||,
$$

donc  $F_i$  est contractante. Fixons maintenant l'indice i et soit  $u \in U$ , on peut ecrire  $u = (u_i, u)$  ou  $u_i \in U_i$  et  $u \in U_i^{\perp}$ . Pour u fixe, on definit  $F_i^u : \mathbb{R}^{m_i} \longrightarrow$  $\mathbb{R}^{m_i}$  par  $F_i^u(v_i) = F_i(u_1, \ldots, u_{i-1}, v_i, u_{i+1}, \ldots, u_n), \forall v_i \in U_i$ . On a alors :

$$
||F_i^u(v_i) - F_i^u(w_i)||_i \leq \alpha ||(v_i, \bar{u}) - (w_i, \bar{u})||
$$

car Fi est contractante et

$$
\|(v_i,\bar u)-(w_i,\bar u)\|=\|v_i-w_i\|_i
$$

car toutes les autres composantes sont egales. Donc  $r_i^-$  est contractante pour tout  $u \in U$  et pour tout *i*. On peut appliquer le theoreme du point fixe a  $F_i$ sur  $U_i = \mathrm{I\!R}^{m_i},\, F_i^u$  admet donc un unique point fixe sur  $U_i,$  c'est aussi l'unique valeur qui minimise la fonctionnelle <sup>J</sup> sur Ui , les autres composantes de <sup>u</sup> etant fixées. Ceci montre que l'algorithme proposé est bien défini, c'est à dire que

$$
u_i^{k+1} = \arg\min_{u_i \in U_i} J(u_1^{k+1}, \dots, u_{i-1}^{k+1}, u_i, u_{i+1}^k, \dots, u_n^k)
$$

existe à chaque étape.

On peut donc dennir par recurrence  $G_i : \mathbb{R}^m \longrightarrow \mathbb{R}^m$  qui a  $u \in \mathbb{R}^m$  associe l'unique solution sur  $\mathbb{R}^{m_i}$  de

$$
v_i = F_i(G_1(u), \ldots, G_{i-1}(u), v_i, \ldots, u_n).
$$

On définit alors l'application  $G: \mathbb{R}^m \longrightarrow \mathbb{R}^m$  de composantes  $G_i$ . On a alors

$$
||G(u) - G(v)|| \le ||G_i(u) - G_i(v)||_i \le i \le n
$$

et

$$
||G_i(u) - G_i(v)|| \le \alpha \max \left\{ \max_{j < i} ||G_j(u) - G_j(v)||_j, \max_{j \ge i} ||u_j - v_j||_j \right\}.
$$

Une recurrence simple sur <sup>j</sup> montre que

$$
||G_j(u) - G_j(v)||_j \le \alpha \max_j ||u_j - v_j||_j = \alpha ||u - v|| \quad \forall j.
$$

Donc, <sup>G</sup> est contractante et on peut appliquer le theoreme du point xe. La suite  $(u^k)$  engendrée par l'itération de  $G$  converge vers l'unique point fixe de  $G$ de manière géométrique. Or, d'après la définition de  $G$ , c'est aussi le point fixe de <sup>F</sup> donc la suite engendree converge vers <sup>u</sup> de maniere geometrique. Cette methode revient a minimiser successivement  $F(u_i, u)$  sur  $\mathbb{R}^{m_i}$ , on reconnait l'algorithme de Gauss-Seidel.

# Mise en œuvre

On suppose connues les valeurs de  $u_i$  pour  $1 \leq i \leq n$ . On suppose egalement que les donnees sont distribuees de telle maniere que  $u_{i}^{\ast}$  soit stocke sur le processeur P<sub>i</sub>. Une itération de l'algorithme proposé s'écrit alors :

- Diffuser 
$$
u_n^k
$$
,

— Resoudre en parallele  $u_i^{n+1} = \arg \min_{u_i \in U_i} J_i(u_i, u_n^n)$ ,

- <code> Regrouper les  $u_i^{\ldots}$  sur  $\mathtt{P_n}$ ,</code>
- Resoudre  $u_n^{n+1} = \arg \min_{u_n \in U_n} J(u_1^{n+1}, \ldots, u_{n-1}^{n}, u_n)$ ,

{ Tester la convergence et recommencer eventuellement.

Deux problemes se posent alors : le co^ut en communication des operations de diusion et de regroupement et le colution de la regione de la resolution de la resolution de la resolution de  $\min_{u_n \in U_n} J(u_1^{\cdots}, \ldots, u_{n-1}^{\cdots}, u_n).$ 

Placons nous dans le cas de l'assimilation de données par le contrôle des conditions initiales, all discretises globales, all discretise sur discretise sur discretise de taille discretise d La variable de controle sur le domaine interface  $\mathbf{P}_h$  est de taille  $\mathbf{C}$  - (n(l)  $\mathbf{C}$  -  $\mathbf{P}_h$ Donc lorsque le nombre de domaines augmente, on doit diuser et regrouper des valeurs sur un plus grand de plus de plus de plus plus la taille de plus de plus de plus de plus de plus de pl diuser et regrouper augmente. On peut deja prevoir que les performances de cet algorithme diminutera diminutera de processeurs augmentera. Algorithme de processeurs augmentera de processeur

Le deuxieme probleme qui se pose est la resolution du probleme d'optimisation sur l'interface  $\Omega_n$ . Ce problème est de taille  $\mathcal{O}(n\times (N+M))$ , elle augmente avec le nombre de processeurs. De plus, la forme du domaine est tres irreguliere. On peut donc <sup>s</sup>'attendre a un temps de resolution croissant. Cette etape etant de plus non parallèle, elle va faire chuter l'efficacité de la parallélisation.

Enfin, un problème important est la forme du domaine interface. Peu de modèles sont prevus pouvoir pour pour utilises sur un televis sur un televisione . Il faudra donc adapte un television le modele, ce qui peut demander un travail tres important au niveau du codage. D'autre part, selon les methodes numeriques utilisees, un domaine aussi irregulier peut rendre le modele inutilisable. Le travail <sup>d</sup>'adaptation du modele pourrait ^etre quasiment aussi co^uteux que le developpement d'un nouveau modele.

# 4.2.3 Relaxation de type Jacobi

#### Algorithme

Contrairement aux aux aux aux aux aux aux des types de la Contraire de tenne de tenne de tenne de tenne de te successivement a chacune part in problement and part of the ses variables in personal developed the session of des algorithmes de type Jacobie dans les des des textes de textes de textes de les de les de textes de la de pendamment les problemes par rapport a chacune des variables, les autres etant fixées. Les problèmes d'optimisation par rapport à chacune des variables peuvent alors évidemment être résolus en parallèle. Cela peut s'écrire sous forme d'itération :

$$
u_i^{(k+1)} = \arg\min_{u_i \in U_i} J(u_1^{(k)}, \dots, u_{i-1}^{(k)}, u_i, u_{i+1}^{(k)}, \dots, u_n^{(k)}).
$$

Dans le cas qui nous intéresse, cet algorithme s'écrit :

$$
\begin{cases}\n u_i^{k+1} = \arg \min_{u_i \in U_i} J_i(u_i, u_n^k) & \text{si } 1 \le i \le n-1, \\
 u_n^{k+1} = \arg \min_{u_n \in U_n} J(u_1^k, \dots, u_{n-1}^k, u_n).\n\end{cases}
$$

Chacun de ces problèmes se résout par un algorithme de contrôle de la même maniere que dans le cadre de la methode de type Gauss-Seidel.

#### Convergence

Nous avons pour cet algorithme le même résultat de convergence que pour la methode de Gauss-Seidel. Nous le rappelons ici :

**Theoreme 4.5** Si J : IR  $\rightarrow$  IR est continuement athermitable, si it existe  $\gamma$  un réel positif tel que l'application  $F: \mathbb{R}^m \to \mathbb{R}^m$  définie par  $F(u) = u - \gamma \nabla J(u)$ soit contractante, alors, il existe un unique  $u^*$  qui minimise J sur  $\mathbb{R}^m$ , l'algorithme de Jacobi décrit ci-dessus est bien défini (c'est-à-dire qu'un minimum  $u_i^k$  existe à chaque etape) et la suite engendree converge vers u de maniere geometrique.

DÉMONSTRATION : Nous reprenons les notations de la démonstration de la convergence de la methode de Gauss-Seidel. Cette demonstration reste valable pour les deux premières étapes, c'est-à-dire l'existence et l'unicité du minimum de J et l'existence et l'unicité de

$$
u_i^{(k+1)} = \arg\min_{u_i \in U_i} J(u_1^{(k)}, \dots, u_{i-1}^{(k)}, u_i, u_{i+1}^{(k)}, \dots, u_n^{(k)})
$$

a chaque etape. On peut donc definir les fonctions  $H_i : \text{IR}^+ \longrightarrow \text{IR}^+$  qui a  $u \in \mathbb{R}^m$  associe l'unique solution de  $v_i = F_i^u(v_i)$  sur  $\mathbb{R}^{m_i}$  ainsi que l'application  $H: \mathbb{R}^m \longrightarrow \mathbb{R}^m$  dont les composantes sont les  $H_i$ . Soient  $u, v \in \mathbb{R}^m$ , d'après la définition de  $H_i$  on a

$$
H_i(u) = F_i(u_1, \ldots, u_{i-1}, H_i(u), u_{i+1}, \ldots, u_n),
$$
  
\n
$$
H_i(v) = F_i(v_1, \ldots, v_{i-1}, H_i(v), v_{i+1}, \ldots, v_n).
$$

Avec la norme choisie, cela donne :

$$
||H_i(u) - H_i(v)|| \le \alpha \max \left\{ ||H_i(u) - H_i(v)||_i, \max_{j \neq i} ||u_j - v_j||_j \right\}.
$$

Et F est contractante donc  $\alpha$  < 1 donc le maximum est forcément atteint dans le second terme, donc

$$
||H_i(u) - H_i(v)|| \le \alpha \max_{j \neq i} ||u_j - v_j||_j \le \alpha ||u - v||,
$$

donc  $H$  est contractante. Le théorème du point fixe s'applique et nous montre que H possède un unique point fixe sur  $\mathbb{R}^m$ . D'après la définition de H, ce point fixe est aussi l'unique point fixe de  $F$  donc la suite engendrée converge vers u de maniere geometrique. Cette methode revient a minimiser simultanement  $F_i^{u^k}(u_i)$  sur  $\mathbb{R}^{m_i}$ , on reconnaît l'algorithme de Jacobi.

## Mise en œuvre

L'inter^et de cet algorithme par rapport a celui de type Gauss-Seidel est qu'il ne comporte pas <sup>d</sup>'etape dissymetrique : toutes les minimisations ont lieu en m^eme temps. Par contre, le coût de communication reste le même et comme on l'a déjà remarque, le co^ut de la minimisation dans Un augmente rapidement, les charges de calcul seront donc tres desequilibrees. Pour <sup>y</sup> remedier, on peut grouper plusieurs des avance on en en processeur avance minimisations processeur, mais on se heurtera avance a supervale anno a des problèmes de capacité mémoire. On sait également que cette méthode converge generalement moins bien que celle de Gauss-Seidel. Les autres de Les autres de Les autres de la celle de la ce

#### 4.2.4Methodes de gradient et de Newton

# Algorithmes

L'analyse que nous allons faire dans ce paragraphe <sup>s</sup>'applique a toute une classe d'algorithmes de minimisation iteratifs dont les methodes de :

- Gradient : on entend par la les methodes de descente dans la direction opposee au gradient, elles diterent par le pas utilise. Les principales sont :
	- $\alpha$  is a pasing  $\alpha$  interval  $\alpha$  in  $\alpha$  is  $\alpha$ ,  $\beta$  if  $\alpha$
	- $\alpha$  passed intrinsic :  $u_{k+1}$   $u_{k}$   $u_{k}$  ,  $u_{k}$  (uk)
	- $\alpha$  passes optimal  $u_{k+1}$   $\alpha_k$   $\beta$  (uk)  $\alpha_k$

$$
\rho(u_k) = \arg\min_{\rho \in \mathbb{R}} J(u_k - \rho \nabla J(u_k))
$$

Gradient conjugue : dans cette methode, la direction de descente <sup>n</sup>'est plus le gradient de la fonctionnelle mais une componente mais une component et de la fonctionnelle mais une de la fonc direction de descente précédente de manière à ce que les directions de descente successives soient conjuguees entre elles. Cela donne :

$$
\begin{cases}\n d_k = \nabla J(u_k) + \frac{\|\nabla J(u_k)\|^2}{\|\nabla J(u_{k-1})\|^2} d_{k-1}, \\
 r_k = \arg \min_{r \in \mathbb{R}} J(u_k + rd_k) = \frac{(\nabla J(u_{k-1}), d_k)}{(Ad_k, d_k)}, \\
 u_{k+1} = u_k - r_k d_k.\n\end{cases}
$$

Newton : cette methode est basee sur <sup>l</sup>'utilisation du Hessien de la fonctionnelle a minimiser qui doit ^etre deux fois derivable. Une iteration s'ecrit :

$$
u_{k+1} = u_k - [\nabla^2 J(u_k)]^{-1} \nabla J(u_k).
$$

La suite de ce paragraphe <sup>s</sup>'appliquera egalement aux methodes de Newton généralisées, c'est-à-dire dans lesquelles on se contente d'approximer le Hessien prove matrice executive a plus simple plus simple and interest when

#### Convergence

Les démonstrations de convergence de ces méthodes sont classiques, on peut les trouver par exemple dans [16], chapitres 7 et 8.

### Parallélisation

Un point commun a toutes ces methodes est que l'on a besoin de conna^tre la valeur du gradient de la fonctionnelle a minimiser au point courant pour calculer l'itéré suivant. Dans le cadre de l'assimilation de données, on a vu au chapitre 3 que l'on dispose du modele adjoint pour calculer ce gradient (ainsi que du modele adjoint du second ordre pour calculer le Hessien dans le cas de la méthode de Newton). Le gradient est donc obtenu par intégration rétrograde d'une équation d'évolution que l'on peut paralleliser. Dans le cas de la methode de Newton nous retrouvons l'algorithme du paragraphe 4.1.

Le reste de ces algorithmes est essentiellement constitué de mises à jour de vecteurs et de calculs de produits scalaires. Comme nous l'avons deja vu au paragraphe 4.1, leur coût est très faible par rapport à celui du calcul du gradient et leur parallélisation est relativement peu efficace. Cela conduira à de mauvaises performances si le coût de cette partie du code devient non négligeable par rapport à l'intégration parallele des modeles, ce qui ne sera vraisemblablement jamais le cas avec un modele d'atmosphère ou d'océan réaliste, nous étudierons ce cas plus en détail au chapitre 5.1.

# 4.2.5 Méthodes de relaxation asynchrones

### Methodes asynchrones

Un inconvénient des méthodes de relaxation définies jusque là est qu'elles sont synchrones, c'est-à-dire que tous les processeurs effectuent en même temps la même itération. Or, certains peuvent résoudre le problème local qu'ils ont à traiter plus vite que les autres. On peut donc envisager des methodes dans lesquelles on commence sans attendre l'iteration suivante avec les informations disponibles. Cela introduit evidemment un decalage des processeurs en nombre d'iterations d'ou l'appellation « asynchrone » de ce type de méthode. L'intérêt de cette approche en parallélisme est que les processeurs sont toujours actifs, la difficulté est l'inutilité éventuelle de cette activite.

### Algorithme général de relaxation asynchrone

On peut generaliser les methodes de Gauss-Seidel et de Jacobi vues dans ce chapitre en définissant des versions asynchrones de ces algorithmes. Autrement dit, on peut laisser un processeur qui, pour une raison quelconque, a termine une iteration en commencer une autre avec les valeurs les plus recentes dont il dispose en

provenance des autres processeurs. On peut l'ecrire sous la forme :

$$
u_i^{k_i+1} = \arg\min_{u_i \in U_i} J(u_1^{k_1}, \dots, u_{i-1}^{k_{i-1}}, u_i, u_{i+1}^{k_{i+1}}, \dots, u_n^{k_n}).
$$

La notation  $u_i^{\gamma}$  représente la dernière valeur connue de la variable  $u_j$ . Elle dépend du nombre d'itérations effectuées par le processeur  $i$  mais aussi du temps de communication entre les processeurs <sup>i</sup> et <sup>j</sup>.

### Convergence

On peut montrer que ce type d'algorithme appliqué à la recherche d'un point fixe d'une fonction converge sous des hypotheses assez restrictives (voir [8], chapitre 6). On montre notamment que <sup>l</sup>'algorithme de gradient asynchrone pour la minimisation d'une fonctionnelle converge si le Hessien de cette fonctionnelle est a diagonale dominante.

On peut montrer que cet algorithme converge avec les m^emes hypotheses que pour les demonstrations de convergence des algorithmes de Gauss-Seidel et Jacobi si on a joute une condition <sup>d</sup>'asynchronisme partiel, <sup>c</sup>'est-a-dire si on borne <sup>l</sup>'ecart maximal en nombre d'iterations entre deux processeurs (voir [8], chapitre 7, partie 7.5).

#### Application à l'assimilation de données

Dans <sup>l</sup>'application qui nous preoccupe, la fonctionnelle a minimiser peut se decomposer en :

$$
J(u) = \sum_{i=1}^{n-1} J_i(u_i, u_n)
$$

où  $u_i \in U_i$  pour  $i \in \{0,\ldots,n\}$ . Nous pouvons appliquer l'algorithme précédent à cette fonctionnelle, on obtient :

$$
\begin{cases}\n u_i^{k+1} = \arg \min_{u_i \in U_i} J_i(u_i, u_n^{k_n}) & \text{si } 1 \le i \le n-1, \\
 u_n^{k+1} = \arg \min_{u_n \in U_n} J(u_1^{k_1}, \dots, u_{n-1}^{k_{n-1}}, u_n).\n\end{cases}
$$

La encore, chacun des problemes sera resolu par un algorithme de contr^ole tels que ceux presentes dans le chapitre 3.

#### Mise en œuvre

Nous allons retrouver les m^emes problemes pour appliquer cette methode que ceux rencontres pour les algorithmes de relaxation classiques. La principale diculte est didition de la dissinguisation de la dissemble de la dissinguisation de la dissinguisation de la dissingui réponse au problème du déséquilibre de charge mais en fait, l'écart entre le nombre

d'itérations sur le domaine «interface» et les autres risque d'augmenter très vite. Sachant qu'un bon algorithme d'assimilation de données converge après une dizaine d'iterations, on risque de faire beaucoup d'iterations pour rien sur les domaines réguliers avant d'avoir fait quelques itérations sur l'interface. Cette approche ne semble donc pas très intéressante dans le cadre de l'assimilation de données.

#### 4.3 Utilisation de la trajectoire

# 4.3.1 Contrôle de la variable d'état

De la même manière qu'au paragraphe 4.2.1, on considère J comme une fonction de la variable d'état. On a vu qu'elle peut alors s'écrire :

$$
J(x) = \sum_{i=1}^{n-1} J_i(x_i) \quad \text{on} \quad J_i(x_i) = \frac{1}{2} \int_0^T \int_{\Omega_i} ||x_i - x_i^{obs}||^2 d\Omega_i dt.
$$

On notera V l'espace des fonctions du domaine d'assimilation  $\Omega$  à valeurs dans IR. Soit H le sous-ensemble de V constitué des valeurs possibles de la variable d'état du système. Le problème d'assimilation des données s'écrit alors :

Trouver 
$$
x^* \in H
$$
 tel que  $J(x^*) = \min_{x \in H} J(x)$ .

D'autre part, soit  $H_i$  l'ensemble des restrictions sur  $\Omega_i$  des éléments de H. Considerons alors le probleme :

$$
\begin{cases}\n\text{Trouver } \bar{x}_i \in H_i \text{ tel que } J_i(\bar{x}_i) = \min_{x_i \in H_i} J_i(x_i) \ \forall i \in \{1, \dots, n\} \\
\bar{x} = (\bar{x}_1, \dots, \bar{x}_n) \in H.\n\end{cases}
$$

remarque : x = (x1) : : ; *xn) signifier* que x = x = xxxxx = xx = x pour x = x *x = x = x x = x = x* = x tout  $i$ .

$$
J_i(\bar{x}_i) \leq J_i(x_i^*), \ \forall i \in \{1, \ldots, n\}.
$$

Comme on a imposé la contrainte  $\bar{x} \in H$ , on a:

$$
\sum_{i=1}^n J_i(\bar{x}_i) = J(\bar{x})
$$

et

$$
J(\bar{x}) \le J(x), \,\forall x \in H.
$$

donc  $\bar{x}$  est donc solution du problème initial.

Les deux problèmes que nous venons de formuler sont équivalents. Nous pouvons donc, dans ce cas simple, decomposer un probleme d'optimisation en un ensemble de problèmes couplés de taille plus petite avec contraintes.

# 4.3.2 Contrôle réaliste

Dans les problemes qui nous interessent en assimilation de donnees, l'hypothese selon laquelle on peut décomposer la fonction de coût en fonctions locales n'est pas vérifiée. En effet, dans ce type de problèmes, la fonction de coût doit être considérée comme une fonction des variables de contr^ole et non des variables <sup>d</sup>'etat. On peut generale de continuation de communication de communication de communication in the communication of the communication of the communication of the communication of the communication of the communication of the communication

$$
J(u) = \frac{1}{2} \int_0^T \int_{\Omega} ||x(u) - x^{obs}||^2 d\Omega dt.
$$

La variable d'état x dépend de la variable de contrôle par l'intermédiaire d'un système (représentant un modèle atmosphérique par exemple) qui n'est ni linéaire ni local. Pour une meilleure estimation de <sup>l</sup>'erreur commise, on doit egalement introduire dans la fonction de coût la matrice de covariance d'erreur  $C$ . La fonction de coût s'écrit alors :

$$
J(u) = \frac{1}{2} \int_0^T \int_{\Omega} ||C \cdot x(u) - x^{obs}||^2 d\Omega dt.
$$

Cette matrice etant en theorie de non localiteithe de non de non a un deuxieme facteur de non localite de non la fonction de coût, c'est-à-dire un deuxième facteur qui nous empêche d'écrire l'intégrale sous la forme d'une somme d'intégrales sur des sous-domaines.

On peut essayer de se ramener a un ensemble de problemes avec contraintes comme dans le cas precedent. La contrainte doit integrer tout ce qui n'est pas local a un sous-domaine, elle devient de ce fait tres dicile de ce fait tres de ce fait tres de ce fait tres de c

# 4.3.3 Application

**8.12 Street**  $\mathbf{1}$ 

 $\mathbf{I}$ 

<sup>8</sup>  $\mathbf{1}$ 

 $\mathbf{I}$ 

On peut garder la fonction de coût comme une fonction de la variable d'état. On inclura alors dans les contraintes le fait qu'elle doit ^etre solution du modele. Cela donne la formulation suivante suivante in de

Trouver 
$$
x^* \in H
$$
 tel que  $J(x^*) = \min_{x \in H} J(x)$ ,

\n
$$
H = \left\{ x \in V \text{ tel que } \frac{dx}{dt} = F(x) \right\}
$$

Sous cette forme, on peut decomposer l'integrale, le probleme s'ecrit alors :

Trouver 
$$
x_i^* \in H_i
$$
 tel que  $J(x_i^*) = \min_{x_i \in H_i} J_i(x_i)$ ,  

$$
H_i = \left\{ x_i \in V_i \text{ tel que } \frac{dx_i}{dt} = F_i(x_1, \dots, x_i, \dots, x_n) \right\}
$$

La contrainte peut aussi s'écrire  $\varphi_i(x)=0$  avec

$$
\varphi_i(x) = \frac{dx_i}{dt} - F_i(x_1, \ldots, x_i, \ldots, x_n).
$$

Les problèmes qui se posent alors sont des problèmes d'optimisation avec contraintes que l'on peut traiter avec des algorithmes différents de ceux rencontrés jusque là. On peut par part utiliser les algorithmes suivants de la proprietation de la proprietation de la proprietation

Penalite : On peut formuler chacun de ces problemes sous une forme penalisee : on cherche  $x_\varepsilon$  qui minimise la fonctionnelle

$$
J_i^{\varepsilon}(x_i) = J_i(x_i) + \frac{1}{\varepsilon} \|\varphi_i(x_1,\ldots,x_n)\|,
$$

et on a  $\lim_{\varepsilon \to 0} x_{\varepsilon} = x$ .

Dualite : On peut aussi formuler ces problemes sous forme de recherche du point selle de :

$$
L(x,p) = \sum_{i=1}^{n} J_i(x_i) + \left(p, \sum_{i=1}^{n} \varphi_i(x_1, ..., x_n)\right).
$$

Ce probleme se resout alors par un algorithme tel que celui d'Uzawa.

Lagrangien augmente : Une autre approche possible est l'utilisation de la méthode due augmente du Lagrangien august du Lagrandien de point de point de point de point de point de point de selle pour

$$
L(x,p) = \sum_{i=1}^{n} J_i(x_i) + \left(p, \sum_{i=1}^{n} \varphi_i(x_1, \ldots, x_n)\right) + \frac{c}{2} ||\varphi_i(x_1, \ldots, x_n)||^2.
$$

Un probleme important de cette approche est le calcul de  $\varphi_i$  avec les  $(x_j)_{j\neq i}$ connus. Etant donne la forme de  $\varphi_i,$  il faut integrer le modele utilise pour connaître la valeur de cette fonction. Ce calcul devra ^etre fait sur le domaine complet et sera dans la plupart des cas beaucoup trop coûteux pour pouvoir être répété sur tous les processeurs a chaque pas de la minimisation. On <sup>a</sup> decompose la fonction de co^ut mais la contrainte reste globale. Cette approche <sup>n</sup>'est donc pas interessante dans le cadre du calcul parallele.

#### 4.4Couplage et assimilation

#### 4.4.1Couplage de modeles

Un probleme qui se pose actuellement pour faire une bonne assimilation de données est qu'un fluide géophysique ne peut pas être considéré comme un milieu isolé. La prévision de son évolution requiert donc la connaissance de l'évolution de ces interfaces avec les milieux environnants. De nombreux travaux de recherche sont actuellement en cours dans le domaine du couplage de modeles pour mieux prendreen compte ces ces parameter. Par modeles compte couples couples can modeles com

{ Couplage entre plusieurs milieux physiques distincts comme, par exemple, l'ocean et l'atmosphere ou <sup>l</sup>'atmosphere et le sol.

- ${\bf C}$  . The deutre dependent model of meteorologiques  ${\bf C}$  . The mature  ${\bf C}$ mais d'échelles différentes. On peut coupler un modèle global avec un modèle local pour faire de la prevision avec une meilleure precision sur une region donnée et prendre en compte l'influence des phénomènes de grande échelle.
- { On peut aussi coupler des modeles de m^eme resolution mais adaptes a des régions voisines de caractéristiques différentes comme une région sur la mer et une région terrestre.
- { On peut coupler des modeles qui <sup>s</sup>'appliquent sur le m^eme domaine mais qui sont de nature die nature die nature die nature die nature et un modele die meteorologique et un modele chimique. Cela permet d'etudier par exemple la dispersion d'un produit polluantet son effet sur l'atmosphère (étude de l'ozone).
- { On peut aussi considerer <sup>l</sup>'utilisation <sup>d</sup>'un m^eme modele sur plusieurs domaines contigus, <sup>c</sup>'est-a-dire la decomposition de domaine comme une forme de couplage.
- { Une combinaison de ces dierents types de couplages.

L'interface peut être géométrique comme c'est le cas de l'interface entre l'océan et <sup>l</sup>'atmosphere (dans ce cas, il faut prendre en compte les echanges <sup>d</sup>'energie et d'humidité) ou dans le cas de l'interface entre deux modèles spécifiques d'un même minieus adapte a des regions voisines. La plus alternative plus al plus abstractive plus abstractive and plus peut par exemple considerer le couplage <sup>d</sup>'un modele meteorologique avec un modele de chimie pour etudier la pollution. Dans ce cas, <sup>l</sup>'interface est constituee par les échanges d'énergie. Quelle que soit l'interface, le couplage de modèle doit être realise pour obtenir une prevision plus ne.

Nous proposons ici de considerer la methode de decomposition de domaines comme un cas particulier (simple) du couplage de modele. Nous avons vu au chapitre3 que les methodes adjointes nous permettent de contr^oler les conditions initiales mais aussi tout autre parametre <sup>d</sup>'un modele. Nous pouvons donc contr^oler ses ((interfaces)) avec un autre modele.

# 4.4.2 Contr^ole des interfaces

On a vu au paragraphe 3.4.6 que l'on peut utiliser le m^eme modele adjoint pour contrôler les conditions initiales d'un modèle mais aussi n'importe lequel de ses parametres. Nous pouvons donc appliquer cette technique pour contr^oler les ((interfaces)) de ce modele.

On suppose que l'evolution de l'atmosphere est donnee par :

$$
\begin{cases}\n\frac{dx}{dt} = F(x, v) \\
x(0) = u\n\end{cases}
$$

où x représente la variable d'état du modèle ,  $u$  est la condition initiale et  $v$  la condition aux interfaces du modele. <sup>v</sup> peut representer des grandeurs tres diverses. Dans le cas <sup>d</sup>'un modele atmospherique couple avec un modele <sup>d</sup>'ocean, <sup>v</sup> peut representer la temperature de <sup>l</sup>'eau a la surface de <sup>l</sup>'ocean telle qu'elle est fournie par le modele <sup>d</sup>'ocean, dans le cas inverse, il peut representer la vitesse du vent prévue par le modèle météorologique à la surface de l'océan. v peut aussi être un champ de température que l'on passe d'un modèle météorologique à un modèle chimique. Ce parametre peut aussi representer une condition aux limites dans le cas d'une décomposition de domaines. On cherche les conditions  $u$  et v minimisant:

$$
J(u, v) = \frac{1}{2} \int_0^T \|C \cdot x(u, v) - x^{obs}\|_{\Omega}^2 dt
$$

Pour une perturbation h, le système linéaire tangent s'écrit :

$$
\begin{cases}\n\frac{d\hat{x}}{dt} = \left[\frac{\partial F}{\partial x}\right] \cdot \hat{x} + \left[\frac{\partial F}{\partial v}\right] \cdot h_v \\
\hat{x}(0) = h_u\n\end{cases}
$$

Soit <sup>p</sup> solution du systeme adjoint :

$$
\begin{cases}\n\frac{dp(t)}{dt} + \left[\frac{\partial F}{\partial x}\right]^* .p(t) = C^* . (C. x(t) - x^{obs}(t)) \\
p(t) = 0\n\end{cases}
$$

En multiplicant cette en integrant communications with the extra the parties, on the parties, one of the partie

$$
-(p(0), h_u) - \left(\left[\frac{\partial F}{\partial v}\right]^* p, h_v\right) = \hat{J}(u, v, h)
$$

Donc les composantes du gradient sont :

$$
\begin{cases}\n\nabla_u J = -p(0) \\
\nabla_v J = -\left[\frac{\partial F}{\partial v}\right]^* .p\n\end{cases}
$$

Le calcul est le même qu'au paragraphe 3.4.6.  $\nabla_v J$  est utilisé pour optimiser le choix des conditions aux interfaces v. Le systeme aux conditions le marched de les autres autres autres autres au cas deja rencontres, on applique un operateur dierent aux variables adjointes, ici cet operateur est :

$$
\left[\frac{\partial F}{\partial v}\right]^*.
$$

Cette méthode peut donc s'appliquer quelles que soit les interfaces qui nous intéressent, la seule modification à apporter sera de changer l'opérateur à appliquer a la variable adjointe pour obtenir le gradient.

# 4.4.3 Assimilation de données pour modèles couplés

Nous avons vu comment contr^oler les interfaces d'un modele donne. Voyons comment appliquer ceci av cas de plusieurs plusieurs modeles qui considere diversitation de plusieurs de plusieur rons un ensemble de modeles :

$$
\begin{cases}\n\frac{dx_i}{dt} = F_i(x_i, v_{ij}) \\
x_i(0) = u_i\n\end{cases}
$$

où, pour  $i \in \{1, \dots, N\}, x_i$  est la variable d'état pour le modèle *i* et  $v_{ij}$  est la variable d'état du modèle i à l'interface entre les modèles i et *i*. La fonction de coût pour l'assimilation de données associée à chaque modèle peut alors être définie par :

$$
J_i(u_i, v_i) = \frac{1}{2} \int_0^T \|C_i \cdot x_i(u_i, v_i) - x_i^{obs}\|_{\Omega_i}^2.
$$

On peut réaliser l'assimilation de données sur ces modèles en parallèle puisqu'ils sont, pour l'instant, independants. Nous devons maintenant realiser le couplage entreces modeles. Pour cela, nous proposons <sup>d</sup>'a jouter a la fonction de co^ut un terme de couplage qui mesure l'ecart entre les modeles aux interfaces :

$$
J'_{i}(v_{i}) = \frac{1}{2} \sum_{j \neq i} \int_{0}^{T} ||C_{ij}.v_{i} - C_{ji}.v_{j}||_{\Gamma_{ij}}^{2}
$$

ou Cij et Cj i representent des operateurs qui permettent de passer des variables d'état aux interfaces à un espace convenable pour mesurer l'écart entre les modèles. Dans ce co^ut, le terme Cj i:vj est une donnee qui provient du modele <sup>j</sup>, on contr^ole le terme  $C_{ij}$  :  $\mu$  is follotten de code totale pour le modele  $i$  est donc :

$$
J_i(u_i, v_i) = \frac{1}{2} \left[ \int_0^T \|C_i \cdot x_i - x_i^{obs}\|_{\Omega_i}^2 + \sum_{j \neq i} \int_0^T \|C_{ij} \cdot v_i - C_{ji} \cdot v_j\|_{\Gamma_{ij}}^2 \right].
$$

Cette modification de la fonction de coût entraîne un changement du second membre du systeme adjoint to devient and selling and selling to the selling of the selling of the selling of the sell

$$
\begin{cases}\n\frac{dp_i}{dt} + \left[\frac{\partial F_i}{\partial x_i}\right]^* . p_i = C_i^* \left(C_i x_i - x_i^{obs}\right) + C_{ij}^* \left(C_{ij}.v_i - C_{ji}.v_j\right) \\
p_i(T) = 0\n\end{cases}
$$

Et on a toujours

$$
\nabla_{v_i} J_i = -\left[\frac{\partial F_i}{\partial x_i}\right]^* .p_i.
$$

Le terme que l'on ajoute à la fonction de coût peut prendre différentes formes selon la relation qui lie les modèles aux interfaces. Cela peut être une relation de continuité des champs, de conservation <sup>d</sup>'energie, etc... mais le principe reste le m^eme.

# 4.4.4 Cas de la décomposition de domaine

Dans le cadre general du couplage de modeles, on travaille avec des modeles différents. On peut minimiser l'écart aux interfaces de la même manière que l'écart entre la solution contrôlée et l'observation car il est impossible d'avoir une égalité stricte aux interfaces. Par contre, dans le cas de la decomposition de la decomposition de la decomposition de peut importante que comment commentante que interfaces commentantes concertes comment, ce que s'exprime par une relation du type :

$$
\begin{cases}\n\text{Trouver} \quad (u_i^*, v_i^*) = \arg \min_{u,v} J_i(u, v), \\
\varphi_{ij}(v_{ij}, v_{ji}) = 0,\n\end{cases}
$$

où  $\varphi_{ij}$  est une fonction qui mesure l'écart aux interfaces entre les modèles.

On retrouve ainsi une formulation proche de celle obtenue au paragraphe 4.3. L'expression de la fonction  $\varphi_{ij}$  est moins complexe que celle rencontrée alors mais elle n'est toujours pas locale. De plus, on doit resoudre une serie de problemes avec contraintes, ce qui necessite sur chaque domaine la connaissance des vj i qui evoluent. On utilisera donc un algorithme iteratif pour resource is a contrainted un problement of the contrainted and a variables )), ce qui pose des problemes de convergence non resolus.

# 4.5 Algorithme d'assimilations couplees

Un algorithme parallele consiste donc en une iteration du processus d'assimilationde de donnees dans chaque sous-domaine avec un extreme des conditions avec un extreme des contre conditions an entre deux itérations. L'algorithme est :

- 1. Choisir une condition initiale ((a la main)).
- 2. Integrer le modele direct de 0 a <sup>T</sup> , stocker la tra jectoire (donne Jn).
- 3. Integrer le modele adjoint de <sup>T</sup> a <sup>0</sup> (integration retrograde, donne rJn).
- $\frac{1}{2}$ . Si kroon  $\frac{1}{2}$  (which  $\frac{1}{2}$  arrows)
- $\sigma$ . Calculer une direction de descente  $D_n$  (Newton, gradient conjugue, ...).
- 6. Calculer le pas de descente n tel que :

$$
J(u_n + \rho_n D_n) = \min_{\rho} J(u_n + \rho D_n)
$$

- $\cdots$  mettre a jour la container initial  $\cdots$   $\cdots$   $\cdots$   $\cdots$   $\cdots$   $\cdots$   $\cdots$
- 8. Echanger les valeurs aux interfaces avec les domaines voisins.
- 

Un intérêt de cet algorithme est qu'il demande peu de modifications pour obtenir un code parallele a partir d'un code sequentiel existant. Ces modications consistent a modifier la fonction de coût et à a jouter l'échange des valeurs aux interfaces entre deux iterations de l'algorithme de minimisation.

# 4.6 Conclusion

Nous avons, dans ce chapitre, passe en revue les dierentes approches possibles pour paralleliser le probleme de l'assimilation de donnee variationnelle. Nous avons distingue trois distingue trois distingue trois distingue trois distingue trois distingue trois distingue trois

La premiere consiste a utiliser des modeles directs et adjoints paralleles dans un algorithme classicus de bons resultats de la bons resultation de bons resultats si les modeles se para - parallelisent bien et si la phase de minimisation proprement dite reste negligeable (en temps d'exécution) par rapport à l'intégration des modèles. Un avantage majeur de cette approche est la reutilisation possible du modele parallelise pour la prevision elle-m^eme.

La deuxième approche nous a conduit à une décomposition de domaine incluant un domine interface interface a partir de solidatione de de la de la de la de la de la de la de la de la de la relaxation de type Gauss-Seidel, Jacobi ou asynchrones. Deux inconvenients importants ressortent de cette etude : la denition compliquee du domaine interface peut poser de serieux problemes, a la fois sur le plan numerique et informatique, pour integrer les modeles directs et adjoints. D'autre part, l'algorithme construit a partirde cette approche est naturellement des des des quilibres en calculations. A consequent des des contrations de

La derniere approche consiste a decomposer le domaine d'assimilation, a considerer sur chaque domaine derer sur chaque domaine de la modele et a coupler de la coupler de la coupler de la le biais du contr^ole des conditions aux limites de chaque sous-domaine. Le principal avantage de cette approche est qu'elle se generalise de maniere immediate pour s'appliquer au probleme de l'assimilation de donnees pour des modeles couples. Elleouvre donc la porte a une nouvelle classe d'applications de plus en plus importantessur le plan pratique.

# Chapitre 5

# Application au modele de Shallow Water

Dans ce chapitre, nous presentons <sup>l</sup>'application des methodes de parallelisation du chapitre precedent au modele de Shallow water. Nous commencerons par une courte présentation de ce modèle puis nous étudierons sa parallelisation and the son celle de son code adjoint de son code adjoint de son code formances obtenues. Nous presenterons ensuite plusieurs algorithmes paralleles d'assimilation de donnees et comparerons leurs performances.

#### $5.1$ Le modèle de Shallow-Water

Ce modele est largement utilise en meteorologie en meteorologie et en oceanographie car il tiente et en ocean compte de la plus de la plus de la plus de la plus de la plus de la plus les ondes gravitats de la plus les on tionnelles) presentate dans resultate dans les modeles tridimentionnels presentates de la est mondelles plus m coûteux en calcul et on peut espérer que son comportement sera similaire à celui de ces modeles, c'est pourquoi il est souvent utilise pour tester de nouvelles methodes avant de les appliquers antiquer avant les systemes plus complexes de les appelles and de les appelles and de

# 5.1.1 Les équations de Shallow-Water

Le systeme des equations du modele de Shallow-Water est un systeme non lineaired'equations aux derivees partielles du premier ordre. C'est un modele bidimensionneld'évolution de l'atmosphère ou de l'océan. Il suppose que le fluide considéré est homogene, incompressible et sans viscosite. Les equations peuvent s'ecrire sous la forme:

$$
\begin{cases}\n\frac{\partial u}{\partial t} + u \frac{\partial u}{\partial x} + v \frac{\partial u}{\partial y} - fv + \frac{\partial \Phi}{\partial x} = 0 \\
\frac{\partial v}{\partial t} + u \frac{\partial v}{\partial x} + v \frac{\partial v}{\partial y} + fu + \frac{\partial \Phi}{\partial y} = 0 \\
\frac{\partial \Phi}{\partial t} + u \frac{\partial \Phi}{\partial x} + v \frac{\partial \Phi}{\partial y} + \Phi \left( \frac{\partial u}{\partial x} + \frac{\partial v}{\partial y} \right) = 0\n\end{cases}
$$
\n(5.1)

ou f est le parametre representant la force de Coriolis, u et volt les composantes du vent et est le geopotentiel. Tous les calculs sont discretises en espace par un schema de dierences nies centrees et un schema explicite ((saute-mouton)) en temps.

# 5.1.2 Observations

Pour mener a bien tous les essais decrits dans ce chapitre, nous utiliserons des observations synthetiques. Ces observations service territories and modele decretions par le modele decrette ci-dessus. Les conditions initiales utilisees pour cela seront donnees par la formule de Grammeltvedt :

$$
h = h_0 + h_1 \tanh\left(\frac{9(y - y_0)}{2D}\right) + h_2 \sinh\left(\frac{9(y - y_0)}{D}\right) \sin\left(\frac{2\pi x}{L}\right)
$$

avec  $\Psi = gn$ ,  $n_0 = 2000$  m,  $n_1 = -220$  m,  $n_2 = 133$  m,  $q = 10$  m.s. and  $f = 10^{-15}$  s.  $\Box$  come les dimensions du domaine de calcul, y $0 = \Box$  de les le milieu du domaine. Les champs de vitesse initialisme sont derives du champs de hauteur initial par la relation géostrophique :

$$
u = -\frac{g}{f} \frac{\partial h}{\partial y}
$$

$$
v = \frac{g}{f} \frac{\partial h}{\partial x}
$$

Les conditions aux limites seront periodiques dans la direction est-ouest et a composante du vent nord du vent nulle au nord du vent nu sud. La vent de la vent de la sud.

Le résultat de l'intégration du modèle dans ces conditions sera stocké et tiendra lieu d'observations. Le point de départ des différentes assimilations effectuées sera obtenut en perturbant aleatoirement aleatoirement les conditions in les conditions in developped aux des condi limites dans une proportion de 10 % sur les composantes du vent et le geopotentiel.

# 5.1.3 Le probleme test

Le domaine physique considere est de 6000 km sur 4400 km. La fonction de co^ut sera :

$$
J = W_u \sum (\left( U^{\text{obs}} - U \right)^2 + W_v \sum (\left( V^{\text{obs}} - V \right)^2 + W_{\Phi} \sum (\Phi^{\text{obs}} - \Phi)^2
$$

ou  $U^{\prime\prime\prime}$ ,  $V^{\prime\prime\prime}$ , et  $\Psi^{\prime\prime\prime\prime}$  sont les valeurs des observations,  $W_u$ ,  $W_v$ ,  $W_\Phi$  sont des coemcients de ponderation de valeurs respectives 10 °.10 ° et 10 °. Ces coemcients peuvent dependre du point et de l'instant considere, ils representent alors la conanceque l'on accorde a une observation. Le critere d'arr^et pour tous les essais presentes sera :

$$
||g_k|| \le 10^{-4} \times ||g_0||
$$

ou gk est le gradient apres <sup>k</sup> iterations et g0 le gradient initial.

# 5.1.4 Implémentation

Tous les programmes parallèles testés dans ce chapitre ont étés écrits en Fortran 77 standard et utilisent la bibliotheque PVM (voir chapitre 2) pour les echanges de messages. L'avantage principal de cette solution est la portabilite du code. Cela permet aussi <sup>d</sup>'atteindre de bonnes performances puisque les compilateurs Fortran sont tres ecaces de machines les machines et que les machines de machines par les constructions par ralleles proposent depuis peu des versions optimisees de PVM pour leurs machines  $\sum_{i=1}^{n}$  egalement chapitre  $2$ ).

En Fortran 77, les choix de discretisation precises plus haut pour le modele de Shallow water donnent le code suivant :

```
DO J=2,MM1
  DO I=2,NM1
    IP1=I+1IM1=I-1JP1=J+1
    JM1=J-1AA= (U(IP1,J,K)-U(IM1,J,K))*(U(IP1,J,K)-U(IM1,J,K))*HX
    BB= (V(I, JP1,K)-V(I,JM1,K))*(V(I,JP1,K)-V(I,JM1,K))*HYCC= (U(IP1, J, K)+U(IM1, J, K))*(V(IP1, J, K)-V(IM1, J, K))*HXDD= (V(I, JP1,K)+V(I,JM1,K))*(V(I,JP1,K)-V(I,JM1,K))*HYPHIX= (PHI(IP1,J,K)-PHI(IM1,J,K))*HHXPHIY= (PHI(I, JP1,K)-PHI(I,JM1,K))*HHYFU= F(I,J)*U(I,J,K)FV = F(I,J) * V(I,J,K)PHIU= (PHI(IP1,J,K)*U(IP1,J,K)-PHI(IM1,J,K)*U(IM1,J,K))*HHX
    PHIV= (PHI(I,JP1,K)*V(I,JP1,K)-PHI(I,JM1,K)*V(I,JM1,K))*HHY
   U(I,J,KFUTURE) = U(I,J,KPASS) - DT*(AA+BB+PHIX-FV)V(I,J,KFUTURE) = V(I,J,KPASS) - DT*(CC+DD+PHIY+FU)PHI(I,J,KFUTURE)= PHI(I,J,KPASS) -DT*(PHIU+PHIV)
  ENDDO
ENDDO
```
Le coût de calcul correspondant à cette implémentation est de 26 additions et 21 multiplications par point de discretis par point de la faut de la faut de la fonction de la fonction de la fon de co^ut, c'est-a-dire 9 additions et 6 multiplications par point. On arrive donc a un total de 62 operations par point. Le comme du systeme ad systeme adjoint est de 75 octobre adjoint de 75 octob ottantes par point in the constructions were the south of the solutions of the solutions of the point of the s
#### Parallélisation directe  $5.2$

Dans ce premier essai de parallelisation, nous etudions les performances que l'on peut obtenir en utilisant un modele parallele dans un algorithme d'assimilation de donnees; c'est-a-dire que l'algorithme d'assimilation de donnees est classique, on remplace seulement le code du modele meteorologique et son adjoint par leur equivalent parallele. En d'autres termes, on parallelise le calcul de la fonction de coût et de ses dérivées.

#### $5.2.1$ Parallélisation du modèle

Nous parallelisons le modele decrit au paragraphe 5.1 en utilisant une decomposition de domaine dans les deux directions est-ouest et nord-sud. On distribue alors chaque sous-domaine à un processeur. A chaque pas de temps, les processeurs charges de sous-domaines voisins devront echanger les valeurs des champs aux interfaces pour continuer l'intégration du modèle. L'algorithme consiste donc simplement à itérer les deux étapes décrites ci-dessous :

Lire les conditions initiales, Iterer sur le nombre de pas de temps : Calculer les valeurs des champs, Echanger les valeurs aux interfaces avec les sous-domaines voisins.

Pour ameliorer les performances de la parallelisation, on peut commencer le calcul par les valeurs des champs aux interfaces et les envoyer. Pendant le temps de propagation des messages, on effectue le calcul à l'intérieur des sous-domaines, à la fin du calcul, on peut traiter les messages provenant des processeurs voisins qui sont arrivés entre temps. On peut ainsi espérer masquer le temps de propagation des messages. L'algorithme correspondant peut s'écrire :

```
Lire les conditions initiales,
Iterer sur le nombre de pas de temps :
   Calculer les valeurs des champs aux interfaces,
   Envoyer les valeurs aux interfaces aux sous-domaines voisins,
   Calculer les valeurs des champs a l'interieur du sous-domaine,
   Recevoir les valeurs aux interfaces des sous-domaines voisins.
```
On parallélise alors les codes linéaire tangent et adjoints au premier et second ordre en utilisant la methode decrite au paragraphe 3.5.7.

#### $5.2.2$ Performances des modèles

Les performances obtenues par cette méthode sont données sur les figures 5.1 et 5.2. On constate plusieurs phenomenes sur ces gures. Tout d'abord, on obtient une meilleure efficacité pour l'intégration parallèle du modèle de Shallow water et de son adjoint sur le Cray T3D que sur l'IBM SP1. Ensuite, sur ces deux machines, les performances obtenues lors de l'integration du modele adjoint sont meilleures que pour l'intégration du modèle direct. Enfin, on constate que, dans tous les cas, le recouvrement des communications par le calcul n'apporte pas d'amelioration sensible.

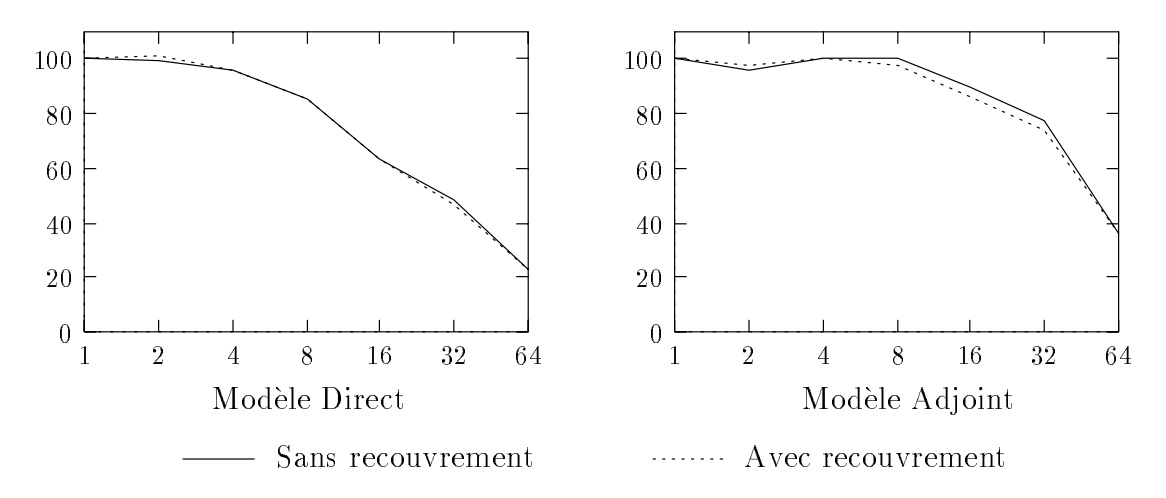

Fig. 5.1 - Ecacite en fonction du nombre de processeurs sur T3D.

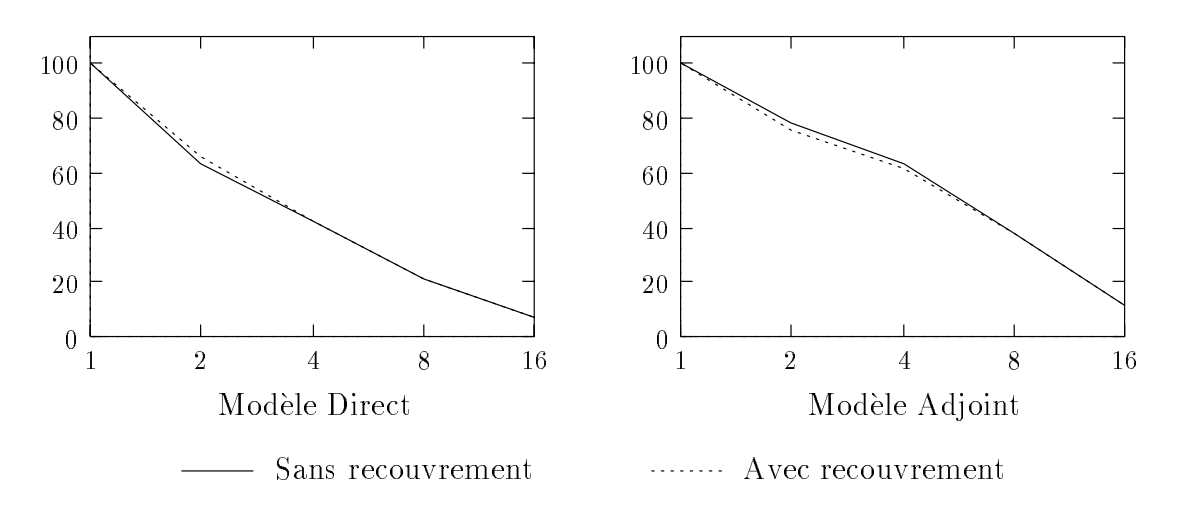

Fig. 5.2 - Ecacite en fonction du nombre de processeurs sur SP1.

Les résultats obtenus sur le Cray sont meilleurs car le rapport entre la vitesse de calcul et la vitesse de communication est plus faible. Il faut prendre garde a ces résultats d'efficacité qui ne reflètent pas complètement les performances de ces deux machines. Les temps d'exécution sont sensiblement les mêmes sur les deux machines avec 4 processeurs. L'integration est plus rapide sur le SP1 avec moins de processeur car la vitesse de calcul devient preponderante, elle est plus rapide sur le T3D avec 8 processeurs ou plus car alors la vitesse de communication devient le facteur preponderant (voir tableau 5.1). On peut noter ici que les temps d'execution sur l'IBM SP1 présentent de très fortes variations d'une exécution à l'autre, cela est dû aux perturbations induites par le systeme d'exploitation de la machine qui comporte un système UNIX complet par processeur. Ce phénomène n'apparaît pas sur le Cray T3D car le système d'exploitation sur chaque nœud a été réduit au minimum (micronoyau).

| Nombre de   | SP <sub>1</sub>   |      | T <sub>3</sub> D |         |
|-------------|-------------------|------|------------------|---------|
| Processeurs | Adjoint<br>Direct |      | Direct           | Adjoint |
|             | 800               | 1850 | 1420             | 3440    |
| 2           | 610               | 1220 | 700              | 1750    |
| 4           | 480               | 740  | 370              | 800     |
|             | 480               | 610  | 210              | 430     |
| 16          | 730               | 1030 | 140              | 240     |

TAB. 5.1 - Meilleur temps d'exécution sur SP1 et T3D en ms

L'efficacité obtenue est meilleure dans le cas du modèle adjoint car le temps de calcul est plus important. L'efficacité peut se calculer comme le rapport du temps de calcul sur le temps total d'execution du programme parallele. Lorsque l'on passe du modèle direct à son adjoint, on augmente la quantité de calculs sans rien changer d'autre, l'efficacité augmente donc.

En ce qui concerne le recouvrement des communications par le calcul, sur le Cray, on sait que la vitesse de calcul du processeur est faible par rapport au debit du réseau de communication. La durée des communications est donc proportionnellement très faible (moins de 10 ms sur 140 ms avec 16 processeurs) même sans recouvrement, il n'y a rien à gagner par cette technique.

Sur l'IBM au contraire, les processeurs sont très rapides par rapport au réseau. Le temps d'exécution du modèle direct sur 16 processeurs est d'environ 760 ms, c'est-a-dire 19 ms par pas de temps. On peut mesurer plus precisement les temps que prennent les différentes phases, on obtient les valeurs suivantes :

- $-0.835$  ms de calcul (pour un pas de temps),
- $= 0.146$  ms pour l'empaquetage d'un message,
- $-0.507$  ms pour l'envoi d'un message,
- $-0.081$  ms pour le dépaquetage d'un message,
- { 15.2 ms d'attente des messages par pas de temps.

Que se passe-t-il lorsqu'on recouvre les communications par le calcul ? La seule partie que l'on peut recouvrir est le temps d'attente des messages, les temps d'empaquetage, de depaquetage et d'envoi des messages ne peuvent pas ^etre recouverts. Pour faire ce

recouvrement, on peut utiliser le temps de calcul sur l'interieur d'un domaine, c'est-adire 0.730 ms. On gagne donc 0.730 ms par pas de temps soit 29 ms au total. Le tempsd'execution du modele direct avec recouvrement des communications est de 0.730 ms, tout se passe donc bien comme prevu mais la quantite de calcul disponible pour le recouvrement est trop faible pour que l'amélioration soit significative. Pour le modèle adjoint, il y a un peu plus d'opérations à effectuer, le résultat est très légèrement meilleur. On peut retenir de ces essais que pour espérer obtenir un masquage efficace, il faut au minimum que le calcul dure aussi longtemps que les communications. Celasignifie que pour un modèle peu coûteux, le nombre optimal de processeurs est faible.

#### 5.2.3 Assimilation

Dans ce paragraphe, nous mettons en application les modeles paralleles que nous venons de tester dans un algorithme d'assimilation de donnees. Nous utilisons pour cet essai un algorithme de Newton tront essentiale de New Cet essai, nous faisons une assim lation sur 40 pas de temps de 90 secondes, soit 1 heure, et une discretisation spatialede 122 - 122 points, la variable de la variable de la variable de controle est alors 100800. Pour 10 iterations de cet algorithme et 10 pas de gradient conjugue a chaque etape, nous obten and the performance of the performance of  $\alpha$ 

| Nb de Processeurs                               |  |
|-------------------------------------------------|--|
| Temps total (sec.)   392.8   $\overline{369.9}$ |  |
| Temps CPU (sec.)   365.6   322.6                |  |

TAB. 5.2 - Assimilation de données avec les modèles parallèles sur IBM SP1

Ceci nous donne donc une efficacité très faible  $(27\%)$ . Dans les mêmes conditions, l'efficacité respective des modèles directs et adjoint est de 42% et 63%. Nous perdons de l'efficacité car l'algorithme de gradient conjugué nécessite le calcul de produits scalaires qui est une opération trop coûteuse en communications et qui conduit à ce mauvais résultat.

#### 5.2.4 **Conclusion**

Les résultats présentés ici sont relativement mauvais. Il faut cependant les nuancer une la car care va methode appliquee a una chila value a une vera applique donc complexe a un model ble a coatean en calcul donnerait de meilleurs resultats. En en eet, sur le SP1 avec 16 processeurs, le temps d'execution total (760 ms) se decompose en 34 ms de calcul, 36 mspour l'empaquetage et le depaquetage des messages, 81 ms pour l'envoi des messageset 610 ms d'attente. Nous retrouvons donc bien l'efficacité de la courbe 5.2 :

$$
\frac{34}{727+34} = 5\%.
$$

Imaginons maintenant un modele plus sophistique qui demande non pas <sup>62</sup> mais 1200 operations par point de grille (nous sommes encore tres en dessous d'u modele réel comme ARPS qui demande environ 5850 opérations par points dans la version 4.0). Nous aurons alors un temps de calcul d'environ 650 ms et un temps total de ms. L'efficacité devient :

$$
\frac{650}{727 + 650} = 47\%.
$$

L'efficacité est donc augmentée de façon significative. Mais, on peut également utiliser avec prot la methode de recouvrement des communications. Dans ce cas, les 610 ms d'attente seront entierement masquees par les 650 ms de calcul. Le temps total sera donc de 767 ms et on atteindra

$$
\frac{650}{767} = 85\%
$$

d'efficacité.

De même, le temps d'exécution des produits scalaires dans l'algorithme du gradient conjugue deviendra faible par rapport au temps total et la parallelisation de l'assimilation de données sera performante.

Neanmoins, ces experiences conrment qu'un bon algorithme sequentiel peut ne pas être adapté à une implémentation parallèle. Il faut donc rechercher des algorithmes mieux adaptés aux architectures parallèles.

#### 5.3Couplage de sous domaines

Cette partie est consacrée à l'étude des performances de la parallélisation par couplage des sous-domaines tel que nous l'avons presente au chapitre 4. Nous decoupons le domaine de calcul de la m^eme maniere que precedemment mais l'algorithme d'assimilation est execute sur chaque sous-domaine avec un terme de penalisation pour forcer la régularité de la solution entre les domaines.

## 5.3.1 Exemple de résultat numérique

Nous presentons ici un resultat pour une discretisation de 21 - 31 points qui permet de visualiser le type de resultat que l'on peut obtenir avec cet algorithme. La periode d'assimilation etant de 30 pas de 120 secondes, c'est-a-dire une heure. La condition initiale perturbée avant assimilation est représentée sur la figure 5.3. La gure 5.4 montre le resultat obtenu sur 6 sous-domaines de taille 11-11 avec un point de recouvrement aux interfaces. On constate que les limites des sous-domaines ne sont pas perceptibles, ce qui donne un apercu de la validite de l'algorithme parallele.

#### Problème à taille constante 5.3.2

Le test qui suit a été réalisé sur une période d'assimilation de 30 pas de 90 secondes avec un domaine global de taille 121 - 121. La dimension de la variable

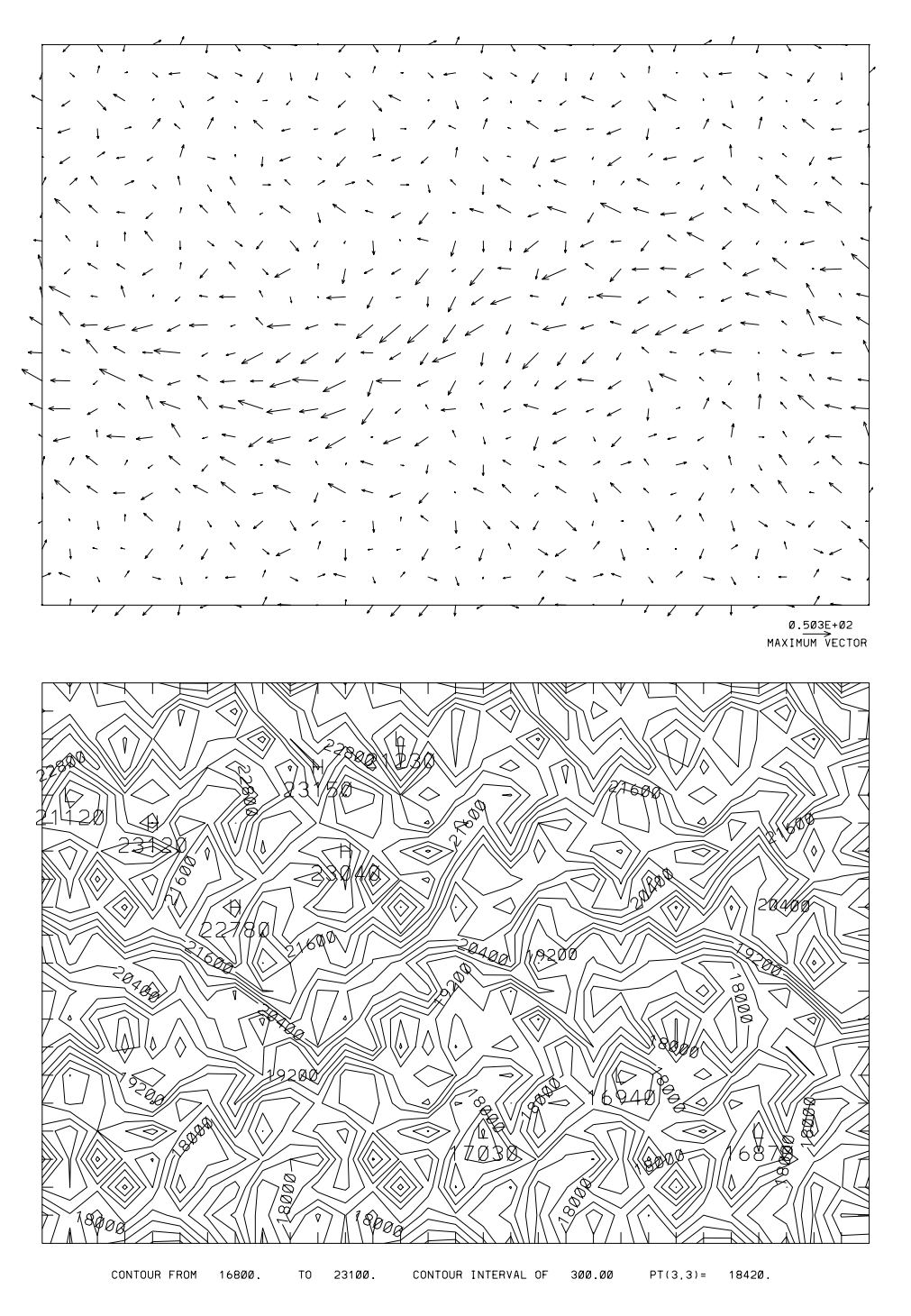

Fig. 5.3 - Condition initiale perturbee.

de contr^ole est alors de 85323. Nous presentons ici les resultats obtenus sur IBM SP1.

Dans le tableau 5.3, la colonne *Pas de Newton* indique le nombre d'itérations de la methode de Newton tronque de Newton de Newton tronquee de Newton de La Co-Co-Co-Co-Co-Co-Co-Co-Co-Co-Co-

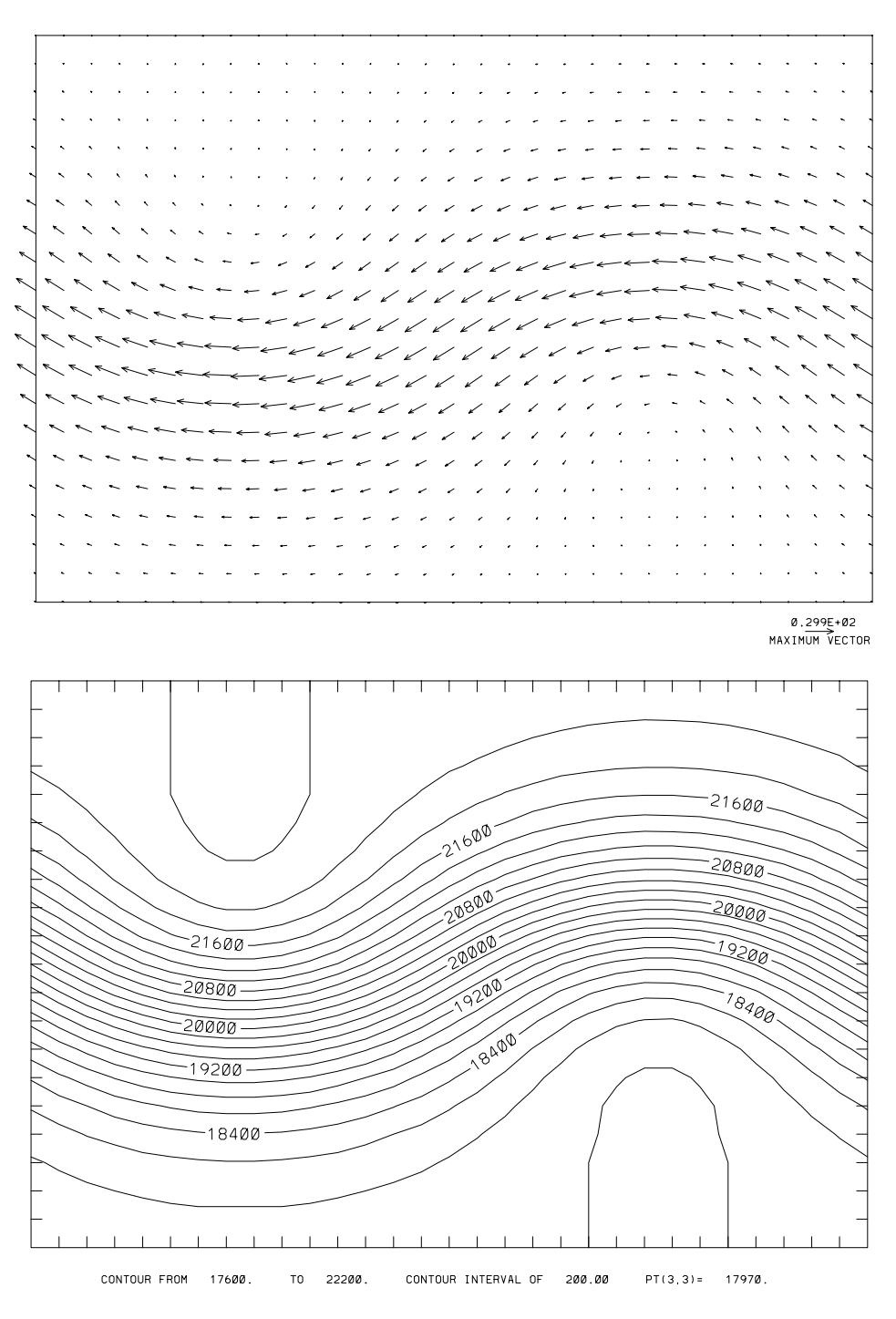

Fig. 5.4 - Condition initiale apres optimisation.

lonne Gradient indique le nombre total de pas de gradient conjugue qui correspond au nombre <sup>d</sup>'integrations du systeme adjoint au second ordre. Les deux colonnes suivantes indiquent les erreurs de les entre en envoyagement le vent le de groupe de le vent en envoyagement d misation. Le temps ecoule est le temps total <sup>d</sup>'execution de <sup>l</sup>'algorithme, le temps

| Nb. de       | Pas de | Gradient | Erreur max. |            | Temps<br>sec. |      | Util.  | Eff.   |
|--------------|--------|----------|-------------|------------|---------------|------|--------|--------|
| Processeurs  | Newton | (SOA)    | $u^2 + v^2$ | Φ          | écoulé        | CPU  | $(\%)$ | $(\%)$ |
| $\mathbf{1}$ | 5      | 28       | $7.9E-2$    | $1.5E+1$   | 80.8          | 77.7 |        |        |
| $1x2=2$      | 5      | 60       | $4.8E - 1$  | $6.9E + 1$ | 83.8          | 83.0 | 97.0   | 48.2   |
| $2x1=2$      | 5      | 42       | $4.3E-1$    | $6.1E + 1$ | 62.1          | 61.5 | 98.7   | 65.1   |
| 4            | 5      | 75       | $5.6E-1$    | $7.5E + 1$ | 63.9          | 52.3 | 79.3   | 31.6   |
| $3x2=6$      | 5      | 77       | $4.6E - 1$  | $8.6E+1$   | 38.1          | 37.5 | 90.9   | 35.3   |
| $2x3=6$      | 5      | 81       | $7.5E-1$    | $8.5E+1$   | 46.0          | 37.8 | 75.3   | 29.3   |
| $2x4 = 8$    | 6      | 121      | $5.0E-1$    | $6.5E + 1$ | 49.7          | 41.5 | 70.4   | 20.3   |
| $4x2 = 8$    | 5      | 77       | $4.3E-1$    | $7.2E+1$   | 28.8          | 28.2 | 89.7   | 35.1   |
| 9            | 5      | 82       | $5.4E-1$    | $8.8E+1$   | 26.8          | 25.9 | 88.7   | 33.5   |
| $4x3 = 12$   | 5      | 99       | $4.8E - 1$  | $7.3E + 1$ | 44.6          | 22.5 | 40.3   | 15.1   |
| $3x4 = 12$   | 5      | 96       | $5.7E-1$    | $9.4E + 1$ | 37.0          | 23.4 | 49.4   | 18.2   |
| 16           | 5      | 84       | $5.3E-1$    | $7.3E + 1$ | 29.8          | 15.3 | 45.1   | 16.9   |
| $4x5 = 20$   | 5      | 91       | $5.3E-1$    | $7.4E + 1$ | 25.9          | 13.2 | 43.2   | 15.6   |
| 25           | 6      | 120      | $4.3E-1$    | $6.6E + 1$ | 27.1          | 15.0 | 43.1   | 11.9   |
| $5x6 = 30$   | 6      | 123      | $3.3E-1$    | $5.4E + 1$ | 27.6          | 11.8 | 34.9   | 9.8    |
| $6x5 = 30$   | 5      | 86       | $4.8E - 1$  | $6.6E + 1$ | 19.6          | 8.8  | 38.9   | 13.7   |

TAB.  $5.3$  -  $R$ ésultats du problème à taille constante.

CPU est le maximum des temps d'execution sur les dierents processeurs. Les deux dernières colonnes donnent les pourcentages d'utilisation des processeurs et l'efficacite du programme parallele. Le pourcentage d'utilisation represente le pourcentage de temps pendant lesquels les processeurs ont été actifs pendant le déroulement du programme (les phases d'initialisation et d'entrees/sorties ne sont pas prises en compte). Sa valeur est donnée par :

$$
U = \frac{\sum_{N_{proc}} T_{CPU}}{N_{proc} * T_{Ecoule}}
$$

On constate sur la figure 5.5 que ce pourcentage devient très faible au delà de 10 processeurs. Cela peut s'expliquer de deux facons : soit le temps de communication est trop important par rapport au temps de calcul, soit le calcul est trop déséquilibre entre les processeurs. Comparons les gures 5.6 et 5.7 qui representent les diagrammes de Gantt des exécutions avec 9 et 16 processeurs, chaque ligne représente le temps d'activite (en noir) et d'inactivite (en blanc) d'un processeur. Le pourcentage d'utilisation donne dans le tableau 5.3 est equivalent au pourcentage de surface noir dans le diagramme. L'utilisation est bonne avec 9 processeurs (88.7%), on vérifie sur la figure 5.6 que tous les processeurs sont actifs la majeure partie du temps. L'intervalle de temps entre la fin d'une étape de minimisation et le début de la suivante est tres faible : le temps de communication n'est donc pas le probleme. Avec 16 processeurs, l'utilisation est beaucoup plus faible  $(45.1\%)$ , ce qui est confirmé par la figure 5.7. L'information supplémentaire que nous apporte ce diagramme est que seulement 3 processeurs restent actifs une grande partie du temps. Les autres sont bloqués en attente des valeurs aux interfaces : le calcul est très mal équilibré.

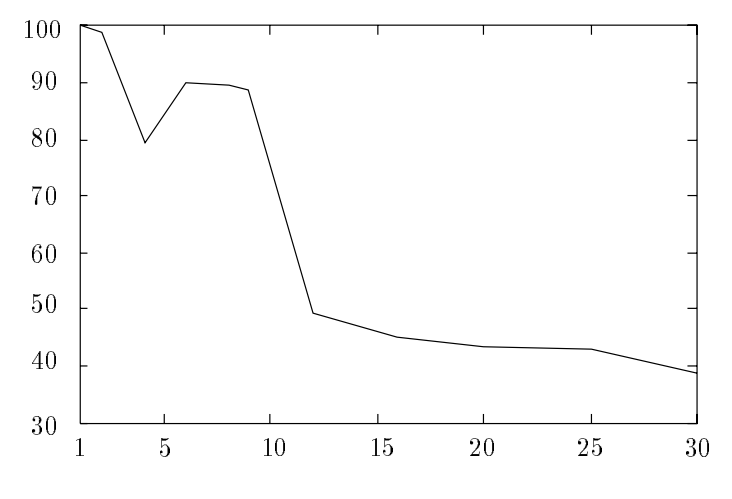

Fig. 5.5 - Utilisation des processeurs

Un autre facteur peut influencer l'équilibrage de la charge. Avec 8 processeurs par exemple, on peut décomposer le domaine de deux manières différentes (4 domaines dans la direction est-ouest, 2 dans la direction nord-sud ou bien le contraire). On constate dans le tableau 5.3 que le nombre d'iterations et <sup>a</sup> fortiori le temps de calcul n'est pas le même dans les deux cas. Les données et la manière de répartir les domaines ont une grande influence sur l'équilibrage de la charge.

Malheureusement, ce probleme n'est pas facile a resoudre. La premiere idee qui vient a l'esprit est de diminuer la taille des domaines ou la convergence est la plus lente pour augmenter les autres. Mais la vitesse de convergence peut changer completement si on modie les domaines comme cela a ete montre avec 8 processeurs. Une autre solution serait de définir plus de sous-domaines que nous avons de processeurs. La charge pourrait alors être gérée en déplaçant les sous-domaines d'un processeur à un autre dynamiquement. En appliquant cela, nous devons toutefois prendre garde a ne pas trop augmenter la charge totale de calcul due au traitement des interfaces, utiliser des sous-domaines trop petits sera certainement penalisant par cet aspect.

Dans les deux cas, une difficulté supplémentaire vient du fait que la vitesse de convergence sur un m^eme sous-domaine peut varier d'une iteration a l'autre de la méthode de Newton, même sans changer la définition des sous-domaines. On peut constater cela sur la figure 5.7. Le temps de calcul pour le processeur 7 entre le quatrième et le cinquième pas de Newton est augmenté d'un facteur environ 6. Sur ce sous-domaine, la convergence etait la plus rapide a la quatrieme iteration et devient l'une des plus lentes à l'itération suivante alors qu'aucune modification n'est intervenue.

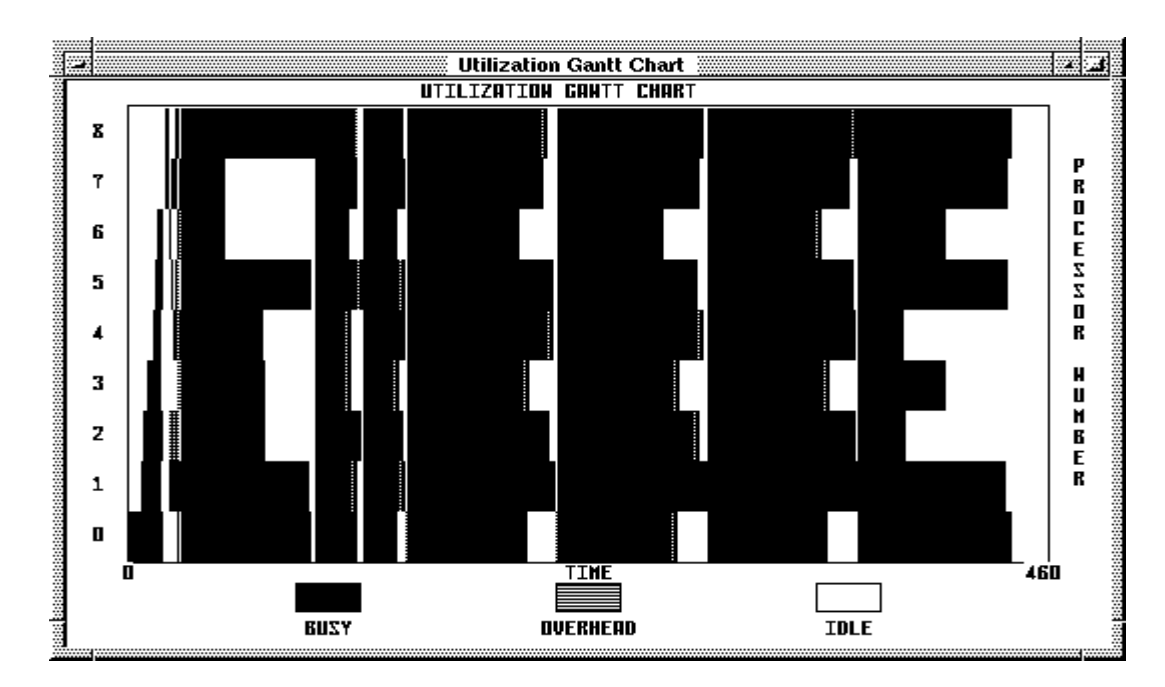

Fig. 5.6 - Diagramme de Gantt avec 9 processeurs

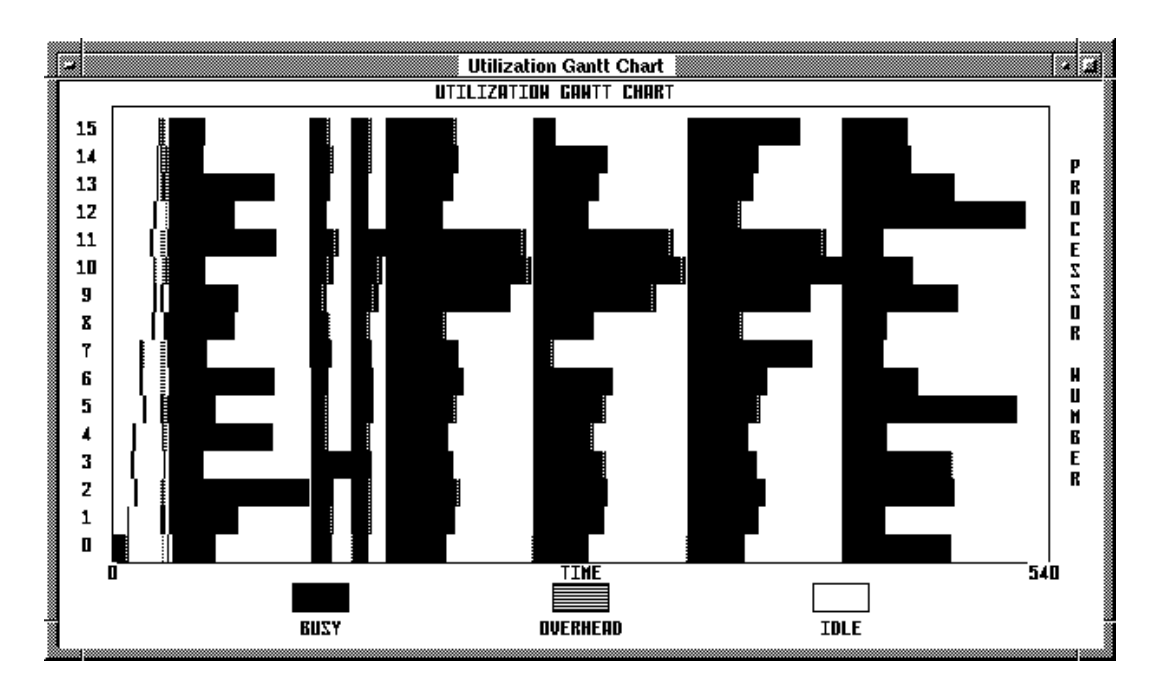

Fig. 5.7 - Diagramme de Gantt avec 16 processeurs

Tous ces facteurs expliquent l'efficacité relativement médiocre que l'on atteint avec cet algorithme. Nous testons dans le paragraphe suivant le paragraphe suivant le mondiale algorithment d en distribuant 2 sous-domaines par processeur avec une numerotation rouge-noir.

#### 5.3.3 Algorithme rouge-noir

Dans cette partie nous proposons une methode pour ameliorer l'equilibrage de charge de notre algorithme parallele. Elle consiste a colorier les sous-domaines avec und coloriage de type (algebra de type de type (algebra de type de un domaine rouge et un domaine rouge et un noir à chaque processeur. La différence avec l'essai précédent est que nous avons une phase de communication chaque fois qu'un pas de minimisation a été réalisé sur la moitie des sous-domaines. Pour une donnee, la seconde mondature de sous-donnee, la seconde moitie moitie moiti domaines commence une etape de minimisation avec plus d'information que dans laversion precedente de l'algorithme. Les resultats sur le SP1 sont donnes ci-dessous :

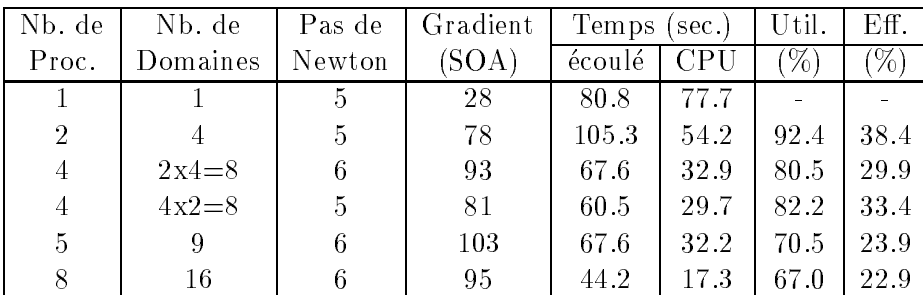

Resultats du probleme a taille constante par la method rouge-noir.

Le premier résultat que l'on constate dans ce tableau est que l'efficacité reste du même ordre de grandeur que dans le paragraphe précédent. Le fait de grouper deux sous-domaines sur un seul processeur ne change rien au probleme de <sup>l</sup>'equilibrage de charge (cela se vérifie sur la figure 5.8). Tant que nous n'aurons aucun moven de previere en denne prevoir de sous-deux sous-domaines, nous ne sous-domaines, en de de sous-domaines, pas le répartir de manière équitable.

Le second résultat que l'on obtient est que le nombre d'itérations pour un sousdomaine donne peut ^etre plus important qu'il ne <sup>l</sup>'etait avec la premiere methode. Plus précisément, on peut voir sur les figures 5.9 et 5.10 que le nombre d'itérations avagmente pour les sous-domaines des sous-domaines de sous-domaines des sous-domaines de sous-domaines de sous par lesquels on commence le calcul et decro^t pour les autres.

#### 5.3.4 Problème à charge constante

Ce paragraphe est construction during and the construction of the construction of the automobility of the construction of the construction of the construction of the construction of the construction of the construction of probleme (c'est-a-dire de la grille de discretisation) proportionnellement au nombrede processeurs. On garde ainsi une charge constante sur les processeurs (en terme de coût mémoire et de temps CPU nécessaire à l'intégration des systèmes directs et adjointents). Ces essays ont ete realises sur une anno periode de 6 heures (120 pas de 6 heures (120 pas secondes). La taille du probleme de minimistation sur chaque probleme processeur est gar-bande processeur est de constante, la dimension de la dimension de la contradicta de contra de contra 28443. Les tableaux 5.4443. L et 5.5 donnent les résultats obtenus pour différents essais sur IBM SP1 et Cray T3D.

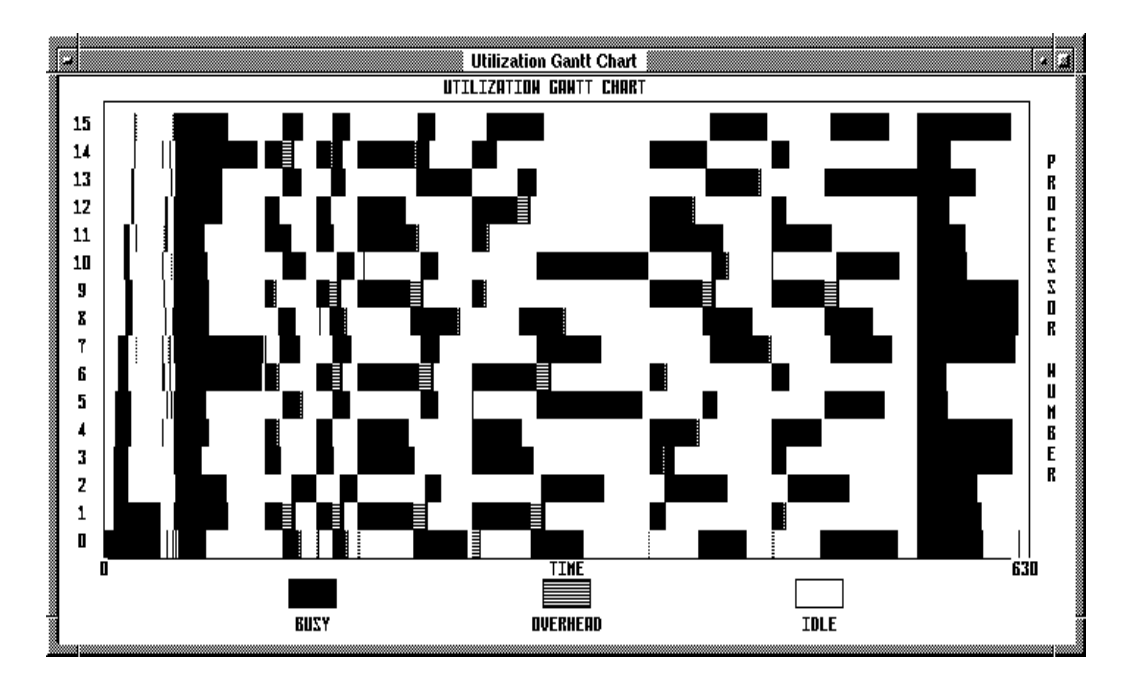

Fig. 5.8 - Diagramme de Gantt pour 16 sous-domaines sur <sup>8</sup> processeurs

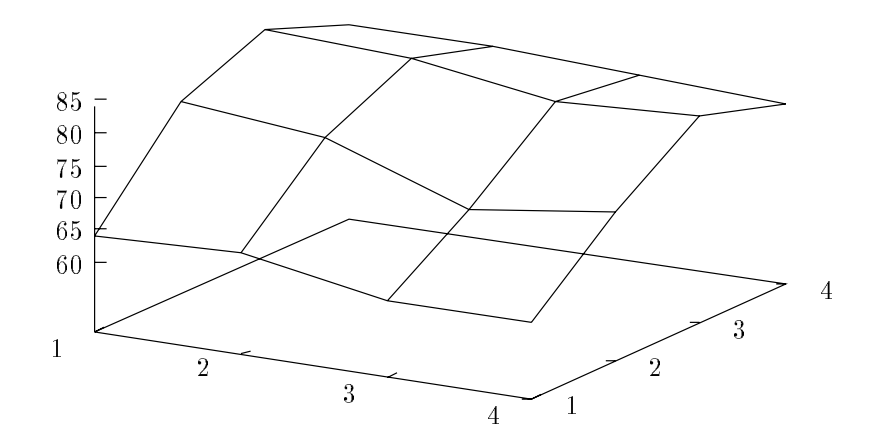

Fig. 5.9 - Nombre <sup>d</sup>'iterations par sous-domaine.

| Nombre de   | Pas de | Gradient | Erreur max. |                   |
|-------------|--------|----------|-------------|-------------------|
| Processeurs | Newton |          | $u^2 + v^2$ |                   |
|             |        | -27      | $1.1E-2$    | 2.0E0             |
|             | Ь      | -31      | $1.3E-2$    | 2.1E <sub>0</sub> |
|             | 5      | 42       | $2.0E-2$    | 3.9E <sub>0</sub> |
|             |        | 45       | $4.3E-2$    |                   |

Tab. 5.4 - Resultats de convergence.

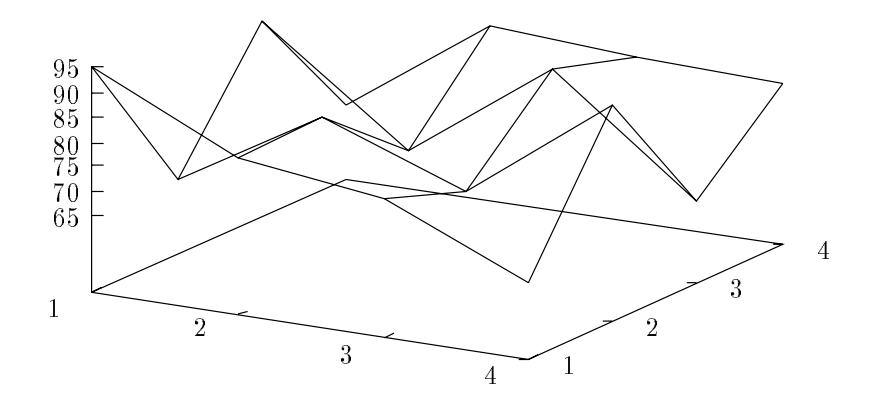

Fig. 5.10 - Nombre d'iterations par sous-domaine en utilisant la methode rouge-noir.

| Nombre de   | IBM SP1 |                 | Cray T <sub>3</sub> D |      |  |
|-------------|---------|-----------------|-----------------------|------|--|
| Processeurs | écoulé  | CP <sub>U</sub> | écoulé                |      |  |
|             | 8.8     | 8.7             | 19.7                  | 18.7 |  |
|             | 12.6    | 12.1            | 23.6                  | 22.5 |  |
|             | 16.7    | 15.3            |                       |      |  |
| 16          | 17.9    | 16.9            | 33.1                  | 31.5 |  |

 $\blacksquare$ 

On constate sur le premier tableau que la precision obtenue est du m^eme ordre de grandeur lorsque le nombre de processeurs augmente. Le nombre d'iterations avant convergence augmente faiblement, cette augmentation n'est pas tres importante par rapport à l'augmentation de la taille du problème global traité. Ce tableau montre donc la validite de <sup>l</sup>'algorithme. Le second tableau montre les temps de calcul obtenus sur l'IBM SP1 et le Cray T3D. Les temps d'execution sont proportionnels au nombre <sup>d</sup>'iterations realisees sur les deux machines. Nous remarquons que le SP1 est sensiblement plus rapide de le T3D, cela est de le T3D, cela est de le T3D, cela est de le T3D, cela est d sur les processeurs de ces deux machines. Les meilleures performances du T3D en communication <sup>n</sup>'apportent pas <sup>d</sup>'amelioration ici car elles ne sont pas le facteur determinant.

Les resultats de ce paragraphe semblent meilleurs que ceux obtenus dans les paragraphes precedents. Cela est en partie d^u au fait que la periode <sup>d</sup>'assimilation n'est pas la même et que cela modifie la vitesse de convergence de l'algorithme. L'équilibrage de charge est meilleur, même avec 16 processeurs. Un autre bon résultat est que l'algorithme parallèle nous permet de traiter des problèmes d'une taille que nous ne pouvons pas atteindre avec le programme sequentiel a cause des contraintesde mémoire.

#### 5.3.5 Conclusion

L'algorithme parallèle que nous présentons ici est mal équilibré en terme de charge de calculation de calculation de calculation de regulation de regulation de regulation de regulation de de la charge pour les annes annonces announcement de proplement diversités annous commentant de propier de la n'avons pas de critère permettant d'évaluer *a priori* le coût d'une itération sur un sous-domaine. Ce coût dépend fortement des données initiales, du résultat de l'itération précédente et des valeurs aux interfaces provenant des sous-domaines voisins.

Le dernier essai nous montre cependant que cette methode peut ^etre utilisee avec de bonnes performances performances per performances performances problementes problemes. La diculte resi dia des problemes de la determination de la determination de problemes cet algorithment cette cette de termin nombreux facteurs qui interviennent n'étant pas tous connus avant l'exécution.

## 5.4 Décomposition en temps

Dans cette partie, nous faisons egalement une decomposition du domaine de calcul mais cette fois dans la direction des models des models des models de models de la direction de models le même domaine géographique mais sur des périodes de temps différentes, l'interface est donc constituee des conditions des constitues. Nous constituee alors alors de constituee alors les co sous-domaines par le m^eme algorithme que dans la partie precedente : l'echange des conditions aux limites est remplacé par un échange des conditions initiales et finales

Nous presentons ici les resultats obtenus pour deux variantes de l'algorithme : uneversion synchrone dans laquelle une phase d'échange des conditions initiales et finales a lieuw entre changue pas de Newton entre chaque de Newton et une version asynchrone dans dans version as la de chaquelle, a la later de chaquelle de la de controle de chaquelle donne prend en compte de compte de cha qui sont arrives pendant le calcul du pas precedent le pas pas precedent et en pas suivant suivant suivant san necessairement attendre les messages du processeur de les messages du precede ou le precede ou le precede de peut aussi que l'un ou les deux processeurs adjacents aient envoye plusieurs messagescar ils ont eectue plusieurs iterations, tous les messages sont alors pris en compte. Cette variante permet a priori de minimiser les temps d'attente et donc d'augmenter le temps d'activité « utile » des processeurs.

#### $5.4.1$ 5.4.1 Performances

Nous nous intéressons dans un premier temps à l'assimilation de données sur une periode de 8 heures pour un domaine discretise en 21-21 points. Nous decomposons ce domaine domaine du temps, chaque du temps, chaque processeur aurait de temps, chaque du temps, chaque du domaine complete sur une de temps plus complete de temps contrar monte de temps plus de ces essais sont presente sur les 15.000 et 5.12.13.12 et 5.12.13.1

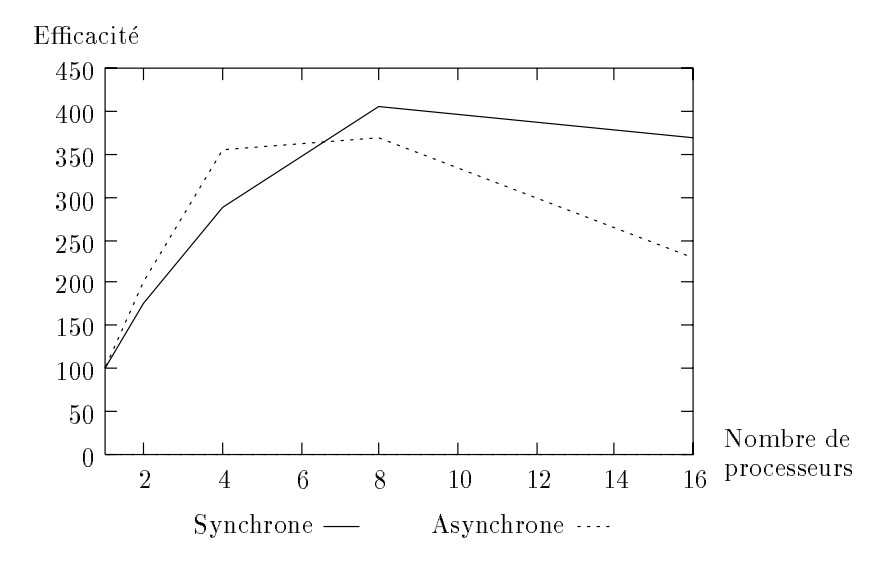

Fig. 5.11 - Ecacite de la decomposition de domaine dans la direction du temps.

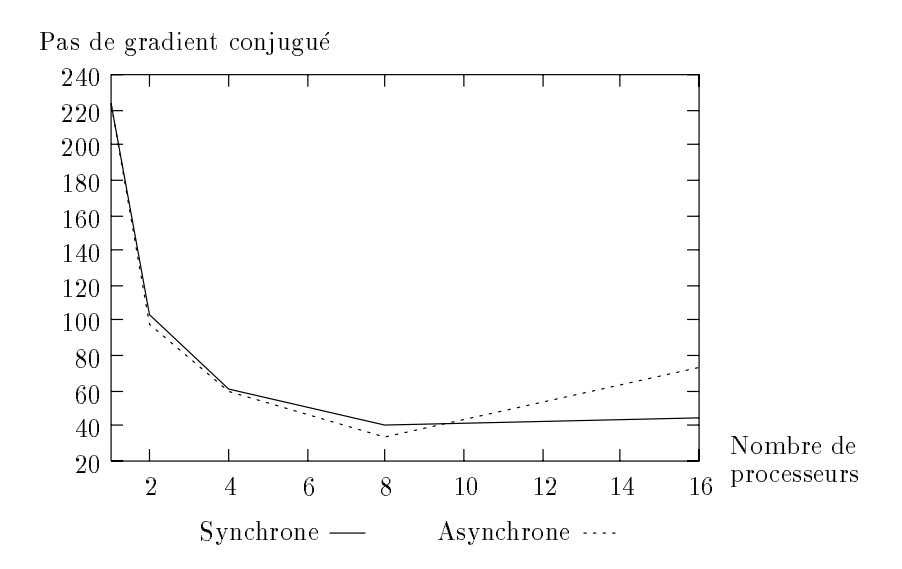

Fig. 5.12 - Nombre maximum de pas de gradient conjugue.

Le premier résultat que l'on constate (voir figure 5.11) est que l'efficacité de cette methode a 100 % de 2 a 160 methode reste superieure a 100 methode a 16 processeurs pour les deux implementatio tions de l'algorithme. Pourtant, la taille du problème a été choisie pour que même avec un seul processeur il <sup>n</sup>'y ait pas de probleme de memoire (et donc de temps de swap inutile). L'algorithme utilise est donc meilleur que l'algorithme de reference dans ce cas.

La figure 5.12 montre le nombre maximum d'itérations de gradient conjugué réalisees par processeur au cours de <sup>l</sup>'assimilation. On pouvait <sup>s</sup>'attendre a ce qu'une

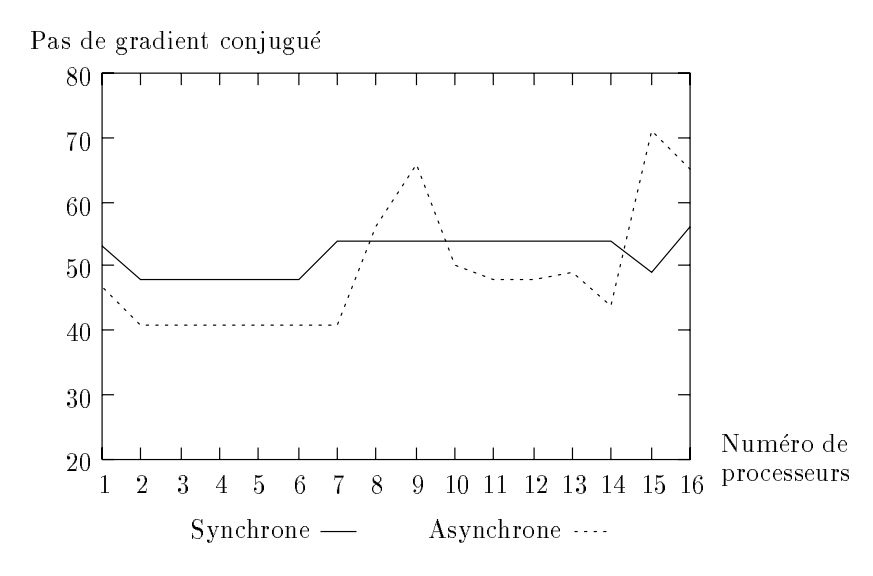

Fig. 5.13 - Nombre de pas de gradient conjugue par processeur.

iteration dure moins longtemps en parallele mais que le nombre d'iterations varie peu, or on constate que ce nombre diminue fortement. Avec un seul processeur, on doit résoudre un problème d'optimisation de taille 74271, ce qui nécessite 20 pas de Newton et 224 pas de gradient conjugue au total. Avec 8 processeurs par exemple, on doit resoudre 8 problemes d'optimisation de taille 10431, ce qui demande 9 pas de Newton et 40 iterations de gradient conjugue au maximum. On a donc 5.5 fois moins d'itérations et une itération coûte 7 fois moins d'où une accélération théorique de 38  $(32$  en réalité à cause du coût des communications et des tests du critère d'arrêt).

L'ajout à la fonction de coût d'un terme de continuité entre les sous-domaines qui varie d'un pas a l'autre devrait perturber la convergence de l'algorithme de minimisation. On constate que cette perturbation est suffisamment faible pour conserver l'avantage que procure la reduction de la taille du probleme.

La figure 5.13 nous montre, pour 16 processeurs, la distribution du nombre d'itérations de gradient conjugué sur les processeurs. On constate que la version asynchrone est plus déséquilibrée, c'est ce qui explique sa moins bonne efficacité. On peut aussi remarquer que plus le nombre de processeurs augmente et plus la methode asynchrone perd de son efficacité par rapport à la méthode synchrone. On notera aussi que plus on utilise de processeurs et plus le comportement de la methode asynchrone est chaotique d'une exécution à l'autre. On peut trouver dans le tableau 5.6 des exemples de resultats obtenus sur 16 processeurs pour resoudre le même problème. Le cas qui se produit le plus souvent (plus de 90 % des cas) est le premier dans le tableau, malheureusement, c'est aussi le moins bon. Sur le SP1, ce comportement chaotique est renforce par les perturbations de la machine dues au systeme d'exploitation.

| Temps      | Newton | Gradient |     |     | Accélération |
|------------|--------|----------|-----|-----|--------------|
| (secondes) |        | Min      | Max | Moy |              |
| 5.5        | 10     | 39       | 73  | 45  | 36.6         |
| 4.3        | 10     | 32       | 45  | 41  | 46.8         |
| 5.2        | 9      | 31       | 66  | 41  | 38.7         |
| 2.3        | 4      | 20       | 28  | 27  | 87.4         |
| 4.8        | 8      | 25       | 60  | 40  | 41.9         |
| 4.5        | 10     | 32       | 45  | 40  | 44.7         |
| 5.1        | 10     | 32       | 66  | 44  | 39.4         |
| 5.2        | 9      | 30       | 57  | 38  | 38.7         |
| 4.8        | 9      | 32       | 62  | 41  | 41.9         |

Tab. 5.6 - Exemples de performances sur <sup>16</sup> processeurs.

## 5.4.2 Extensibilité

Dans ce paragraphe, nous nous intéressons à une assimilation de données sur un domaine de taille  $41 \times 41$  et nous gardons une période d'une heure par processeur, c'est-a-dire que la periode d'assimilation augmente avec le nombre de processeurs.

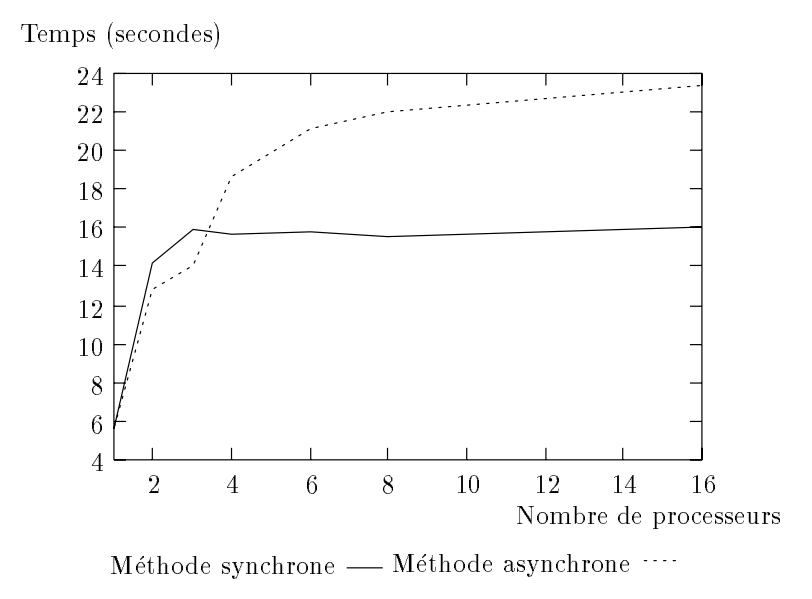

Fig. 5.14 - Extensibilite de la decomposition en temps

Les figures 5.14 et 5.15 représentent, toujours pour les deux variantes de l'algorithme, le temps et le nombre d'iterations de gradient conjugue en fonction du nombre de processeurs. On constate que le temps d'exécution est proportionnel à ce nombre d'iterations sauf avec deux processeurs. On remarque egalement que la méthode synchrone se montre la plus performante à partir de 4 processeurs. Enfin.

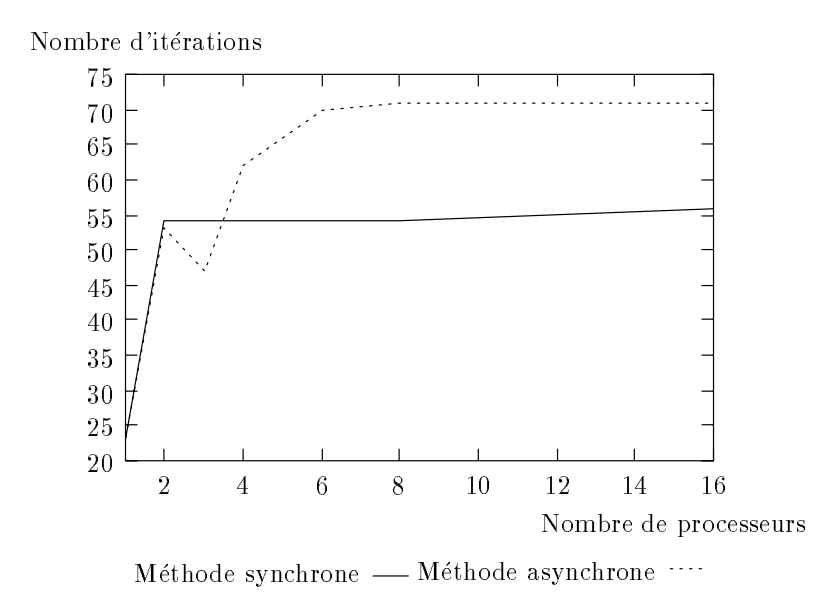

Fig. 5.15 - Extensibilite de la decomposition en temps

on remarque que le temps d'exécution reste constant à partir de trois processeurs pour la methode synchrone: avec un processeur il <sup>n</sup>'y <sup>a</sup> aucune interface a prendre en compte, avec de deux processeurs, chancelles dont prendre une deux prendre une interface une annocen et a partir de trois processeurs, chacun <sup>d</sup>'eux <sup>a</sup> au plus deux interfaces a prendre en compte. Ceci montre la tres and ceci montre carrente de cela cela signification de cette de cela significat que l'on peut augmenter la durée de la période d'assimilation et que si l'on augmente proportionnellement le nombre de proportionnellement de proportionnellement de reponseurs, on aura und constant.

Les resultats presentes dans cette partie sont meilleurs que ceux obtenus en decomposant le domaine de calcul de calcul en espace, mais, il ne faut pas generaliser de ce resultate en en en en en pour rencontrer le mondaire pour une des parameters pour une versus une pour une develo domaine en espace lorsque la periode d'assimilation est tres courte : la dimension de la variable interface sera alors petite devant la dimension de la variable de contr^ole decompose a control de contrativative a control de composee. Man blanc de case de case de case de case de case et surtout avec des modeles plus sophistiques que celui utilise ici.

Cet exemple montre également que même pour une exécution parallèle, un algorithme synchrone est parfois preferable a sa version asynchrone : il est inutile d'iterertrop une minimisation locale sans informations globales supplementaires.

## 5.5 Conclusion

Nous avons montre ici que la parallelisation ouvre egalement de nouvelles perspectives dans le domaine du couplage de modeles. Ce point devient de plus en plus important dans l'amélioration souhaitée de la précision des prévisions. L'algorithme proposé est assez efficace pour être appliqué avec succès à une certaine classe de problemes. Neanmoins, il sera necessaire de l'adapter a chaque cas particulier en fonction de la configuration des modèles et des échelles de temps et d'espace utilisés.

Afin d'améliorer les résultats donnés ici, il serait nécessaire d'étudier une version asynchrone de l'algorithme incluant un mecanisme de regulation dynamique de la charge. Ce problème est compliqué par le caractère imprévisible de la charge de calcul d'une itération à l'autre.

Enfin, une extension importante reste à valider dans le cas du couplage de modèles différents.

# Chapitre 6

# Un modèle réel : ARPS

Dans ce chapitre, nous présentons le modèle météorologique ARPS (Advanced Regional Prediction System) qui est un modele regional concu pour la prevision des tornades. Nous presenterons une parallelisation de ce modele ecrite en collaboration avec K. Johnson (SCRI, Florida State University) et présenterons les performances obtenues.

#### $6.1$ **Introduction**

## 6.1.1 Présentation du projet ARPS

ARPS (Advanced Regional Prediction System) est un modele regional developpe specialement pour la prevision des tornades par le CAPS (Center for Analysis and Prediction of Storms) à l'Université de l'Oklahoma. Ce projet fait partie d'un groupe de onze projets moteurs pour le développement de la science aux Etats-Unis lancés en 1988 par la NSF (National Science Foundation).

Ce code a été écrit pour être utilisé avec un réseau de 175 radars Doppler (réseau NEXRAD) qui couvre le territoire des Etats-Unis. Le modele ARPS est un prototype du modele regional que devra integrer chaque centre en fonction des données provenant de son propre radar et éventuellement des radars voisins. Les phénomènes météorologiques considérés s'étendent sur une échelle qui va de quelques kilometres pendant quelques dizaines de minutes (orages) jusqu'a quelques centaines de kilometres pendant plusieurs heures (systemes depressionnaires et systemes meso echelle).

Ces phénomènes ne sont pas modélisables par les modèles classiques utilisés en météorologie opérationnelle (prévision à moyen terme). Les phénomènes physiques de petite échelle sont plus complexes, notamment en ce qui concerne les phénomènes convectifs, le cycle de l'eau et de facon plus générale la micro-physique. Donc la modelisation numerique s'appuiera sur des modeles non-hydrostatiques et compressibles pour simuler certains processus physiques. Les solutions de ces modeles contiennent des ondes sonores ce qui diminue tres signicativement le pas d'integration temporelle pour assurer la stabilite du schema d'integration. Cela implique une augmentation importante de la puissance de calcul necessaire pour integrer ces modeles. De plus, les observations ne sont pas regulierement fournies comme elles le sont par le reseau synoptique de la prevision a moyen terme. C'est pourquoi il se met actuellement en place un reseau de radars sur le territoire des Etats-Unis.

On trouve dans [14] et [15] les principales caractéristiques du code qui sont :

- { Modele tridimensionnel, non-hydrostatique et compressible.
- ${\rm -}$  Système de coordonnées curvilignes suivant le terrain.
- { Code modulaire pour faciliter les ameliorations progressives.
- { Documentation interne et externe importante.
- ${\cal L}$  Utilisation d'opérateurs différentiels pour améliorer la lisibilité du code.
- { Code ecrit en Fortran 77 (( pur )) pour avoir la plus grande portabilite possible.
- { Possibilite de maillage adaptatif.

## 6.1.2 Pourquoi paralléliser?

La version ARPS 3.0 s'exécute à la vitesse de 165 Met dous sur un processeur Cray Y-MP pour un domaine de calcul de 64x64x32 points. Cela équivaut à environ 90000 mises-a-jour de points de grille par seconde. Un IBM RS6000 (modele 530H) est environ 16 fois plus lent. Mais, dans la prevision meteorologique, cela n'a pas grande signification. Ce qui nous importe est que le modèle s'exécute plus rapidement que l'évolution de l'atmosphère. On estime que pour que la prévision soit exploitable, le rapport du temps du modèle au temps physique réel doit être inférieur à un centième. Par exemple, une prévision à 4 heures doit s'exécuter en moins de 2 minutes  $30.$  Pour une taille de grille opérationnelle  $(1000x1000x20)$ , cela nécessite une vitesse de calcul utile de l'ordre du Tflops  $(10^{12}$  opérations flottantes par seconde). La figure 6.1 (d'après  $[14]$ ) nous donne une idée de ce que l'on peut atteindre pour différentes vitesses de calcul.

On peut aussi évaluer la mémoire nécessaire à l'exécution d'un modèle opérationnel : il faut environ 12 Go de mémoire vive. Actuellement, on ne connaît pas de technologie qui permette d'atteindre une telle capacite de stockage sur une seule mémoire.

La seule solution raisonnable pour obtenir de telles performances à la fois de vitesse de calcul et de capacité mémoire est d'utiliser une machine parallèle à mémoire distribuée.

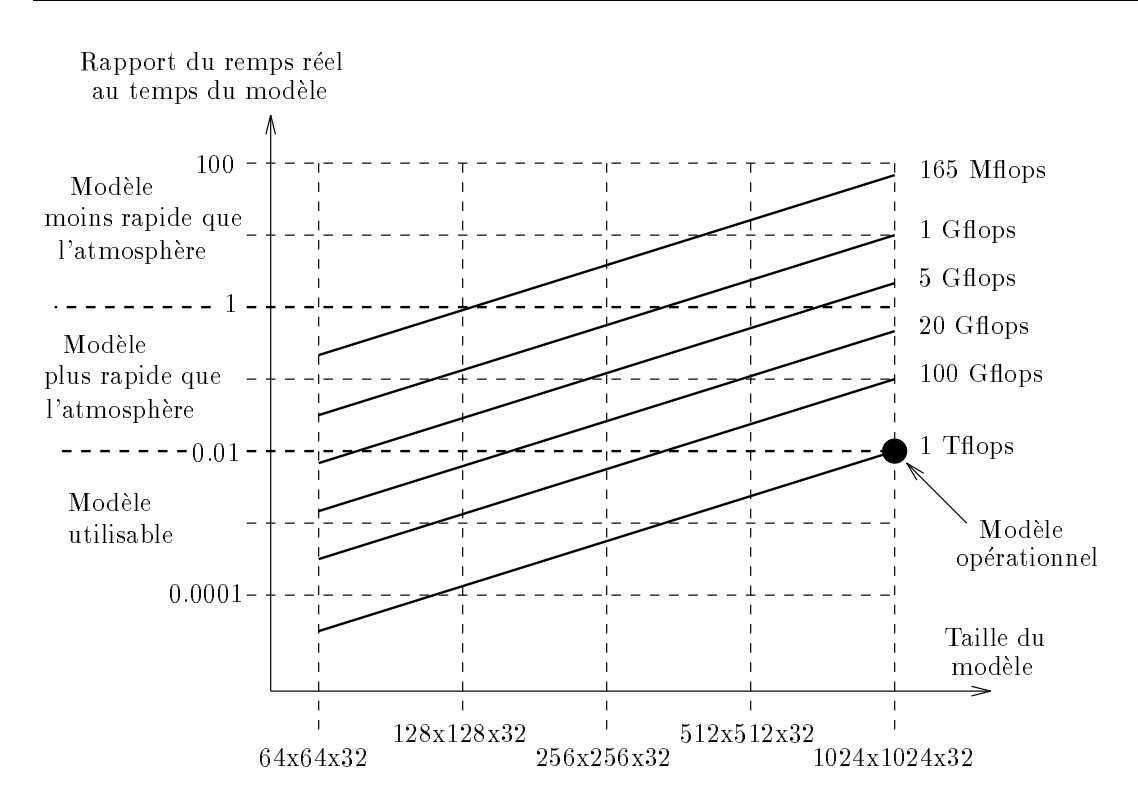

Fig. 6.1 - Rapport entre le temps simule et le temps reel pour dierentes vitesses de calcul.

## 6.2 Le modele

## 6.2.1 Formulation

Les principales caractéristiques du modèle utilisé dans ARPS sont :

- { Les equations de moment sont tri-dimensionnelles, non-hydrostatiques et compressibles.
- ${\rm -L}$ 'état de référence de l'atmosphère est hydrostatique, horizontalement homogène et indépendant du temps.
- { Les termes de gradient de pression dans les equations de moments sont linearises autour de l'etat de reference an d'obtenir une plus grande precision numérique, on utilise comme variable l'écart de pression par rapport à cet état de référence.
- ${\rm -L}$  La variable thermodynamique est le potentiel de température.
- { Pour prendre en compte le terrain, les equations ne sont pas ecrites dans le système de coordonnées cartésiennes  $(x, y, z)$  mais dans un système de coordonnées curvilignes  $(\xi, \eta, \zeta)$ .
- { On prend en compte les phenomenes d'echelle inferieure au pas de grille par un processus de turbulence.
- ${\rm -On}$  a joute un terme de dissipation artificiel pour atténuer les ondes sonores.
- { La parametrisation micro-physique tient compte de trois formes de l'eau : la vapeur d'eau, les nuages d'eau et l'eau de pluie.
- { On peut utiliser des conditions aux limites rigides, periodiques, de gradient nul, d'ondes rayonnantes (radiating) ou des valeurs imposées.

Le modèle ARPS est composé des équations de conservation de la quantité de mouvement, de la masse (pression) et de l'eau ainsi que des equations d'etat et de l'equation de la chaleur. Le potentiel de température et la pression sont déduites des équations de conservation d'energie (thermique) et de la masse. Six valeurs correspondant aux etats de l'eau (vapeur, nuages, eau de pluie, glace des nuages, neige et gr^ele) sont calculees. Leurs interactions et leur in
uence sur le thermique sont decrites par les equations de la micro-physique.

## 6.2.2 Résolution numérique

#### Discrétisation en temps

Nous avons vu que les equations utilisees dans ARPS prennent en compte la compressibilite de l'atmosphere. Cela implique l'apparition d'ondes sonores qui n'ont pas de signification météorologique dans les solutions calculées. Malheureusement, ces ondes reduisent considerablement le pas de temps utilisable dans un schema explicite. Pour ameliorer les performances du modele, on doit donc utiliser la technique de mode splitting. Cette technique consiste à diviser un grand pas d'intégration en un certain nombre de petits pas de temps et a calculer les termes qui interviennent dans les ondes sonores a chaque petit pas de temps alors que les autres valeurs ne seront calculées qu'à chaque grand pas de temps. Les termes qui évoluent lors de chaque petit pas de temps sont les termes de gradient de pression dans les equations de moments et les termes de divergence dans l'equation de pression.

L'intégration en temps sur les grands pas de temps se fait selon un schéma sautemouton. L'integration sur les petits pas de temps utilise la methode de predictioncorrection : on integre les equations de moments sur un petit pas de temps pour determiner le nouveau champ de vitesse puis on integre dans le sens retrograde l'equation de pression a partir de ces valeurs.

#### Discretisation spatiale

Les équations discrètes du modèle ne sont pas écrites dans le système de coordonnées orthonormales  $(x, y, z)$  mais à l'aide de coordonnées curvilignes  $(\xi, \eta, \zeta)$ mieux adaptees. Les valeurs des variables utilisees dans le modele sont calculees sur une grille « Arakawa C » dans le système de coordonnées précédent. Ce schéma consiste a calculer les valeurs vectorielles (composantes du vent) sur une grille et les valeurs scalaires sur une seconde grille dont les points sont decales d'un demi pas de grille (voir figure 6.2). Cela permet notamment d'avoir des différences finies et des moyennes centrées et de prendre plus facilement en compte le terrain.

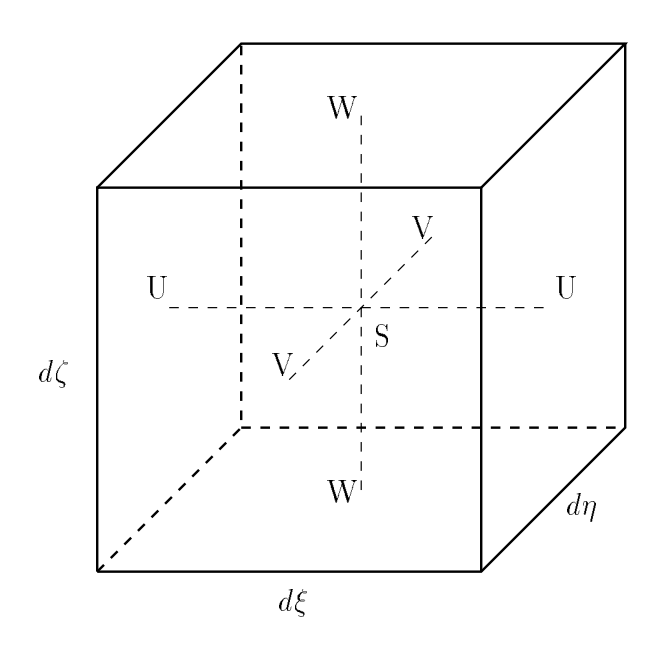

U, V, W - Composantes du vent S - Autres grandeurs

Fig. 6.2 - Une cel lule de la gril le Arakawa C dans ARPS.

#### Conditions aux limites

Pour un modèle régional tel que ARPS, seule la limite inférieure a une signification physique, sur les autres faces, les conditions aux limites sont articielles. Le système de grille décrit plus haut pose des problèmes de définition des conditions aux limites. On doit définir des points extérieurs au domaine physique pour pouvoir calculer tous les termes des equations. La gure 6.3 nous montre cela dans le plan horizontal, le principe est le même dans toutes les directions.

La convention utilisée dans ARPS est que les dimensions horizontales des tableaux sont toujours  $(1:nx,1:ny)$ . Ils ne sont donc pas utilisés entièrement :

 $-$  U est défini pour i=1 à nx et j=1 à ny. Les conditions aux limites sont données à i=1 et nx dans la direction  $\xi$  et j=1 et ny-1 dans la direction  $\eta$ . L'intégration est calculée pour  $i=2$  à nx-1 et  $i=2$  à ny-2.

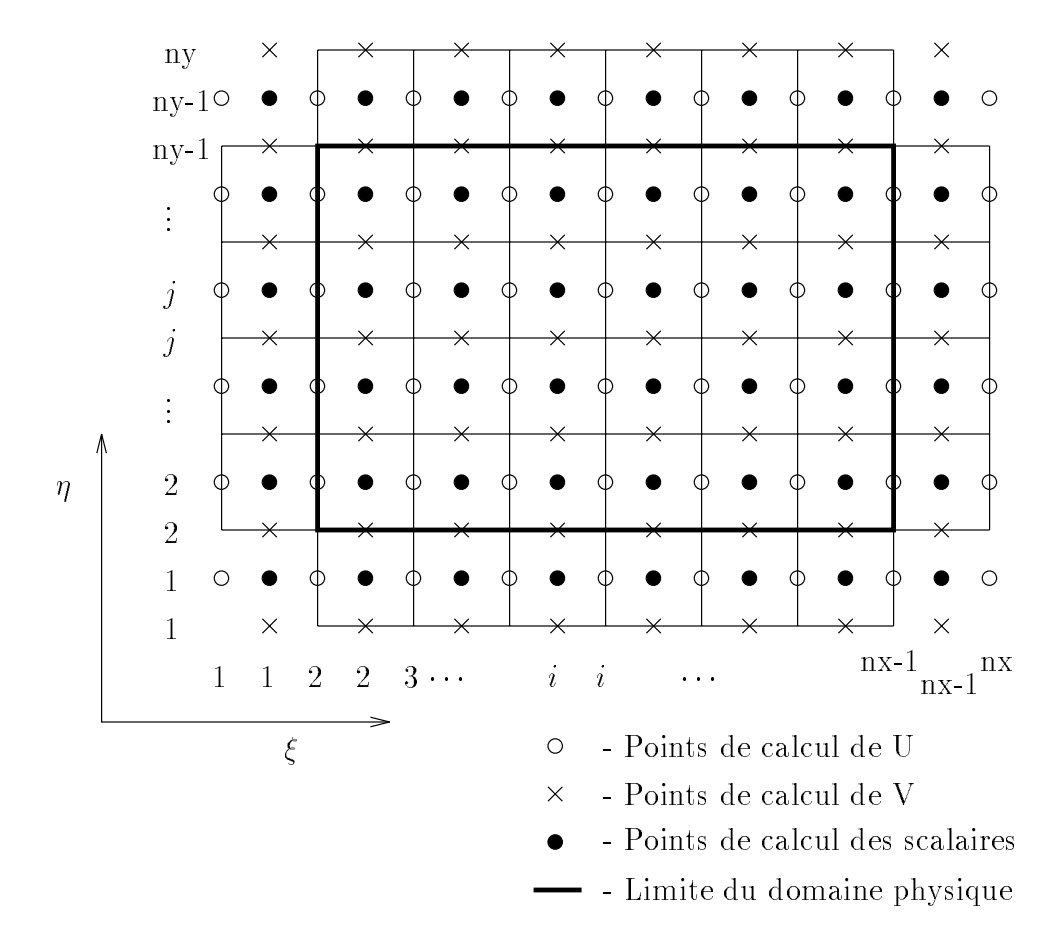

Fig. 6.3 - Gril le Arakawa C et conditions aux limites.

- { <sup>V</sup> est deni pour i=1 a nx et j=1 a ny. Les conditions aux limites sont donnees à i=1 et nx-1 dans la direction  $\xi$  et j=1 et ny dans la direction  $\eta$ . L'intégration est calculate pour i=2 a not i=2 et j=2 a ny -2 et j=2 a ny
- { <sup>W</sup> est deni pour i=1 a nx-1 et j=1 a ny-1. Les conditions aux limites sont donnees a i=1 et i=1 dans la direction and direction of the late and late and direction and direction . L'intégration est calculée pour  $i=2$  à nx-2 et  $i=2$  à ny-2.
- { Les valeurs scalaires (pression, temperature, humidite) sont denies pour i=1 a nx-1 et jet je to still et autor constantino avant alanta sont donne automobility sont et nx-1 et nx-1 et nx dans la direction  $\xi$  et j=1 et ny-1 dans la direction  $\eta$ . L'intégration est calculée pour i=2 a nx-2 et j=2 a ny-2.

On constate de toutes les variables internations was developed toutes avec les variables de les variables de mêmes bornes. Cela implique que les modifications à apporter lors de la parallélisa-

#### 6.2.3 Implémentation

Lorsqu'on découvre pour la première fois le code de ARPS, on remarque immédiatement qu'il a été écrit très « proprement ». Par exemple, chaque routine

- $=$  une description des fonctionnalités,
- { l'auteur, la date et l'historique des modications,
- $-$  la liste des entrées et sorties et leur définition,
- $-$  l'usage systématique de IMPLICIT NONE,
- $-$  la liste des fichiers inclus,
- ${\rm -}$  la liste des procédures et fonctions externes,
- { le corps de la procedure.

Cela est indispensable pour que des non-specialistes d'un code aussi volumineux puissent « entrer » dans le code, le comprendre, le modifier et donc le paralléliser. Cet aspect mérite d'être signalé car cela n'est pas vrai de tous les grands codes de simulation numérique.

#### Les opérateurs différentiels

La technologie des langages de programmation est telle que pour programmer efficacement, on est souvent obligé de s'éloigner de la structure mathématique du probleme. On ne programme pas en termes de derivees ou d'integrales mais de boucles, de tests, etc... Cela a deux inconvénients : il est plus difficile de « rentrer » dans le programme et de le modier (adaptation a de nouvelles machines ou modi fication des équations du modèle).

Pour remédier à cela, le CAPS a décidé d'utiliser des opérateurs numériques discrets. Le code conserve une forme proche des equations et on evite les lignes interminables composées de manipulations d'indices de tableaux. Cela a été rendu possible par les progrès des compilateurs qui effectuent maintenant automatiquement l'expansion des sous-programmes et fonctions quand cela est utile.

La résolution des équations hydro-dynamiques peut se faire en quatre étapes :

La premiere etape consiste a ecrire l'equation continue, par exemple :

$$
\frac{\partial T}{\partial t} = -\frac{\partial (uT)}{\partial x} - \frac{\partial (vT)}{\partial y} - \frac{\partial (wT)}{\partial z}
$$

Ici,  $T = T(x, y, z, t)$  est un scalaire, t représente le temps,  $u, v$  et w sont les composantes de la vitesse dans les directions  $x, y$  et  $z$  respectivement. On remarque que les calculs des trois termes du second membre sont independants, cela peut ^etre utilise sur une machine parallèle.

• La deuxième étape consiste à écrire les équations sous forme discrète appropriée. Par exemple,  $\lambda$ 

$$
\overline{A(x)}^{nx} = \frac{A\left(x + \frac{n\Delta x}{2}\right) + A\left(x - \frac{n\Delta x}{2}\right)}{2}
$$

$$
\delta_{nx}A(x) = \frac{A\left(x + \frac{n\Delta x}{2}\right) - A\left(x - \frac{n\Delta x}{2}\right)}{n\Delta x}
$$

Ces operateurs discrets representent respectivement un operateur de moyenne (interpolation) et de dérivée du premier ordre. Ils peuvent être combinés pour former d'autres operateurs plus complexes. On applique ces operateurs a l'equation precédente sur une grille Arakawa-C avec un schéma saute-mouton d'ordre deux en temps :

$$
\delta_{2t}T_{i,j,k}^n = -\delta_x(u\overline{T}^x)_{i,j,k}^n - \delta_x(v\overline{T}^y)_{i,j,k}^n - \delta_x(w\overline{T}^z)_{i,j,k}^n
$$

où les indices  $i, j, k$  correspondent aux directions  $x, y$ , et z (par exemple,  $x_i = i\Delta x$ ), l'indice supérieur n est l'indice correspondant au pas de temps  $t = n\Delta t$ . Jusque là, la structure des équations est conservée.

• La troisième étape consiste à développer cette expression, ce qui nous donne :

$$
\frac{T_{i,j,k}^{n+1} - T_{i,j,k}^{n-1}}{2\Delta t} = -\frac{1}{\Delta x} \left[ u_{i,j,k}^n \frac{T_{i+1,j,k}^n + T_{i,j,k}^n}{2} - u_{i-1,j,k}^n \frac{T_{i,j,k}^n + T_{i-1,j,k}^n}{2} \right] -\frac{1}{\Delta y} \left[ v_{i,j,k}^n \frac{T_{i,j+1,k}^n + T_{i,j,k}^n}{2} - v_{i,j-1,k}^n \frac{T_{i,j,k}^n + T_{i,j-1,k}^n}{2} \right] -\frac{1}{\Delta z} \left[ w_{i,j,k}^n \frac{T_{i,j,k+1}^n + T_{i,j,k}^n}{2} - w_{i,j,k-1}^n \frac{T_{i,j,k}^n + T_{i,j,k-1}^n}{2} \right]
$$

• Enfin, cette expression est traduite dans un langage de programmation. Pour notre exemple, une programmation en Fortran serait :

```
DO k=1,nz
 DO j=1, nyDO i=1, nxT(i,j,k,n+1) = T(i,j,k,n-1)- 0.5 * dt/dx * ( u(i,j,k,n) * (T(i+1,j,k,n) + T(i,j,k,n)) -u(i-1,j,k,n)*(T(i,j,k,n)+T(i-1,j,k,n)))- 0.5 * dt / dy * ( v(i,j,k,n) * (T(i,j+1,k,n) + T(i,j,k,n) ) -v(i,j-1,k,n)*(T(i,j,k,n)+T(i,j-1,k,n)))- 0.5 * dt/dz * (w(i,j,k,n) * (T(i,j,k+1,n) + T(i,j,k,n)) -w(i,j,k-1,n)*(T(i,j,k,n)+T(i,j,k-1,n)))
```
ENDDO

# ENDDO

On constate que cette forme est très éloignée de la structure des équations de départ et qu'elle est assez peu lisible. Il est par exemple difficile de repérer les trois différenciations indépendantes. Cela rend plus difficile les modifications du code et peut entra^ner des erreurs dues aux nombreuses manipulations d'indices.

La solution adoptée consiste à éliminer l'étape d'expansion des opérateurs et à utiliser la structure d'opérateurs dans le code. On définit des sous-programmes qui effectuent les opérations correspondant aux opérateurs cités plus haut. Chaque routine recoit en entree une variable et eventuellement des informations concernant sa dimension et sa place sur la grille et retourne la variable transformée résultant de l'opération effectuée.

Par exemple, soit AVGX ( var- entrée, var- sortie ) et DIFFX ( var- entrée, var-sortie) les sous-programmes effectuant les opérations de moyenne et de différenciation dans la direction x (les mêmes opérations existent dans les directions y et  $z$ ). On défini aussi AAMULT(entrée1, entrée2, sortie) qui rend le produit terme à terme des matrices entrée1 et entrée2. Le code précédent s'écrit alors :

```
! temp1 reçoit \overline{T}^xCALL avgx(T, temp1)! temp2 reçoit \overline{T}^yCALL avgy(T, temp2)! temp3 recoit \overline{T}^zCALL avgz(T, temp3)! temp1 reçoit U\overline{T}^xCALL aamult(u, temp1, temp1)! temp2 reçoit V\overline{T}^yCALL aamult(v, temp2, temp2)
                                            ! temp3 recoit W\overline{T}^zCALL aamult(w, temp3, temp3)
CALL diffx(temp1, temp1)\bar{\phantom{1}}CALL diffx(temp2, temp2)
                                                                    ^{\circ})
CALL diffx(temp3, temp3)
                                                                     z
)
DO k=1,nz
  DO j=1, nyDO i=1, nxT(i,j,k,n+1)=T(i,j,k,n-1) - 2.*dt*(temp1(i,j,k,n)+temp2(i,j,k,n)+temp3(i,j,k,n))ENDDO
  ENDDO
ENDDO
```
On constate que la structure des trois types d'opérations effectuées est nettement visible, les opérations dans chaque direction peuvent être effectuées indépendamment. A partir du moment où les opérateurs ont été vérifiés et validés, il est facile de vérifier l'exactitude du code et de le modifier. Toutes les manipulations d'indices ont lieu dans les routines de plus bas niveau (qui contiennent au maximum 10 lignes de code) et sont cachees a l'utilisateur. On verra que c'est en partie a ce niveau que se situe le travail de parallelisation.

L'approche que nous avons retenue pour paralleliser ARPS est la decomposition de domaine. Le domaine de calcul est decoupe en sous-domaines selon les trois directions de l'espace. Chaque sous-domaine est affecté à un processeur qui effectue l'intégration du modèle dans ce sous-domaine. La discrétisation de ARPS est telle qu'a un pas de temps donne, les seules informations exterieures au sous-domaine dont on a besoin sont les valeurs sur les frontieres des sous-domaines adjacents. Ces valeurs sont utilisees pour calculer les valeurs des derivees intervenant dans les equations d'evolution pour les points aux bords du sous-domaine (voir gure 6.4). Ces valeurs se trouvent a chaque pas de temps dans la memoire locale du processeur adjacent. Elles peuvent être envoyées au processeur courant en utilisant une bibliotheque d'echange de messages.

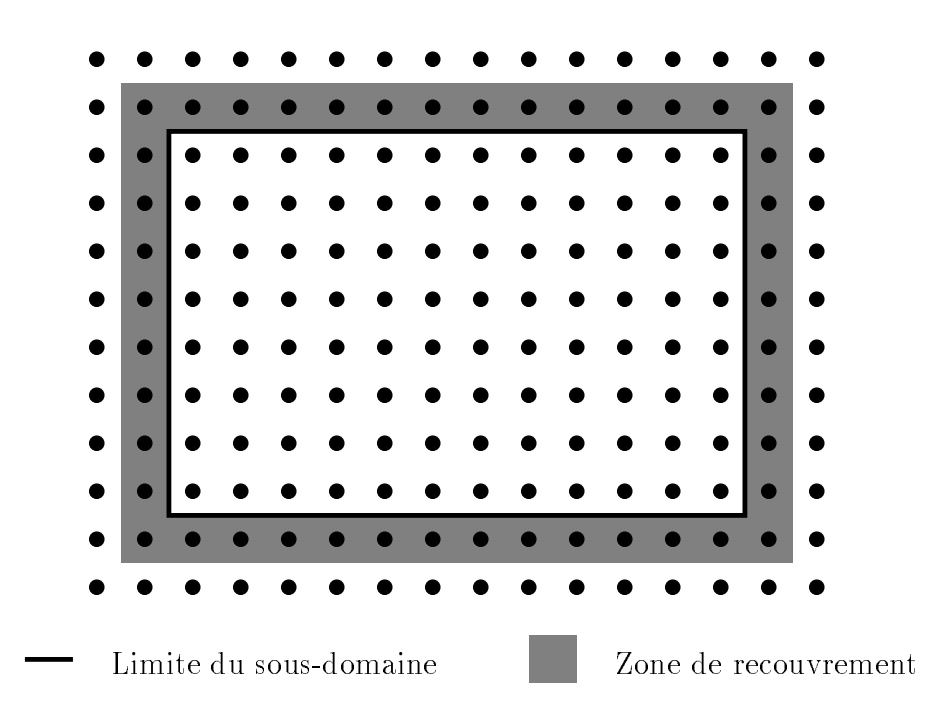

Fig. 6.4 - Decomposition de domaine.

Il existe plusieurs strategies pour diviser la grille du modele en sous-domaines. Une idée « naturelle » est de partitionner le domaine de manière à minimiser la surface des sous-domaines relativement a leur volume. Cela permet de reduire le temps de communication (proportionnel a la surface) a un niveau aussi bas que possible par rapport au temps de calcul (proportionnel au volume). Un bon compromis est obtenu en utilisant des sous-domaines parallelepipediques (la forme optimale est la boule mais cela pose des problemes de recouvrement et de raccord). Le nombre de découpage dans chaque direction est un paramètre du programme, on le modifiera pour utiliser au mieux la machine parallele dont on dispose.

Sur chaque sous-domaine, le code séquentiel est utilisé avec très peu de modifications qui sont :

- { La premiere modication consiste a changer les dimensions des tableaux du programme an de stocker les valeurs des frontieres internes aux sous-domaines adjacents.
- { La deuxieme modication a apporter est de modier les indices de boucles de manière à prendre en compte ces valeurs. La difficulté essentielle de ceci est que cette modification est différente selon que la boucle concerne une valeur vectorielle ou une valeur scalaire à cause de la structure de la grille « Arakawa  $C \rightarrow$ .
- { La troisieme modication consiste a a jouter les envois et receptions de messages pour l'échange de valeurs entre sous-domaines entre chaque pas de temps. Deux types d'échanges sont nécessaires : un pour les petits pas de temps (partie acoustique du code) et un pour les grands pas de temps.
- $-$  Enfin, il faut assurer la distribution des données au début du calcul et le regroupement des résultats à la fin du calcul.

## 6.3.1 Essais et performances

Les résultats présentés ont été obtenus sur un IBM SP1 en utilisant la bibliotheque d'echange de messages PVM (voir 2.3).

## Référence : le code séquentiel

L'exécution séquentielle qui sert de référence pour mesurer l'efficacité de la parallélisation a été faite sur un nœud de l'IBM SP1. La taille de la grille utilisée est de 64 - 64 - 32. Une simulation de 300 secondes avec un petit pas de temps de 1s et un grand pas de temps de 6s s'execute en 1869 secondes de calcul auxquelles il faut a jouter 126 secondes d'opérations d'entrées/sorties.

On peut remarquer dans le tableau 6.1 que dans le code sequentiel, il existe un probleme de defaut de cache lorsque le nombre de points est 32 dans toutes les directions <sup>1</sup> (sur RS6000 modele 530 pour ARPS avec 11 pas de temps). En fait, pour

<sup>1:</sup> Apres une discussion avec K. Johnson et K. Droegemeier, il s'avere que ce probleme appara^t plus generalement lorsque le code est utilise avec un nombre de points qui est une puissance de 2.

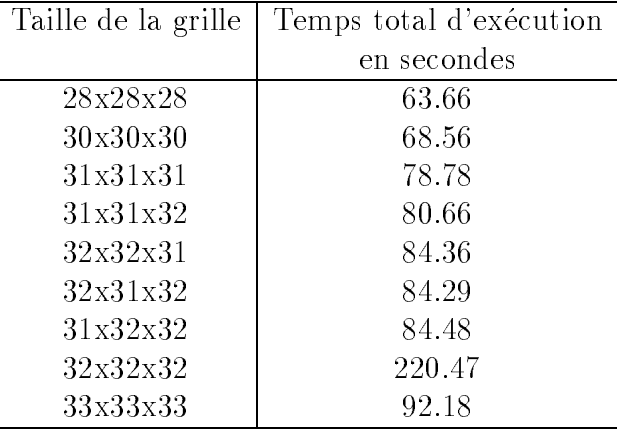

^etre s^ur de ne pas avoir de probleme, il faut prendre au moins l'une des dimensions qui ne soit pas une puissance de 2.

TAB. 6.1 - Temps d'exécution de ARPS sur IBM RS6000.

#### Performances du code parallèle

Ce travail a été fait avec la bibliothèque d'échange de messages PVM [26]. Les résultats présentés dans le tableau 6.2 ont été obtenus sur l'IBM SP1 de l'IMAG. Le temps total représente le temps d'exécution vu par l'utilisateur, le temps CPU est le temps de calcul du processeur le plus charge. Tous ces temps sont obtenus sur une grille de taille  $64x64x23$  et correspondent à un temps simulé de 150 secondes.

| Processeurs | Temps total (sec.) | Temps CPU (sec.) |
|-------------|--------------------|------------------|
|             |                    |                  |
|             |                    |                  |
|             |                    |                  |

TAB. 6.2 - Temps d'exécution sur IBM SP1 en utilisant le switch.

Les performances sont excellentes pour un petit nombre de processeurs mais se degradent vite quand le nombre de processeurs augmente. Deux facteurs sont en cause :

- Les mesures présentées ont été réalisées avec une taille de problème fixée. Quand le nombre de processeurs augmente, les t^aches de calcul deviennent petites par rapport au volume de communication. Il faudrait realiser des mesures ou la taille du probleme augmente avec le nombre de processeurs pour garder une granularité suffisante.
- { La parallelisation du code a ete concue dans l'optique de recouvrir les communications par des calculs. Malheureusement le SP1 n'offre pas cette fonctionnalite.

On peut aussi s'intéresser aux performances du code selon le réseau de communication et les options de PVM que l'on utilise. Le tableau 6.3 donne les temps d'execution de ARPS dans la conguration deja utilisee dans l'essai precedent sur 4 processeurs.

| Mode de communication      | Temps total (sec.) Temps CPU (sec.) |      |
|----------------------------|-------------------------------------|------|
| $Défaut + Ethernet$        | 662                                 | 221  |
| $Défaut + Switch$          | 381                                 | -231 |
| Raw + RouteDirect + Switch |                                     |      |

TAB. 6.3 - Comparaison des deux réseaux du SP1.

On constate une différence de performances très nette selon le réseau et les options de PVM que l'on utilise. L'ecart de temps CPU selon que l'on utilise ou non l'option PVMRAW (voir chapitre 2.3) est le temps correspondant au codage XDR des données, il n'est pas du tout négligeable. On constate également la supériorité du switch sur le réseau ethernet malgré l'utilisation du protocole IP.

#### 6.3.2 Conclusion

A cause de la grande modularite du code et de l'utilisation d'operateurs discrets pour effectuer les opérations mathématiques de base (dérivations, moyennes, etc...), la structure mathematique des equations continues est, au moins en partie, preservée, ce qui procure une plus grande facilité d'apprentissage, de modification et de debogage. La presence de la documentation interne et externe a ete d'une grande utilite pour apprendre le code et comprendre sa structure globale. Ces deux facteurs sont très importants pour l'écriture d'une version parallèle efficace. On peut seulement regretter que les limites d'application des operateurs discrets (c'est-a-dire des boucles qu'ils comportent) ne soit pas toujours un parametre des procedures correspondantes.

On peut retenir de tout ceci qu'avec un investissement « raisonnable », on peut tirer de bonnes performances d'une machine parallèle. Comme cela a déjà été écrit plus haut, ceci n'est possible que pour un code qui respecte certaines regles d'ecriture qui procurent une bonne lisibilite comme c'est le cas pour ARPS.

On notera toutefois que toutes les mesures présentées ici ne prennent pas en compte les entrées-sorties du programme. Si on en tient compte, les performances du programme parallèle s'écroulent de manière spectaculaire, les entrées-sorties parallèles pouvant même être plus lentes que la même opération sur une machine sequentielle. C'est dans cette direction que le plus gros travail reste a faire pour les applications de type météorologique où ce qui compte est la rapidité de la chaîne complète de traitement (réception des données, intégration du modèle et diffusion des résultats).

## 6.4 Perspectives

Le travail présenté ici constitue une première approche de ce qu'il est possible de faire avec un modele tel que ARPS. La version 4.0 de ARPS disponible depuis Septembre 1995 comprend un certain nombre d'améliorations par rapport à la version 3.2 utilisée dans ce chapitre dont une version parallèle pour PVM ou MPI. L'adjoint de ce modèle est également disponible au CAPS. Tous les outils sont donc disponibles pour tester avec ce modele des algorithmes paralleles d'assimilation de données.

## Conclusion

Dans les sciences environnementales, le probleme de l'assimilation de donnees devient de plus en plus crucial. Le coût à payer pour le résoudre est d'un ordre de grandeur supérieur au coût de la prévision proprement dite. La parallélisation de ce type d'algorithme est donc la clé de développements futurs (pollution, évolution du climat, ...) a cause des limitations aussi bien en terme de memoire que de vitesse de calcul des super-calculateurs vectoriels.

Nous avons propose dans ce document deux approches pouvant donner de bons résultats pour paralléliser le processus d'assimilation de données variationnelle. La premiere consiste a paralleliser le modele utilise ainsi que son adjoint du premier et eventuellement du second ordre. On utilise alors un algorithme d'optimisation sans contraintes classique pour mener a bien l'assimilation. Cette approche n'est pas bien adaptée à un modèle simple comme le modèle de Shallow water mais s'adapte beaucoup mieux aux modèles réels.

La deuxième approche consiste à décomposer le modèle sur plusieurs sous-domaines au sens large et à utiliser le modèle adjoint pour contrôler les conditions aux interfaces entre ces sous-domaines. Nous avons vu que selon les cas, cette approche peut s'avérer très efficace ou au contraire assez décevante. Cela tient en grande partie à la « forme » des sous-domaines et des interfaces qui les relient. En résumé, on peut dire que pour que cette methode fonctionne bien, il faut que la dimension de la variable de contrôle aux interfaces reste raisonnable par rapport à la dimension de la variable de contrôle originale sur le même sous-domaine.

Les essais que nous avons effectués nous ont également appris, notamment grâce aux différentes représentations des exécutions parallèles, que d'importants problèmes d'équilibre de charge se posent. Le modèle utilisé ici est très simple et ne comporte pas en lui-m^eme de source de desequilibre, on peut donc supposer que ces problemes vont s'amplier lorsqu'on voudra utiliser cet algorithme avec un modele plus realiste qui comportera une modélisation de la micro-physique elle aussi mal équilibrée. Afin d'améliorer les résultats donnés ici, il serait nécessaire d'étudier une version asynchrone de l'algorithme incluant un mecanisme de regulation dynamique de la charge.

En ce qui concerne l'aspect pratique, on peut retenir que pendant les trois ans que ce travail a duré, les choses ont évolué de manière significative. Des outils de mise au point (debogage et visualisation) de programmes paralleles apparaissent et sont d'une grande utilité. On pourrait aujourd'hui tenter une approche différente. Une étude intéressante pourrait être menée en comparant les résultats obtenus à ceux obtenus avec les outils de parallelisation qui apparaissent.

Neanmoins, en utilisant un paralleliseur automatique, on se prive d'algorithmes spécifiques nouveaux encore à découvrir. En effet, un paralléliseur « automatique » pourra au mieux re-organiser les calculs d'un algorithme programme classiquement. Il ne sera pas capable de changer d'algorithme s'il en existe qui s'adaptent mieux au calcul parallele. De plus, le travail de conception d'algorithmes paralleles apporte un nouvel éclairage sur les méthodes connues et permet de faire émerger des algorithmes nouveaux : on peut faire mieux que paralleliser petit a petit un programme séquentiel. Cela implique bien sûr des connaissances dans le domaine de la programmation parallèle mais aussi dans le champ spécifique de l'application. Cela restera vrai jusqu'au developpement de compilateur-paralleliseurs performants et m^eme ensuite car ceux-ci ne pourront pas créer de toute pièce les algorithmes parallèles qui

La première extension de ce travail serait l'assimilation de données en parallèle sur le modele ARPS. Nous avons vu que la derniere version de ce modele (ARPS 4.0, voir [15]) comprend une extension parallele utilisant PVM ou MPI et que son adjoint est disponible. Malheureusement, à l'heure ou nous écrivons ces lignes, elle n'est disponible que depuis 10 jours, nous n'avons donc pas encore pu effectuer ce travail.

La deuxième perspective, à plus long terme, est l'assimilation de données complete et consistante sur les deux uides geophysiques. Les problemes qui se posent sont dus aux différentes propriétés physiques des deux fluides. Les temps caractéristiques qui les régissent sont différents : l'évolution de l'atmosphère est beaucoup plus rapide que celle de l'ocean (quelques heures a quelques jours contre des semaines voire des mois). D'autre part, les quantites d'information disponible ne sont pas les mêmes. En météorologie, on dispose de nombreuses données provenant de satellites et de stations d'observations. Ces donnees sont reparties dans l'espace. En oceanographie, les donnees sont moins nombreuses et sont localisees sur la surface de l'ocean.

# $\rightarrow$  and an  $\rightarrow$   $\rightarrow$   $\rightarrow$  and  $\rightarrow$

- [1] E. Anderson, Z. Bai, C. Bischof, J. Demmel, J. Dongarra, J. Du Croz, A. Greenbaum, S. Hammarling, A. McKenney, S. Ostrouchov, and D. Sorensen. LA-PACK User's Guide, 1992.
- [2] E. Anderson, Z. Bai, C. Bischof, J. Demmel, J. Dongarra, J. DuCroz, A. Greenbaum, S. Hammarling, A. McKenney, and D. Sorensen. LAPACK : A Portable Linear Algebra Library for High-Performance Computers. Working Note, Argonne National Laboratory, May 1990. LAPACK Working Note 20.
- [3] G. Authie, A. Ferreira, J.-L. Roch, G. Villard, J. Roman, C. Roucairol, and B. Virot, editors. *Algorithmes parallèles, analyse et conception*. Hermès, 1994.
- [4] O. Axelsson. Iterative Solution Methods. Cambridge University Press, New York, 1994.
- [5] V. Bala, J. Bruck, R. Bryant, R. Cypher, P. de Jong, P. Elustondo, D. Frye, A. Ho, C.-T. Ho, G. Irwin, S. Kipnis, R. Laurence, and M. Snir. The IBM external user interface for scalable parallel systems. Parallel Computing,  $20(4)$ :445-462, April 1994. Special issue: Message Passing Interfaces.
- [6] J. Bauer. PVM Instrumentation and ARPS 2.0. Technical report, CAPS, December 1991.
- [7] A. Bensoussan, J. L. Lions, and R. Temam. Sur les methodes de decomposition, de decentralisation et de coordination et applications. In Cahier IRIA, volume 11, 1972.
- [8] D. Bertsekas and J. Tsitsiklis. Parallel and Distributed Computation, Numerical Methods. Prentice-Hall, 1989.
- [9] R. M. Butler and E. L. Lusk. Monitors, messages, and clusters: The p4 parallel programming system. Parallel Computing,  $20(4):547-564$ , April 1994. Special issue: Message Passing Interfaces.
- [10] Y. Cai and I. M. Navon. Parallel block preconditioning technics for the numerical simulation of shallow water flow using finite-element methods. Journal of Computational Physics, 122:39-50, November 1995.
- [11] R. Calkin, R. Hempel, H.-C. Hoppe, and P. Wypior. Portable programming with the Parmacs message-passing library. Parallel Computing,  $20(4):615{-}632$ , April 1994. Special issue: Message Passing Interfaces.
- [12] C. Calvin and L. Colombet. Introduction au modele de programmation par processus communicants : deux exemples PVM et MPI. Rapport Apache 12, Institut IMAG, July 1994.
- [13] C. Calvin and L. Colombet. Performance Evaluation and Modeling of Collective Communications on Cray T3D. Submitted to Parallel Computing, 1995.
- [14] Center for Analysis and Prediction of Storms. ARPS 3.0 User's Guide, October 1992. University of Oklahoma,National Science Foundation.
- [15] Center for Analysis and Prediction of Storms. ARPS 4.0 User's Guide, September 1995. University of Oklahoma.
- [16] P. G. Ciarlet. Introduction à l'analyse numérique matricielle et à l'optimisation. Masson, 1988.
- [17] L. Colombet, L. Desbat, L. Gautier, F. Menard, Y. Tremolet, and D. Trystram. Industrial and Scientific Applications using PVM. In *Parallel CDF'93*, 1993.
- [18] Cray. The Cray MPP Fortran Reference Manual, 1994.
- [19] R. Daley. Atmospheric data assimilation. The Geophysical Magazine, 1, 1995. Series 2.
- [20] R. S. Demboand and T. Steihaug. Truncated-Newton Algorithms for Large-Scale Unconstrained Optimization. Mathematical Programming, pages 190-212, 1983.
- [21] J. Demmel, J. Dongarra, and W. Kahan. On Designing Portable High Performance Numerical Libraries. Working Note CS-91-141, University of Tennessee, Computer Science Department, July 1991. Lapack Working Note 39.
- [22] J. E. Dennis and R. B. Schnabel. Numerical Methods for Unconstrained Optimization and Nonlinear Equations. Prentice Hall, 1983.
- [23] C. Farhat and F.-X. Roux. Implicit parallel processing in computational mechanics. Computational Mechanics Advances, 2(1), 1994.
- [24] J. Flower and A. Kolawa. Express is not just a message passing system: Current and future directions in Express. Parallel Computing,  $20(4):597-614$ , April 1994. Special issue: Message Passing Interfaces.
- [25] I. Foster. *Designing and Bulding Parallel Programs*. Addison-Wesley, 1995.
- [26] A. Geist, A. Beguelin, J. Dongarra, W. Jiang, R. Manchek, and V. Sunderam. PVM 3 User's Guide and Reference Manual. Oak Ridge National Laboratory, May 1994.
- [27] A. Geist, A. Beguelin, J. Dongarra, W. Jiang, R. Manchek, and V. Sunderam. PVM: Parallel Virtual Machine. A Users Guide and Tutorial for Networked Parallel Computing. The MIT Press, 1994.
- [28] G. Geist, J. Kohl, R. Manchek, and P. Papadopoulos. New features of pvm 3.4 and beyond. In J. Dongarra, M. Gengler, B. Tourancheau, and X. Vigouroux, editors, EuroPVM'95. Hermes, September 1995.
- [29] M. Ghil and P. Malanotte Rizzoli. Data assimilation in meteorology and oceanography. Advances in Geophysics,  $33:141-266$ , 1991.
- [30] J.-C. Gilbert and C. Lemaréchal. Some numerical experiments with variable storage quasi-Newton algorithms. Mathematical Programming, 45:407-435, 1989.
- [31] F. Guinand. Ordonnancement avec communications pour architectures multiprocesseurs dans divers modeles d'execution. PhD thesis, Institut National Polytechnique de Grenoble, 1995.
- [32] J. L. Gustafson. Reevaluating Amdahl's law. Communications of the ACM,  $31(5):532-533$ , May 1988.
- [33] HPF Forum. *High Performance Fortran Language Specification*, May 1993.
- [34] K. Hwang. Advanced Computer Architecture: Parallelism, Scalability, Programmability. McGraw-Hill, 1993.
- [35] IBM. IBM AIX PVMe User's guide and Subroutine Reference, April 1994.
- [36] R. E. Kalman. A new approach to linear filtering and prediction problems. J. Basic Eng.,  $82D:35-45$ , 1960.
- [37] R. E. Kalman and R. S. Bucy. New results in linear filtering and prediction theory. *J. Basic Eng.*,  $83D:95-108$ , 1961.
- [38] T. Kauranne and G.-R. Hoffmann. Parallel Processing: A View From ECMWF. In Fourth Workshop on Use of Parallel Processors in Meteorology, pages  $148-$ 169. European Center for Medium Range Weather Forecasts, November 1992.
- [39] F.-X. LeDimet. Determination of the adjoint of a numerical weather prediction model. Technical report, Florida State University, 1998.
- [40] F. X. LeDimet and O. Talagrand. Variational algorithms for analysis and assimilation of meteorological observations : Theorical aspects. Tellus,  $38A:97-110$ , 1986.
- [41] P. Lemonnier. Resolution numerique d'equations aux derivees partielles par décomposition et coordination. In *Cahier IRIA*, volume 11, 1972.
- [42] P. LeTallec. Domain decomposition methods in computational mechanics. Computational Mechanics Advances,  $1(2):121-220$ , 1994.
- [43] J. L. Lions. Contr^ole optimal de systemes gouvernes par des equations aux dérivées partielles. Dunod, 1968.
- [44] D. C. Liu and J. Nocedal. On the limited memory BFGS method for large scale optimization. Mathematical Programming, 45:503-528, 1989.
- [45] E. Lorenz. Deterministic nonperiodic flow. *J. Atmos. Sci.*, 20:130–141, 1963.
- [46] E. Maillet. TAPE/PVM an efficient performance monitor for PVM applications { User Guide. Technical report, IMAG, Grenoble, 1995. Available by anonymous ftp from  $ftp \cdot imag \cdot fr \text{ in } /pub/APACHE/TAPE$ .
- [47] O. A. McBryan. An overview of message passing environments. Parallel Computing,  $20(4)$ :417-444, April 1994. Special issue: Message Passing Interfaces.
- [48] C. Mead and L. Conway. Introduction aux systemes VLSI. InterEditions, 1983.
- [49] MPI Forum. MPI: A Message Passing Interface Standard, April 1994.
- [50] I. M. Navon, P. K. H. Phua, and M. Ramamurthy. Vectorization of conjugate gradient for large scale minimization. Journal of Optimization Theory and its Applications, 66:71-94, 1990.
- [51] I.M. Navon and Y. Cai. Domain Decomposition and Parallel Processing of a Finite Element Model of the Shallow Water Equations. Computer Methods in Applied Mechanics and Engineering,  $106:179{-}212$ , June 1993.
- [52] Oak Ridge National Laboratory. Paragraph User's Guide.
- [53] P. Pierce. The NX message passing interface. *Parallel Computing*,  $20(4):463-$ 480, April 1994. Special issue: Message Passing Interfaces.
- [54] B. Plateau. Apache: Algorithmique parallele et partage de charge. Rapport Apache 1, Institut IMAG, November 1994.
- [55] D. A. Reed. Performance instrumentation techniques for parallel systems.  $LNCS$ , 729:463-490, 1993.
- [56] N. Rostaing-Schmidt. Différentiation automatique: application à un problème d'optimisation en météorologie. PhD thesis, Université de Nice-Sophia Antipolis, December 1993.
- [57] Rumeur. Communications dans les reseaux de processeurs. Collection ERI. Masson, 1994.
- [58] C. Stunkel, D. Shea, D. Grice, P. Hochschild, and M. Tsao. The SP1 high performance switch. In Scalable High-Performance Computing Conference, pages 150-157, 1994.
- [59] V. Sunderam, G. A. Geist, J. Dongarra, and R. Manchek. The PVM concurrent computing system: Evolution, experiences, and trends. Parallel Computing,  $20(4):531-545$ , April 1994. Special issue: Message Passing Interfaces.
- [60] A. Tanenbaum. Architecture de l'ordinateur. InterEditions, 1991.
- [61] Y. Tremolet and F. X. Le Dimet. Parallel Data Assimilation in Meteorology. European Geophysical Society XIXe General Assembly, 1994.
- [62] Y. Trémolet, F. X. Le Dimet, and D. Trystram. Parallelization of Scientific Applications : Data Assimilation in Meteorology. In High Performance Computing and Networking, volume 796 of Lecture Notes in Computer Science, 1994.
- [63] D. W. Walker. The design of a standard message passing interface for distributed memory concurrent computers. *Parallel Computing*,  $20(4):657{-}673$ , April 1994. Special issue: Message Passing Interfaces.
- [64] Z. Wang, I. M. Navon, F. X. Le Dimet, and X. Zou. The Second Order Adjoint Analysis : Theory and Applications. Meteorology and atmospheric physics, 1992.
- [65] X. Zou, I. M. Navon, M. Berger, K. H. Phua, T. Schlick, and F. X. Le Dimet. Numerical Experience with Limited-Memory Quasi-Newton Methods. *SIAM J. Optimization*,  $3(3):582{-}608$ , August 1993.

Le problème de l'assimilation de données sous sa forme générale peut se formuler : (( comment utiliser simultanement un modele theorique et des observations pour obtenir la meilleure prévision météorologique ou océanographique? ». Sa résolution est très coûteuse : pour la prochaine génération de modèles elle nécessitera une puissance de calcul de l'ordre de 10 Tflops. A l'heure actuelle, aucun calculateur n'est capable de fournir de telles performances mais cela devrait être possible dans quelques années, en particulier grâce aux ordinateurs parallèles à mémoire distribuée. Mais la programmation de ces machines reste un processus compliqué et on ne connaît pas de méthode générale pour paralléliser de maniere optimale un algorithme donne. Nous tenterons de repondre au probleme de la parallélisation de l'assimilation de données variationnelle, ce qui nous conduira à étudier la parallélisation d'algorithmes numériques d'optimisation assez généraux.

Pour cela, nous etendrons la methodologie de l'ecriture des modeles adjoints au cas où le modèle direct est parallèle avec échanges de messages explicites. Nous étudierons les différentes approches possibles pour paralléliser la résolution du problème de l'assimilation de données: au niveau des modèles météorologiques direct et adjoints, au niveau de l'algorithme d'optimisation ou enfin au niveau du problème lui-même. Cela nous conduira a transformer un probleme sequentiel d'optimisation sans contraintes en un ensemble de problemes d'optimisation relativement independants qui pourront ^etre resolus en parallèle. Nous étudierons plusieurs variantes de ces trois approches très générales et leur utilite dans le cadre du probleme de l'assimilation de donnees. Nous terminerons par l'application des méthodes de parallélisation précédentes au modèle de Shallow Water et comparerons leurs performances. Nous presenterons egalement une parallelisation du modele meteorologique ARPS (Advanced Regional Prediction System).

Mots clés : assimilation de données, algorithmique parallèle, modèles adjoints, contrôle optimal, optimisation.

The data assimilation problem has the general form : "how to simultaneously use a theoretical model and some observations to obtain the best meteorological or oceanographical prediction ?". This process is very expensive, for the next model generation, one may estimate that it will require a computational power of 10 Tflops. Nowadays, no computer can achieve such performances but it should be possible in a few years using parallel distributed memory computers. Even programming these machines is still not a straightforward process and no general method is known to obtain an optimal parallelization of any given algorithm, we shall try to answer the problem of parallelizing the variational data assimilation algorithm. This will lead us to consider parallelization of numerical unconstrained optimization algorithms which are quite general.

In this respect, we extend the adjoint writing methodology to the case of a parallel model using explicit message passing. We study the different possible approaches in order to parallelize the solution of the data assimilation problem : at the direct and adjoint models level, at the optimization algorithm level or at the data assimilation level itself. This implies to transform a sequential unconstrained optimization problem into a set of optimization problem relatively independent which can be solved in parallel. We study several variations on these three very general approaches and their usefulness for data assimilation. We finish by applying these methods to the Shallow Water model and by comparing their performances. We also present the ARPS model (Advanced Regional Prediction System) and its parallelization.

Keywords : data assimilation, parallel algorithms, adjoint models, optimal control, optimization.